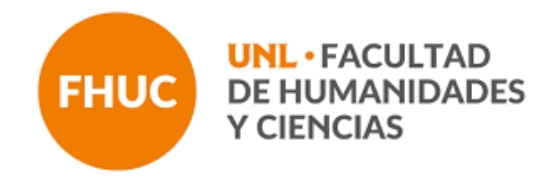

# Material de revisión de Matemática

Carreras:

- Profesorado en Biología
- Licenciatura en Biodiversidad

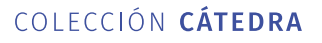

 $\circledcirc$   $\circledcirc$   $\circledcirc$   $\circledcirc$ 

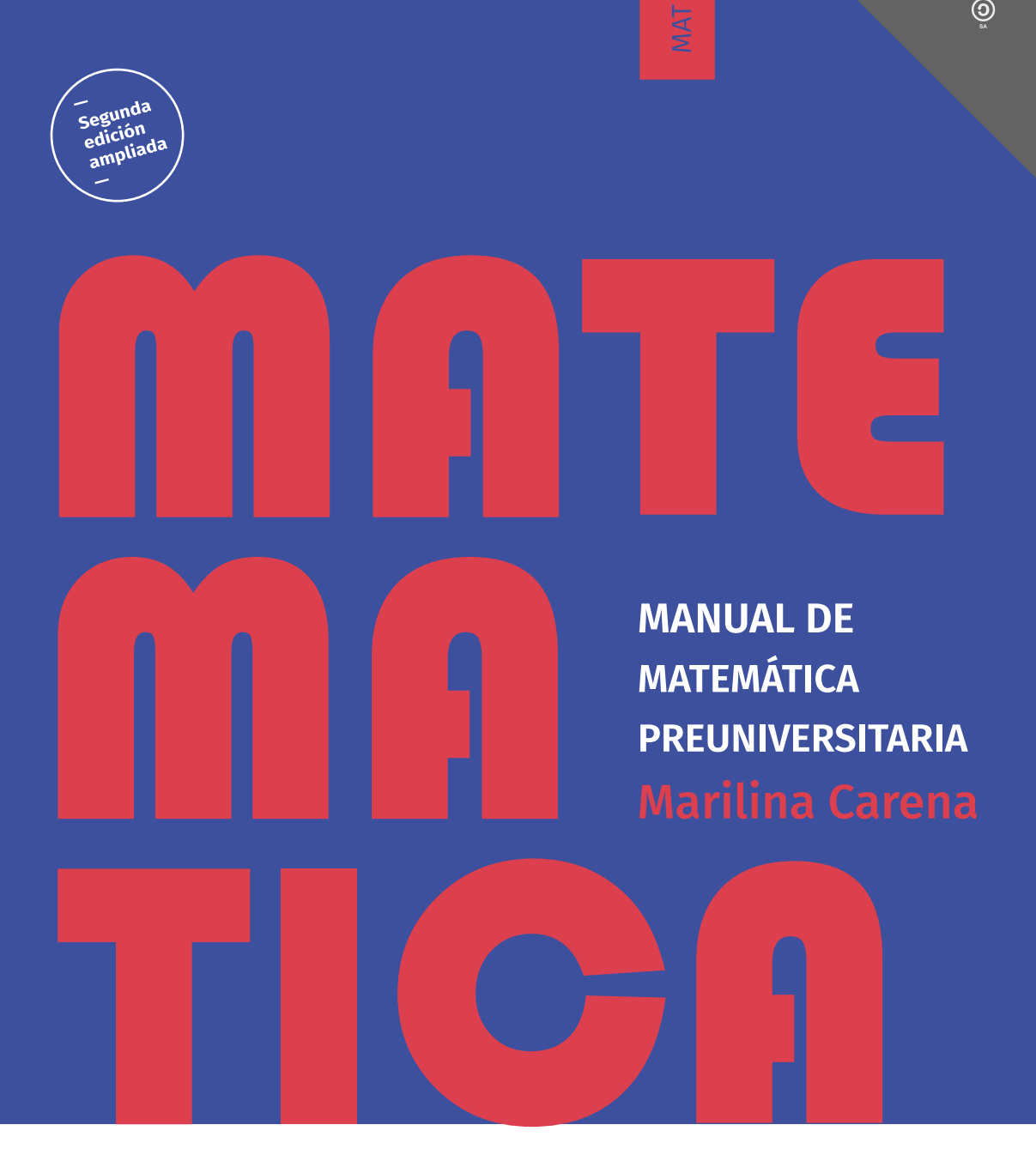

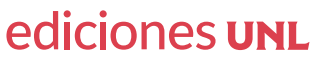

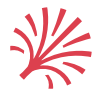

#### **UNIVERSIDAD NACIONAL DEL LITORAL**

Rector Enrique Mammarella Secretario de Planeamiento Institucional y Académico Miguel Irigoyen Decano Facultad de Ingeniría Química Adrian Bonivardi

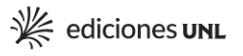

- Consejo Asesor Colección Cátedra Miguel Irigoyen Bárbara Mántaras Gustavo Martínez **Isabel Molinas** Héctor Odetti Ivana Tosti
- Dirección editorial Ivana Tosti Coordinación editorial María Alejandra Sedrán Coordinación diseño Alina Hill Coordinación comercial José Díaz

Diagramación tapa Laura Canterna

© Ediciones UNL, 2021.

Sugerencias y comentarios editorial@unl.edu.ar www.unl.edu.ar/editorial

Carena, Marilina Manual de Matemática preuniversitaria: edición ampliada y corregida / Marilina Carena. 2a ed. Santa Fe: Ediciones UNL, 2021. Libro digital, PDF - (Cátedra)

Archivo Digital: descarga y online ISBN 978-987-749-315-3

1. Educación Superior. 2. Matemática. 3. Educación Secundaria. I. Título. CDD 510.712

© Marilina Carena, 2021.

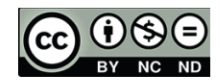

## Contenido

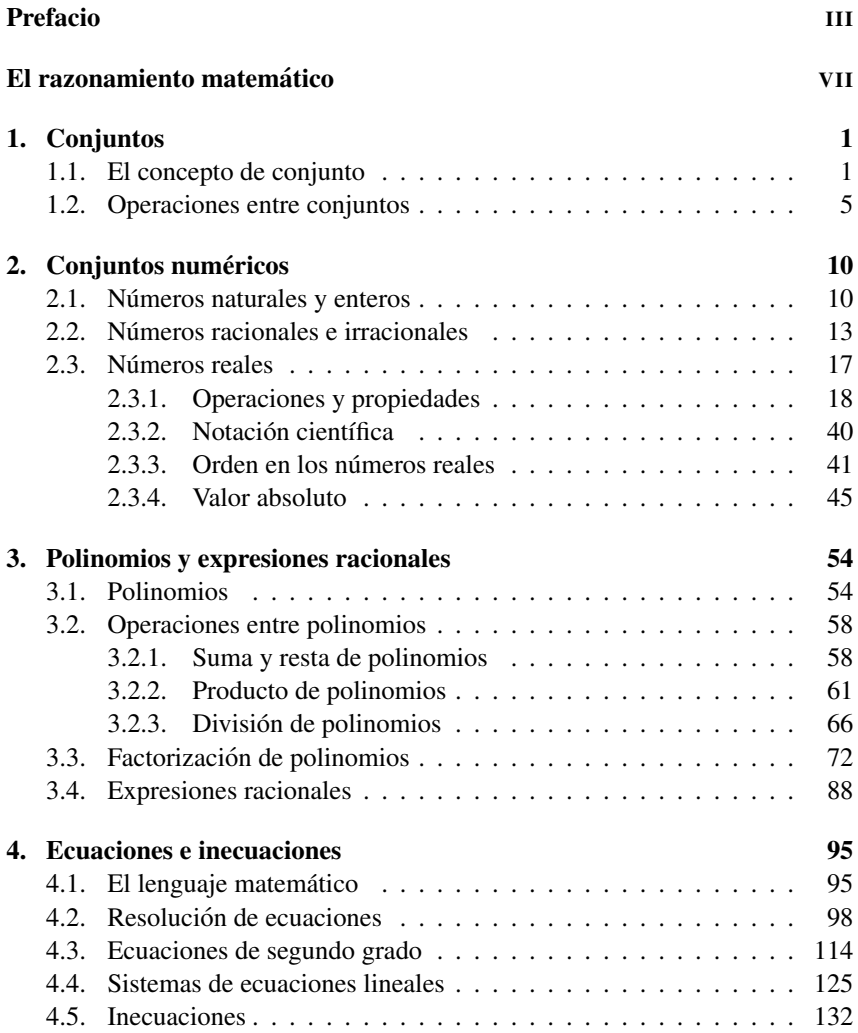

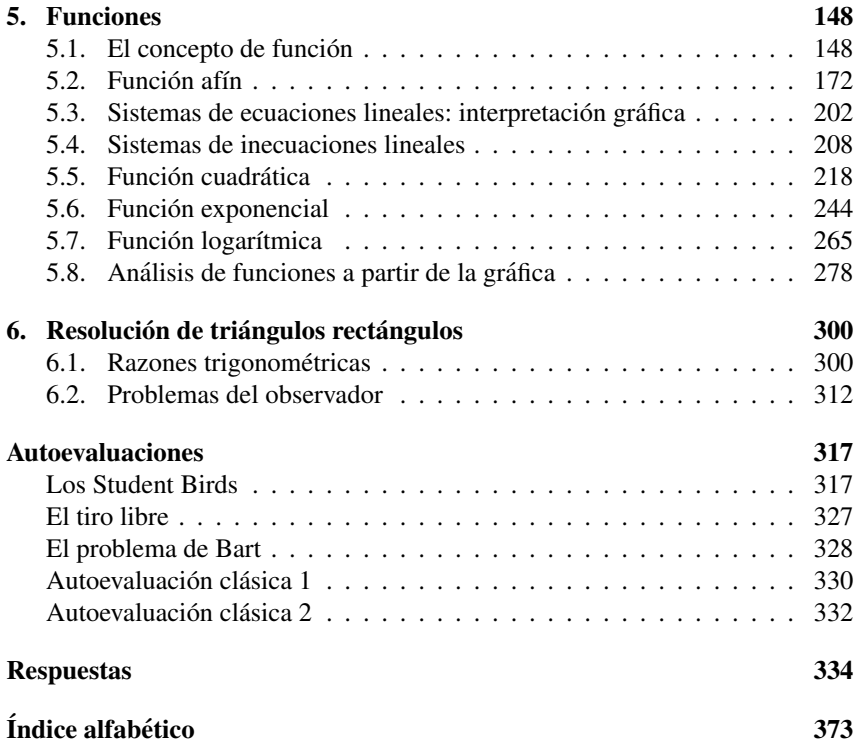

### <span id="page-5-0"></span>Capítulo 2

## Conjuntos numéricos

#### <span id="page-5-1"></span>2.1. Números naturales y enteros

Los números naturales forman el primer conjunto de números que fue utilizado por los seres humanos, tanto para contar objetos como para ordenarlos. Por ejemplo,  $1, 4, y, 82$  son números naturales. El conjunto de los números naturales se denota con el símbolo N. Existe una controversia respecto a considerar al cero  $(0)$  como un número natural, va que en ciertas ramas de la matemática lo consideran como tal, pero en otras no. En este texto vamos a excluirlo, es decir, consideraremos

$$
\mathbb{N} = \{1, 2, 3, 4, 5, 6, \dots\}.
$$

Usaremos la notación  $\mathbb{N}_0$  para denotar el conjunto de los números naturales que incluye al cero, es decir,  $\mathbb{N}_0 = \mathbb{N} \cup \{0\}$ . El conjunto  $\mathbb N$  puede representarse en una semirrecta con puntos igualmente espaciados como se ve a continuacion: ´

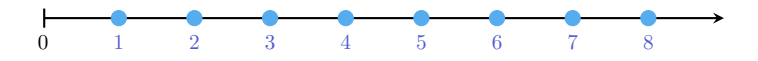

Se tiene que  $\mathbb N$  es un **conjunto ordenado**: un número natural es **menor** que otro[\\*](#page-5-2) si está colocado a la izquierda de él en la recta numérica. Por ejemplo, 5 es menor que 7, lo que se escribe en símbolos como  $5 < 7$ . De la misma forma, un número natural es **mayor** que otro, si está colocado a la derecha de él en la recta numérica. Para denotar con símbolos que 6 es mayor que 3, se escribe  $6 > 3$ .

Como ya mencionamos,  $\mathbb N$  es un conjunto **infinito** que tiene un primer elemento, pero no un último. Cada número natural tiene un sucesor (es decir, otro

<span id="page-5-2"></span><sup>\*</sup>Como explica el Diccionario panhispánico de dudas de la RAE, el segundo término de esas comparaciones debe ir introducido por la conjunción que ("El precio es mayor que 10") o por la preposición de ("El precio es mayor de lo esperado"), pero censura el uso de la preposición a ("El precio es mayor a 10"  $\lambda$ ).

número natural que se encuentra justo a la derecha de él en la recta numérica), y cada número natural, excepto el 1, tiene un **antecesor** (el número natural que se encuentra justo a su izquierda en la recta numérica). Por ejemplo, el sucesor del número 5 en el conjunto de los números naturales es el 6, mientras que su antecesor es el 4.

Es claro que entre dos números naturales hay una cantidad finita de números naturales, por eso se dice que el conjunto es discreto.

Por simplicidad, diremos "los números naturales" o "los naturales" para referirnos al *conjunto* formado por dichos números. Lo mismo haremos con el resto de los conjuntos numéricos que presentaremos en esta sección.

Con respecto a la operaciones básicas, recordemos que la suma y multiplicación de números naturales dan como resultado otro número natural, pero no ocurre lo mismo con la resta y con la division. Aunque definiremos formalmente ´ más adelante estas operaciones, todos conocemos ya su significado.

Para el caso de la resta, el resultado de restar dos números naturales será otro número natural siempre que el minuendo sea mayor que el sustraendo (es decir, si m y n son números naturales, entonces  $m - n \in \mathbb{N}$  siempre que  $m > n$ ). Sin embargo, no existe un número natural que sea el resultado de hacer la resta 3–18. Puesto que este tipo de operaciones representan situaciones que aparecen en la vida cotidiana (por ejemplo, si tengo una deuda de \$18 y dispongo solamente de \$3 para entregar, el resultado es que sigo debiendo \$15), se agregaron símbolos que permitieran representarlas. Estos s´ımbolos fueron el cero y los opuestos de los naturales:

 $\mathbb{Z} = {\ldots, -5, -4, -3, -2, -1, 0, 1, 2, 3, 4, 5, \ldots}.$ 

El conjunto  $\mathbb Z$  es llamado conjunto de los **números enteros**, y se representa en la recta numérica de la siguiente forma:

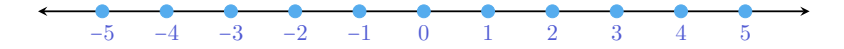

Notar que podemos escribir

$$
\mathbb{Z} = \mathbb{Z}^- \cup \{0\} \cup \mathbb{Z}^+,
$$

siendo  $\mathbb{Z}^{-} = \{\ldots, -5, -4, -3, -2, -1\}$  el conjunto de los **enteros negativos**, y  $\mathbb{Z}^+ = \{1, 2, 3, 4, 5, \dots\}$  el conjunto de los **enteros positivos** (o naturales). Así, el conjunto de los números naturales está contenido en el de los enteros.

Los enteros negativos se utilizan para describir valores que se encuentran por debajo de un valor tomado como referencia: alturas por debajo del nivel del mar, temperaturas bajo cero, pisos por debajo del suelo (como los edificios que tienen uno o más subsuelos diseñados para cocheras o depósitos).

Al igual que los naturales, los enteros constituyen un conjunto **ordenado**, infinito y discreto. La diferencia es que no tiene primer elemento, y todo número entero tiene un antecesor y un sucesor entero.

Como antes, un número entero es menor que otro si está colocado a la izquierda de él en la recta numérica, y es mayor que otro si está a la derecha de él. Entonces, tenemos por ejemplo las siguientes relaciones:

 $-5 < -3$ ;  $3 > -2$ ;  $0 > -7$ ;  $3 < 5$ .

Lo anterior se lee "−5 es menor que −3"; "3 es mayor que −2"; "0 es mayor que −7" y "3 es menor que 5". Notar que todas las desigualdades pueden escribirse y leerse de otra manera. Por ejemplo, la última puede escribirse también como  $5 > 3$ , y leerse "5 es mayor que 3".

Así, si  $m \, y \, n$  son números enteros tales que  $m$  es mayor que  $n$ , podemos escribir indistintamente

$$
m>n\qquad \quad \text{ o }\qquad n
$$

Además, el símbolo  $n \le m$  se lee "n es menor o igual que m" y significa que o bien  $n \lt m$ , o bien  $n = m$ . Análogamente,  $m \ge n$  se lee "m es mayor o igual que n" y significa que o bien  $m > n$ , o bien  $m = n$ . Por ejemplo,  $2 \le 5$  es una afirmación verdadera, y también lo es  $2 < 2$ .

Ejemplo 11. Utilizando los signos de orden. Si el conjunto A se define por comprensión como

$$
A = \{ n \in \mathbb{N} : n \le 5 \},
$$

entonces A se escribe por extensión como  $A = \{1, 2, 3, 4, 5\}$ . Ahora, si consideramos

$$
B = \{ n \in \mathbb{Z} : n \le 5 \},\
$$

entonces B se escribe por extensión como  $B = \{..., -3, -2, -1, 0, 1, 2, 3, 4, 5\}.$ Si definimos

$$
C = \{n \in \mathbb{Z} : -2 \le n < 5\},\
$$

entonces tenemos que  $C = \{-2, -1, 0, 1, 2, 3, 4\}$ . Notar que en este último caso el entero 5 *no* pertenece al conjunto C, ya que en su definicion aparece un signo ´ "menor" (<) en lugar de un signo "menor o igual" ( $\leq$ ).

Las desigualdades como las que definen al conjunto C del ejemplo anterior se conocen con el nombre de doble desigualdad, y corresponden a cualquiera que tenga alguna de las siguientes formas:

$$
a < x < b, \qquad a \leq x < b, \qquad a \leq x \leq b, \qquad a < x \leq b.
$$

En todos los casos se refiere a los valores de  $x$  comprendidos entre  $a \, y \, b$ , pudiendo incluir a uno, ambos o ninguno de estos valores "extremos", según si la desigualdad es estricta o no: en el primer caso no incluye a ninguno, en el segundo incluye a  $a$  pero no a  $b$ , en el tercero se incluye tanto a  $a$  como a  $b$ , y en el último a  $b$  pero no a  $a$ . Así, el conjunto  $C$  del ejemplo anterior puede escribirse también de las siguientes formas equivalentes:

$$
C = \{n \in \mathbb{Z} : -2 \leq n \leq 4\} = \{n \in \mathbb{Z} : -3 < n \leq 4\} = \{n \in \mathbb{Z} : -3 < n < 5\}.
$$

No hay que olvidarse de la primera condición " $n \in \mathbb{Z}$ " que aparece en la definición de C, ya que está diciendo que debemos quedarnos solamente con los *enteros* que satisfacen la doble desigualdad (aunque aún no definimos otros números, sabemos que existen otros no enteros comprendidos entre los extremos dados en cada caso). Teniendo en cuenta esto, tambien se puede definir el mismo conjun- ´ to C como

$$
C = \{n \in \mathbb{Z} : -2 \le n \le 4.3\},\
$$

por ejemplo. Así, la condición  $n \leq 4.3$  permite incluir al número no entero 4.3, pero la condición  $n \in \mathbb{Z}$  lo excluye. En lo anterior, como a lo largo de todo el libro, se usará el punto como signo separador de los decimales (en lugar de una coma).

#### Ejercicios [2.1](#page-5-1)

1. Ordenar de menor a mayor los siguientes números enteros:

$$
12, -7, 4, 8, -2, 0, -15, 6.
$$

2. Expresar por extension los siguientes conjuntos: ´

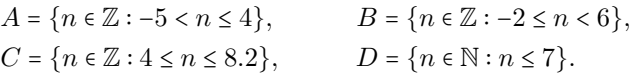

3. Utilizar desigualdades dobles para expresar los siguientes conjuntos:

 $E = \{2, 3\}, \quad F = \{-2, -1, 0, 1, 2, 3, 4\}, \quad G = \{7, 8, 9, 10, 11\}.$ 

4. Determinar si los siguientes conjuntos tienen un primer elemento. En caso de tenerlo, indicar cuál es:

$$
H = \{n \in \mathbb{N} : n \ge 4.5\}, \qquad I = \{n \in \mathbb{Z} : n \le 8\},
$$
  

$$
J = \{n \in \mathbb{N} : n \le 8\}, \qquad K = \{n \in \mathbb{Z} : n \ge -3\}.
$$

#### <span id="page-8-0"></span>2.2. Números racionales e irracionales

Así como vimos que fue necesario agregar símbolos (los enteros) que representen el resultado de restarle a un número natural otro natural mayor o igual que el primero, veremos ahora un nuevo conjunto numérico, que permite representar el resultado de dividir dos naturales cualesquiera. Es así como surgen los números racionales, ligados con el concepto de **fracción**. Si bien no se profundizará aquí en el concepto de fracción (ya que pertenece a la formación básica del alumno), recordaremos brevemente la idea: si  $n, m \in \mathbb{N}$ , entonces en la fracción  $\frac{n}{m}$  el número  $m$  es llamado **denominador** y representa en cuántas partes iguales se ha dividido la unidad (el todo), mientras que  $n$  es llamado **numerador** y nos indica cuántas de dichas partes se deben tomar. Por ejemplo, la imagen a continuación representa gráficamente a la fracción  $\frac{3}{5}$ .

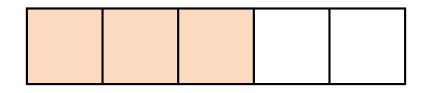

Cuando el numerador es menor que el denominador, la fracción es llamada propia y su valor es menor que 1. En caso contrario, es llamada impropia, siempre que el numerador no sea un multiplo del denominador. Si el numerador es ´ un múltiplo del denominador, la fracción es llamada **aparente**, pues en realidad representa un valor entero. Tanto las fracciones impropias como las aparentes, corresponden a un número mayor o igual que la unidad.

| $\frac{2}{5}$ | $\frac{7}{5}$ | $\frac{21}{3}$ |
|---------------|---------------|----------------|
| propia        | impropia      | aparente       |

Dos fracciones  $\frac{n}{m}$  y  $\frac{p}{q}$  $\frac{p}{q}$  son **equivalentes** si representan la misma parte del todo, y en tal caso se denota

$$
\frac{n}{m}=\frac{p}{q}.
$$

Por ejemplo, las siguientes fracciones son equivalentes, ya que todas representan la mitad del todo:

$$
\frac{1}{2} = \frac{2}{4} = \frac{5}{10}.
$$

Para definir formalmente el conjunto de los números racionales, se generaliza el concepto de fraccion permitiendo valores negativos. Precisamente, el ´ conjunto  $\mathbb Q$  de los **números racionales** se define como

$$
\mathbb{Q}=\left\{\frac{n}{m}:n,m\in\mathbb{Z}, m\neq 0\right\}.
$$

Es decir, es el conjunto formado por todas las fracciones con numerador y denominador ambos números enteros, y denominador no nulo (es decir, distinto de cero). Dos fracciones equivalentes representan el mismo número racional. Luego, los racionales  $\frac{-n}{m}$  y  $\frac{n}{-m}$  son iguales, y se los representa como  $-\frac{n}{m}$ . ♦

Lo siguiente resulta un criterio muy útil para determinar si dos fracciones son equivalentes o no: si  $n, m, p, q \in \mathbb{Z}$  con  $m, q \neq 0$ , entonces

 $\frac{n}{m} = \frac{p}{q}$  si y solo si  $nq = pm$ .

Todo número racional en forma de fracción de enteros puede expresarse en base decimal. Desde el punto de vista numérico, la fracción  $\frac{n}{m}$  posee una expresión decimal, la cual se obtiene haciendo la división de  $n$  entre  $m$ . Las representaciones decimales de números racionales no enteros son de dos tipos: decimales exactos o decimales periódicos (puros o mixtos). Al alumno que no recuerde estos conceptos u otros relacionados (como representación de fracciones en la recta numérica), se recomienda que haga un breve repaso de los mismos.

Notar que  $\frac{n}{1} = n$  para cualquier entero *n*, por lo que el conjunto de los números enteros representa un subconjunto de los racionales.

Una fracción **irreducible** es aquella que no se puede simplificar (reducir), lo que significa que no existe otra fracción equivalente que se pueda escribir con "números más pequeños". Hablando en términos matemáticos, una fracción es irreducible cuando el numerador  $n$  y el denominador  $m$  no tienen divisores positivos en común (además de la unidad), con  $n \in \mathbb{Z}$  y  $m \in \mathbb{N}$ , por lo que se dice que está escrita en su mínima expresión. Para llevar una fracción a su forma irreducible, se divide tanto su numerador como su denominador por un mismo entero que sea factor común a ambos, hasta que sea posible. Este proceso es conocido como "simplificar" la fracción. Por ejemplo, la fracción  $\frac{12}{18}$  puede reducirse dividiendo por 6 tanto el numerador como el denominador, para llevarla a su forma irreducible  $\frac{2}{3}$ .

$$
\frac{12}{18} = \frac{2}{3} \rightsquigarrow
$$
 forma irreducible.

Cada fracción se representa como un punto de la recta numérica, y se ubica en una posición intermedia entre dos números enteros consecutivos. Podemos comparar dos números racionales cuyos denominadores son *positivos* de la siguiente manera:

$$
\frac{n}{m} < \frac{p}{q} \qquad \text{si y solo si} \qquad \boxed{nq < pm} \qquad (m, q > 0)
$$

Si se quiere aplicar el criterio anterior para racionales negativos, observemos que, como se dijo antes,  $-\frac{n}{m} = \frac{n}{-m} = \frac{-n}{m}$  para todo par de naturales *n* y *m*, por lo que siempre podemos hacer que el numerador se "lleve" el signo menos, obteniendo así denominador positivo.

Recordemos que la suma y el producto de dos racionales se definen respectivamente como:

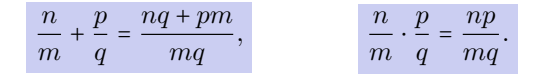

Una propiedad fundamental de los números racionales que queremos recordar aquí es la de **orden denso**[\\*](#page-11-0). Esta propiedad establece que:

Si  $x \in y$  son dos números racionales tales que  $x \leq y$ , entonces existe otro racional z satisfaciendo  $x < z < y$ .

Esto dice que entre dos números racionales hay siempre otro racional (lo cual no es cierto con los enteros, pues entre dos consecutivos no hay otro entero estrictamente comprendido entre ellos), y de esto puede deducirse que entre dos números racionales (que pueden estar tan cerca entre sí como se quiera), hay infinitos racionales. Pero,  $\chi$ cómo pasamos de decir que existe uno a que existen infinitos? Muy simple, tomemos dos números racionales  $x e y$ , y supongamos que  $x < y$ . Sabemos entonces que existe  $z_1 \in \mathbb{Q}$  tal que  $x < z_1 < y$ . Volviendo a aplicar el mismo razonamiento con el nuevo par de racionales  $z_1$  e y (o con x y z<sub>1</sub>), tenemos que existe otro número racional  $z_2$  tal que  $z_1 < z_2 < y$ . De esta manera podemos seguir, y encontrar una lista sin fin de racionales  $z_i$  todos diferentes, comprendidos entre  $x \in y$ .  $\mathbb{Q}$ 

Sin embargo, a pesar de existir tantos números racionales, se ha demostrado que existen números que no pueden expresarse como  $\frac{n}{m}$ , para ningún par de enteros  $n \, y \, m \, (m \neq 0)$ . Estos números son llamados **irracionales**, y son aquellos cuya expresión decimal tiene infinitas cifras no periódicas. Algunos irracionales "famosos" son

> √  $2 = 1.41421356237...$ √  $3 = 1.73205080756...$  $\pi = 3.14159265358...$  $e = 2.71828182845...$

El conjunto de todos los números irracionales se denota con el símbolo I. Notar que un número es o bien racional, o bien irracional, pero no puede ser ambas cosas a la vez. Es decir,  $\mathbb Q$  e  $\mathbb I$  son conjuntos disjuntos, lo que denotábamos como  $\mathbb{O} \cap \mathbb{I} = \emptyset$ .

<span id="page-11-0"></span><sup>\*</sup>Esta propiedad es a veces llamada densidad de los racionales, pero no es correcto, ya que la densidad es una propiedad que relaciona un conjunto con otro, y no es una propiedad del conjunto en sí mismo.

.

#### Ejercicios [2.2](#page-8-0)

1. Clasificar las siguientes fracciones según sean propias, impropias o aparentes:

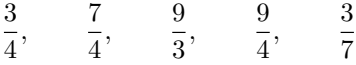

2. Determinar si los siguientes pares de fracciones son equivalentes o no. Justificar.

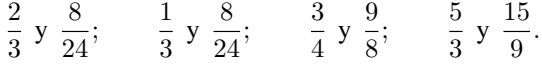

3. Completar las casillas vacías de modo de obtener fracciones equivalentes:

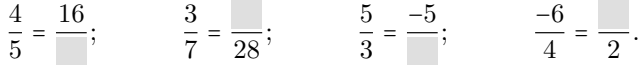

4. Reducir las siguientes fracciones a su mínima expresión:

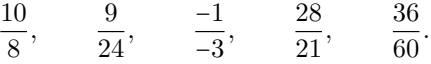

- 5.  $\bigodot$  Un tanque tiene una capacidad de 1200 litros de agua. Indicar los litros de agua que hay en  $\frac{2}{5}$  y en  $\frac{3}{4}$  del tanque, y realizar un gráfico que ilustre estas cantidades.
- **6.**  $\sqrt[4]{\ }$  Se disponen de \$2975 para organizar una cena, de los cuales se destinan  $\frac{2}{7}$ para bebida y  $\frac{3}{5}$  para comida. Indicar cuánto dinero se usará en bebida y cuánto en comida. ¿Qué fracción del total queda disponible para otros gastos?
- 7. En un supermercado hay dos marcas de leche. La leche marca A viene en un envase de  $600 \text{ cm}^3$  que cuesta \$24, mientras que el precio de la leche marca B es de \$21 y contiene  $700 \text{ cm}^3$ . Hallar qué fracción de un litro contiene cada envase, y usarlo para determinar el valor del litro de cada marca.

#### <span id="page-12-0"></span>2.3. Números reales

El conjunto de los **números reales** es denotado por  $\mathbb{R}$ , y se define como

 $\mathbb{R} = \mathbb{Q} \cup \mathbb{I}$ .

Es decir, todos los números presentados anteriormente son números reales. Pensando a todos los conjuntos numéricos como elementos despojados de las operaciones que estudiaremos en lo que resta de la sección, tenemos la siguiente representación gráfica:

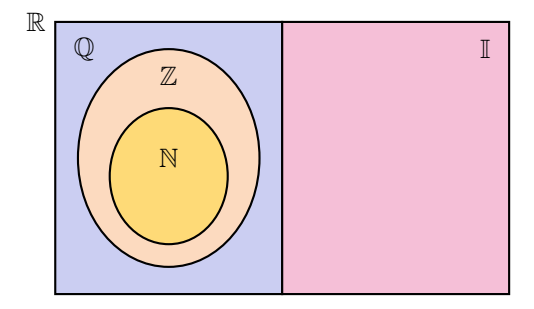

#### <span id="page-13-0"></span>2.3.1. Operaciones y propiedades

Comenzaremos recordando las **propiedades de la suma** de números reales.

 $\bigotimes$  Propiedades de la suma. Para  $x, y$  y  $z$  reales cualesquiera, la suma satisface las siguientes propiedades:

- **Conmutativa:**  $x + y = y + x$  (el orden de los términos no afecta al resultado).
- Asociativa:  $x + (y + z) = (x + y) + z$  (podemos elegir cómo agrupar).
- Neutro aditivo:  $x + 0 = x$  (sumar cero no afecta al número).
- **Existencia de inverso aditivo:** para cada  $x \in \mathbb{R}$  existe un único elemento en ℝ denotado por  $-x$ , llamado **opuesto** de x, que satisface  $x + (-x) = 0$ .

con respecto a la existencia de opuesto, es importante notar dos cosas. La primera es que no significa que  $-x$  sea un número negativo, sino que simplemente denota el opuesto del número  $x$ . Si  $x$  es negativo, entonces su opuesto  $-x$ será positivo. Por ejemplo, el opuesto de 3 es −3, mientras que el opuesto de −5 es 5. En símbolos,  $-(-5) = 5$ . Esto se escribe en forma general como

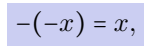

y significa que el opuesto del opuesto de un número, es dicho número. Observar que el opuesto del cero es él mismo, y es el único entero que satisface ser el opuesto de sí mismo.

Lo segundo a remarcar es que si en lugar de R nos restringimos a un conjunto más pequeño como el de los naturales  $\mathbb N$ , entonces la propiedad de existencia de opuesto dentro del conjunto no se cumple, ya que el opuesto de cualquier natural es negativo, por lo que no pertenece a N. Si nos restringimos a  $\mathbb{Z}, \mathbb{Q}$  o I, sí se cumple.

Recordemos ahora las propiedades del producto de números reales.

 $\mathbb S$ Propiedades del producto. Si x, y y z son reales cualesquiera, entonces valen las siguientes propiedades para el producto:

- **Conmutativa:**  $x \cdot y = y \cdot x$  (el orden de los factores no afecta al resultado).
- Asociativa:  $x \cdot (y \cdot z) = (x \cdot y) \cdot z$  (podemos elegir cómo agrupar).
- Neutro multiplicativo:  $x \cdot 1 = x$  (multiplicar por 1 no afecta al número).
- **Existencia de inverso multiplicativo:** para cada  $x \in \mathbb{R}$  *distinto de cero*, existe un único elemento en ℝ denotado por  $x^{-1}$  o  $\frac{1}{x}$ , llamado inverso **multiplicativo** o **recíproco** de x, que satisface  $x \cdot x^{-1} = 1$ .

Al igual que con el elemento opuesto, si nos restringimos ahora a N o incluso a  $\mathbb{Z}$ , no se cumple que todo elemento tenga un inverso multiplicativo allí. De hecho, ningún entero, excepto  $1 y - 1$ , tienen inverso multiplicativo que sea entero. Por ejemplo, el inverso de 5 es  $\frac{1}{5}$  (pues  $5 \cdot \frac{1}{5} = 1$ ), el cual no es entero. En cambio, sí se cumple que todo número en  $\mathbb Q$  (distinto de cero) tiene su inverso multiplicativo en Q, y lo mismo ocurre en I.

Observar que el inverso del inverso de un número distinto de cero, es dicho número. Por ejemplo,  $(5^{-1})^{-1} = \left(\frac{1}{5}\right)^{-1} = 5$ . En forma general, si  $x \neq 0$  entonces:

$$
\left(x^{-1}\right)^{-1} = x.
$$

A lo largo de todo el texto, como es usual, usaremos en forma indistinta la notación  $xy$  o  $x \cdot y$  para indicar el producto entre  $x \cdot y$ .

De las propiedades anteriores se puede deducir la regla de los signos:

 $x(-y) = (-x)y = -(xy)$  y  $(-x)(-y) = xy$ .

La regla anterior se recuerda de manera "gráfica" como:

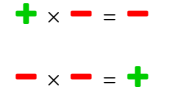

Antes de pasar a las demás operaciones, recordemos una propiedad conjunta de la suma y el producto:

Distributiva del producto respecto de la suma: para cualesquiera números reales  $x, y \, y \, z$ , se tiene

$$
x(y+z) = xy + xz.
$$

Utilizaremos la suma y el producto para definir las demás operaciones: resta o diferencia, división, potenciación, radicación y logaritmo.

**Nesta o diferencia.** La diferencia entre dos números reales  $x e y$  se define como la suma entre  $x$  y el opuesto de  $y$ :

```
x - y = x + (-y).
```
De la definición anterior se deduce que la diferencia no es conmutativa. Esto significa que  $x - y \neq y - x$ . Por ejemplo:

$$
3-5=3+(-5)=-2
$$
, pero  $5-3=5+(-3)=2$ .

Además, la definición implica que

 $x - (-y) = x + y.$ 

De esto se sigue la conocida regla para eliminar un paréntesis que está precedido por el signo menos: hay que cambiar los signos de cada término dentro del mismo.

Ejemplo 12. Hallar el resultado de  $(-2) + 5 - (1 + (-3) + 2 - (-1 + 2))$ .

*Solucion: ´*

$$
(-2) + 5 - (1 + (-3) + 2 - (-1 + 2)) = -2 + 5 - (1 - 3 + 2 + 1 - 2)
$$
  
= -2 + 5 - (-1)  
= -2 + 5 + 1 = 4.

No debemos olvidar la "jerarquía" de las operaciones: se debe calcular primero lo que está entre paréntesis, corchetes y llaves. Las restas se calculan de izquierda a derecha. Recordaremos luego el orden en que se realizan las operaciones combinadas.

Al estar la resta definida mediante la suma, se obtiene fácilmente la propiedad distributiva del producto respecto de la resta:

$$
x(y-z) = x(y + (-z)) = xy + x(-z) = xy - xz.
$$

 $\triangleright$  División o cociente. El cociente entre dos números reales  $x \in y$ , con  $y \neq 0$ , se define como el producto entre x y el inverso de y:

$$
\frac{x}{y} = x \cdot \frac{1}{y} = x \cdot y^{-1}.
$$

20

El cociente  $\frac{x}{y}$  también se denota  $x : y$ . De la definición anterior se deduce que la división *no* es conmutativa:  $x : y \neq y : x$ . Por ejemplo:

$$
10:5 = 2
$$
, pero  $5:10 = \frac{1}{2}$ .

De hecho, si  $x = 0$  entonces  $y : x$  no está definido (no se permite dividir por cero), mientras que  $x : y = 0$  siempre que y sea distinto de cero.

De la definiciones de cociente e inverso multiplicativo, para  $x e y$  distintos de cero, se concluye que

$$
\frac{1}{\frac{x}{y}} = \frac{y}{x}.
$$

Al estar el cociente definido mediante el producto, se obtiene facilmente la ´ propiedad distributiva del cociente respecto de la suma:

$$
\frac{x+y}{z} = (x+y) \cdot z^{-1} = xz^{-1} + yz^{-1} = \frac{x}{z} + \frac{y}{z}.
$$

donde  $z \neq 0$ . Análogamente se obtiene la propiedad **distributiva del cociente** respecto de la resta:

$$
\frac{x-y}{z}=\frac{x}{z}-\frac{y}{z}.
$$

Un error frecuente es aplicar "al revés" la propiedad distributiva. Para el caso general,

$$
\frac{x}{y+z} \neq \frac{x}{y} + \frac{x}{z}.
$$

Este y otros errores frecuentes se enuncian en el Ejercicio [5](#page-33-0) al finalizar la sección.

Pasaremos ahora a la potencia y la radicación, las cuales se definen en un orden determinado, el cual esquematizamos a continuación para organizar las ideas:

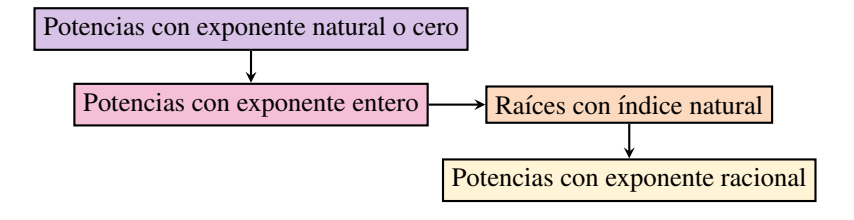

Luego analizaremos el caso de potencias con exponente real, pero de manera no formal, ya que la definicion precisa escapa a los contenidos de este libro. ´

**Dotencia.** Los nombres de los elementos que intervienen en una potencia son solamente dos:

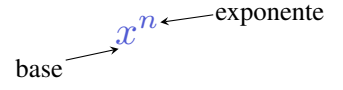

interior Potencia con exponente natural o cero: Como se indicó en el esquema, comenzaremos recordando la definicion de potencia con base real y exponente ´ *natural*: si  $x$  es un número real y  $n$  un natural mayor que uno, la potencia  $x^n$  se define como el producto de  $x$  consigo mismo  $n$  veces:

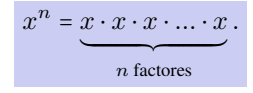

Por ejemplo:

$$
x^2 = x \cdot x, \qquad x^3 = x \cdot x \cdot x, \qquad x^4 = x \cdot x \cdot x \cdot x.
$$

En lo anterior,  $x^2$  se lee como "x al cuadrado",  $x^3$  como "x al cubo", y  $x^4$  como " $x$  a la cuarta". La definición de potencia se completa para todos los exponentes naturales con  $x^1 = x$  (caso  $n = 1$ ).

Si  $n = 0$ , se define  $x^0 = 1$  siempre que  $x \neq 0$ . Es decir, todo número no nulo elevado a la cero es igual a uno, por definición[\\*](#page-17-0):

 $x^0 = 1, \quad x \neq 0.$ 

Sin embargo, no existe definición para cero elevado a la cero, por lo que  $0^0$  es llamado una **indeterminación** 

Ejemplo 13. Calculando potencias. Aplicaremos la definición de potencia para calcular las indicadas a continuación:

$$
23 = 2 \cdot 2 \cdot 2 = 8,
$$
  
\n
$$
(-2)3 = (-2) \cdot (-2) \cdot (-2) = -8,
$$
  
\n
$$
24 = 2 \cdot 2 \cdot 2 \cdot 2 = 16,
$$
  
\n
$$
(-2)4 = (-2) \cdot (-2) \cdot (-2) \cdot (-2) = 16.
$$

<span id="page-17-0"></span><sup>\*</sup>Esta definición no es arbitraria sino que se origina a partir de la división de potencias de igual base, en cuyo caso, como veremos luego, los exponentes se restan: si  $x \neq 0$ ,  $x^3 : x^3 = x^{3-3} = x^0$ . Pero por otro lado, todo número dividido por sí mismo es uno, por lo que  $x^3 : x^3 = x^{3-3} = 1$ . Igualando se obtiene  $x^0 = 1$ , siempre que  $x \neq 0$ .

En el ejemplo anterior hemos combinado la definición de potencia junto con la regla de los signos. El procedimiento realizado nos permite concluir que cualquier numero real, ya sea positivo o negativo, elevado a un exponente par da ´ como resultado un número positivo. En cambio, si el exponente es impar, el signo no se altera: un número positivo elevado a un exponente impar da como resultado otro número positivo, y al elevar un número negativo a un exponente impar se obtiene otro negativo. Entonces, para  $a \geq 0$  y n natural, se tiene que:

<span id="page-18-0"></span>
$$
(-a)^n = \begin{cases} a^n, & \text{si } n \text{ es par;} \\ -(a^n), & \text{si } n \text{ es impar.} \end{cases}
$$
 (2.3.1)

Ejemplo 14. Exponentes pares e impares. De la definición de potencia tenemos que:

$$
3^2 = 9, \qquad 2^5 = 32.
$$

Para bases negativas, aplicando [\(2.3.1\)](#page-18-0) obtenemos

$$
(-3)^2 = 9
$$
,  $(-2)^5 = -32$ .

Notar que si  $a = 1$ , entonces

$$
(-1)^{180} = 1
$$
 pero  $(-1)^{175} = -1$ ,

donde en este caso lo único que importó es que  $180$  es par, y  $175$  es impar.  $\ll$ 

interior Potencia con exponente entero: Extenderemos ahora la definición de potencia a exponentes *enteros* (es decir, veremos qué significa, por ejemplo,  $x^{-3}$ ). Si *n* es un número natural y  $x \neq 0$ , se define

$$
x^{-n} = \frac{1}{x^n}.
$$

Se pide  $x \neq 0$  porque no es posible dividir por cero.

Ejemplo 15. Calculando potencias con exponentes enteros. Aplicando la definición, obtenemos:

$$
2^{-3} = \frac{1}{2^3} = \frac{1}{8},
$$
  

$$
(-3)^{-2} = \frac{1}{(-3)^2} = \frac{1}{9},
$$
  

$$
\left(\frac{5}{3}\right)^{-2} = \frac{1}{\left(\frac{5}{3}\right)^2} = \frac{1}{\frac{25}{9}} = \frac{9}{25} = \left(\frac{3}{5}\right)^2.
$$

23

El proceso efectuado en el último ejemplo se puede escribir en forma general para obtener una regla para elevar fracciones a exponentes enteros negativos: hay que elevar la fracción recíproca (es decir, la fracción que se obtiene "dando vuelta" la original, que no es más que el inverso multiplicativo de ella), pero ahora con exponente positivo:

$$
\left(\frac{p}{q}\right)^{-n}=\left(\frac{q}{p}\right)^n.
$$

Como caso particular de lo anterior con  $p = 1$  tenemos que:

$$
\left(\frac{1}{q}\right)^{-n}=q^n.
$$

 $\hat{\mathbb{C}}$  En palabras, la fórmula anterior nos dice que un denominador con exponente negativo, se transforma en numerador con exponente positivo.

Ejemplo 16. Simplificando expresiones. Simplificar la siguiente expresión:

$$
\left(\frac{5}{3}\right)^{-2} \frac{3^2}{5} \frac{1}{3^{-2}}.
$$

*Solución:* Primero aplicaremos las observaciones anteriores y la definición de potencia, y luego efectuaremos el producto:

$$
\left(\frac{5}{3}\right)^{-2} \frac{3^2}{5} \frac{1}{3^{-2}} = \left(\frac{3}{5}\right)^2 \frac{3^2}{5} 3^2 = \left(\frac{3}{5} \cdot \frac{3}{5}\right) \cdot \frac{3^2}{5} \cdot 3^2 = \frac{3 \cdot 3 \cdot 3 \cdot 3 \cdot 3 \cdot 3}{5 \cdot 5 \cdot 5} = \frac{3^6}{5^3}.
$$

A través de la definición de potencia hemos adelantado en el cálculo anterior una de las propiedades que enunciaremos luego (pág. [28\)](#page-23-0) para exponentes más generales: cuando se multiplican potencias de igual base los exponentes se suman. Lo hemos usado para exponentes naturales, y es una consecuencia directa de la definición:

$$
x^{n} \cdot x^{m} = x \cdot x \cdot \ldots \cdot x \cdot x \cdot x \cdot \ldots \cdot x = x \cdot x \cdot \ldots \cdot x = \left| x^{n+m} \right|.
$$
  
*n* factors *m* factors

Siguiendo el esquema planteado, antes de definir potencias con exponente racional, necesitaremos la definición de la radicación con índice natural.

**Nadicación.** Para n natural, decimos que un número r es raíz n-ésima del número  $x$ , si satisface que

```
r^n = x.
```
Para los casos  $n = 2$  y  $n = 3$ , estas raíces se conocen como **raíz cuadrada** y **raíz** cubica ´ , respectivamente. Para el resto de los casos suelen utilizarse ordinales: raíz cuarta, quinta, sexta, etc.

#### Ejemplo 17. Hallando raíces.

- 2 es raíz cúbica de 8, pues  $2^3 = 8$ .
- $-2$  es raíz cúbica de  $-8$ , pues  $(-2)^3 = -8$ .
- $2$  es raíz quinta de 32, pues  $2^5 = 32$ .
- 9 es raíz cuadrada de 81, pues  $9^2 = 81$ . Pero también  $(-9)^2 = 81$ , por lo que −9 también es raíz cuadrada de 81. Entonces, las raíces cuadradas de 81 son  $\pm$ 9 (se utiliza el símbolo  $\pm$  para indicar tanto el valor positivo como el negativo).
- Puesto que  $2^4 = 16$  y  $(-2)^4 = 16$ , 2 es raíz cuarta de 16, y  $-2$  también.
- No existe ningún número real que sea raíz cuadrada de −4, pues todo número real elevado al cuadrado da como resultado un número no negativo.
- No existe ningún número real que sea raíz cuarta de  $-16$ , pues todo número real elevado a la cuarta da como resultado un número no negativo.

El ejemplo anterior, junto con [\(2.3.1\)](#page-18-0), nos conducen a la siguiente conclusion´ sobre las raíces  $n$ -ésimas de un número  $x$ :

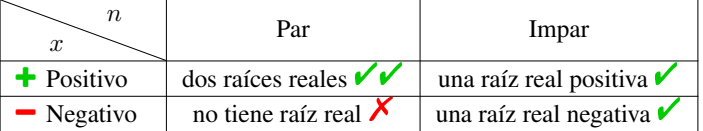

Como observamos en el cuadro anterior, si  $n$  es impar entonces para cada número real  $x$  existe un único número real  $r$  satisfaciendo  $r^n = x$ . Esto se denota mumero real x existe un unico numero real r sausiaciendo  $r = x$ . Esto se denota<br>como  $\sqrt[n]{x} = r$ . Por ejemplo,  $\sqrt[3]{8} = 2$  y  $\sqrt[3]{-8} = -2$ . En cambio, si n es par y x positivo, existen dos valores reales satisfaciendo  $r^n = x$ . Se llama raíz n-ésima **principal** de  $x$  al único número real **positivo**  $r$  que satisface dicha igualdad. **Principal** de *x* at unico numero real **postavo** *r* que saustace dicha igualdad.<br>Utilizamos en este caso la notación  $\sqrt[n]{x} = r$  para indicar a esta raíz principal. Cuando  $n = 2$ , por convención no se coloca el índice:  $\sqrt[2]{x}$  se escribe como  $\sqrt{x}$ . Cuando *n* = 2, por convención no se coloca el mulce:  $\forall x$  se escribe como  $\sqrt{x}$ .<br>Por ejemplo,  $\sqrt{16}$  = 4<sup>[\\*](#page-20-0)</sup>. Además, para cada natural *n* tenemos que  $\sqrt[n]{0}$  = 0, pues  $0<sup>n</sup> = 0$  sin importar el valor de *n*. Si x es negativo y *n* es par, el símbolo  $\sqrt[n]{x}$  no está definido, ya que no es posible encontrar ningún número real  $r$  que verifique  $r^n = x$ .

Llamamos **radicación** al proceso de calcular la raíz *n*-ésima  $\sqrt[n]{x}$  de un número  $x$ , con  $n$  natural, siempre que sea posible. Los nombres de los elementos involucrados en esta operación son:

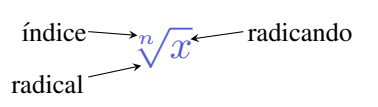

<span id="page-20-0"></span><sup>\*</sup>Es importante recordar que  $\sqrt{x}$  no significa  $\sqrt[1]{x}$ . Notar que  $\sqrt[1]{x} = x$  para todo x pues  $x^1 = x$ , aunque la raíz n-ésima con  $n = 1$  no resulta un caso interesante.

Repetimos que cuando aparece una raíz con radicando positivo e índice representa solamente al valor de la raíz principal (es decir, par, el símbolo  $\sqrt[n]{\ }$  representa solamente al valor de la raíz principal (es decir, el positivo). Este valor es el que arroja la calculadora en dicho caso  $\mathbb{H}$ . Por ejemplo:

$$
\sqrt{4} = 2, \qquad \sqrt[4]{81} = 3. \qquad \sqrt[4]{}
$$

$$
\sqrt{4} = \pm 2, \qquad \sqrt[4]{81} = \pm 3. \qquad \cancel{\mathcal{X}}
$$

Ejemplo 18. Resolver el siguiente ejercicio combinado:

$$
2\sqrt{25} - \sqrt[4]{16} + 3\sqrt[5]{32} - \sqrt[3]{-8}.
$$

*Solucion: ´*

$$
2\sqrt{25} - \sqrt[4]{16} + 3\sqrt[5]{32} - \sqrt[3]{-8} = 2 \cdot 5 - 2 + 3 \cdot 2 - (-2)
$$
  
= 10 - 2 + 6 + 2 = 16.

 $\hat{C}$  En el ejemplo anterior hemos tenido en cuenta la jerarquía de las operaciones (es decir, el orden en que deben resolverse), lo que recuerda la conocida frase "las sumas y restas separan términos". Esto significa que primero se resuelven las operaciones dentro de un mismo término, y por último se realizan las sumas y las restas:

$$
4 + 10:2 \neq 14:2 = 7
$$
 **X**  $4 + 10:2 = 4 + 10:2 = 4 + 5 = 9.$ 

Como es sabido, los paréntesis, corchetes y llaves imponen su orden en las operaciones.

Potencia con exponente racional: La definición de raíz con índice natural nos permite extender la definición de potencia al caso de exponente *racional*. Es decir, veremos ahora el significado de, por ejemplo,  $x^{\frac{4}{5}}$  o  $x^{-\frac{3}{7}}$ . Sean  $m \in \mathbb{Z}$  y  $n \in \mathbb{N}$  tales que  $\frac{m}{n}$  es irreducible, y sea  $x \in \mathbb{R}$ . Se define

$$
x^{\frac{m}{n}} = \sqrt[n]{x^m}.
$$

en caso de que sea posible. Lo ilustramos a continuacion. ´

#### Ejemplo 19. Exponentes racionales.

 $2^{\frac{4}{3}} = \sqrt[3]{2^4} = \sqrt[3]{16}$  [\\*](#page-21-0)  $5^{\frac{1}{2}}$  = √ 5

<span id="page-21-0"></span><sup>\*</sup>Luego de ver las propiedades de la potencia y raíz simplificaremos esta expresión.

- $5^{-\frac{1}{3}} = \sqrt[3]{5^{-1}} = \sqrt[3]{\frac{1}{5}}$
- $\left(-27\right)^{\frac{1}{3}} = \sqrt[3]{-27} = -3$
- $(-27)^{-\frac{1}{3}} = \sqrt[3]{$  $\frac{1}{(-27)^{-1}} = \sqrt[3]{}$  $-\frac{1}{27} = -\frac{1}{3}$
- $(-2)^{\frac{2}{5}} = \sqrt[5]{$  $\sqrt{(-2)^2} = \sqrt[5]{4}$
- $(-4)^{\frac{5}{6}} = \sqrt[6]{}$  $\sqrt{(-4)^5}$  =  $\sqrt[6]{-1024}$   $\sim$  no existe en R por ser índice par y radicando negativo.

El ejemplo anterior, junto a lo que ya conocemos sobre radicación, nos conduce a las 3 posibilidades siguientes para  $x^{\frac{m}{n}}$  cuando la base x es *negativa*:

- m par, n impar. Es un número positivo (pues  $x^m$  es positivo).  $\checkmark$
- m impar, n impar. Es un número negativo (pues  $x^m$  es negativo).  $\checkmark$
- m impar, n par. No tiene solución en  $\mathbb R$  (pues  $x^m$  es negativo).  $\lambda$ ×

Notar que la opción  $m \, y \, n$  ambos pares se descarta en la lista anterior pues en tal caso la fracción  $\frac{m}{n}$  no estaría en su forma irreducible. Concluimos que la potencia con base negativa y exponente racional irreducible solamente existe cuando el denominador de dicho exponente es impar.

A No hay que dejar pasar los dos requisitos sutiles pero fundamentales sobre el exponente racional  $\frac{m}{n}$  establecidos en la definición de potencia: el primero es que al pedir  $m$  entero y  $n$  natural, es el numerador  $m$  el que se está "llevando el signo" de la fracción. Por ejemplo, si el exponente es  $-\frac{3}{4}$ , tomamos  $m = -3$ y  $n = 4$ . Esto se debe a que el denominador n pasa a ser el índice de la raíz, la cual definimos solamente para índices naturales. El segundo requisito es que la fracción sea irreducible. En realidad esto no será necesario cuando la base sea positiva, pero como veremos en el ejemplo siguiente, si la base es negativa y el exponente no se encuentra en su mínima expresión, podemos obtener resultados absurdos.

Ejemplo 20. Se debe reducir el exponente. Supongamos que queremos calcular  $(-2)^{\frac{6}{2}}$  y no observamos que el exponente puede reducirse a 3. Entonces, si aplicamos la definicion de potencia con exponente racional sin reducir la frac- ´ ción, obtenemos

$$
(-2)^{\frac{6}{2}} = \sqrt{(-2)^6} = \sqrt{64} = 8.
$$

Sin embargo, si observamos que  $\frac{6}{2}$  = 3, tenemos

 $(-2)^{\frac{6}{2}} = (-2)^3 = (-2) \cdot (-2) \cdot (-2) = -8,$ 

obteniendo así un resultado diferente al primero. Este último es el correcto, pues se obtuvo respetando la definición.

Como se pudo observar, hay que tener cuidado con las bases negativas con exponentes racionales, para no cometer errores que conduzcan a resultados incorrectos. Para evitar estos inconvenientes, será de gran utilidad la siguiente fórmula que relaciona una potencia con base negativa con otra cuya base es positiva, siempre que el exponente sea irreducible y tenga denominador impar (que, como mencionamos antes, es el único caso que importa pues de lo contrario la potencia no existe). Más precisamente, sean  $m$  entero y  $n$  natural *impar* con  $\frac{m}{n}$ irreducible. Para  $x > 0$  se tiene que

<span id="page-23-1"></span>
$$
(-x)^{\frac{m}{n}} = (-1)^m x^{\frac{m}{n}}.
$$
 (2.3.2)

La fórmula anterior será una herramienta muy útil para "deshacernos" de las bases negativas.

Ejemplo 21. Eliminando bases negativas. Aplicando la fórmula anterior, tenemos que:

$$
(-2)^{\frac{4}{5}} = (-1)^{4} 2^{\frac{4}{5}} = 2^{\frac{4}{5}},
$$
  

$$
(-7)^{\frac{5}{3}} = (-1)^{5} 7^{\frac{5}{3}} = (-1) \cdot 7^{\frac{5}{3}}.
$$

La definición de potenciación con base positiva y exponente *real* requiere conceptos que escapan al contenido de este libro. Sin embargo, dichos conceptos tienen que ver con "aproximar" el exponente irracional mediante exponentes racionales. Este proceso lo realiza la calculadora al "cortar" la cantidad de decimales de un número irracional en una cantidad finita de ellos. De esta forma, cimales de un numero irracional en una cantidad initia de enos. De esta forma,<br>aproxima por ejemplo al irracional  $\pi$  por el racional 3.141592654, y a  $\sqrt{2}$  por 1.414213562. En otras palabras, todos los números que uno ingrese en la calculadora se convierten en racionales (muy cercanos al número deseado). Entonces, no resultará para ella un problema calcular  $2^{\pi}$ ,  $4^{\sqrt{3}}$  o  $e^{\sqrt{2}}$ . Usaremos el resultado arrojado por la calculadora cuando se presenten estos casos. Por ejemplo,

<span id="page-23-0"></span>
$$
2^{\pi} \approx 8.82497782708.
$$

El símbolo  $\approx$  indica que el valor no es exacto, sino que hemos redondeado la expresión. Notar que  $\pi$  se encuentra entre 3 y 4, por lo que tiene sentido que  $2^{\pi}$ sea un número comprendido entre  $2^3$  = 8 y  $2^4$  = 16.

 $\bigotimes$  Propiedades de la potencia con base positiva. Si  $x$  e  $y$  son reales  $\it positivos$  $y \, q, r \in \mathbb{R}$ , entonces valen las siguientes propiedades:

- **Producto de potencias de igual base:**  $x^q \cdot x^r = x^{q+r}$  (los exponentes se suman).
- División de potencias de igual base:  $x^q : x^r = x^{q-r}$  (los exponentes se restan).
- **Potencia de otra potencia:**  $(x^r)^q = x^{rq}$  (los exponentes se multiplican).
- Distributiva con respecto al producto:  $(x \cdot y)^q = x^q \cdot y^q$ .
- Distributiva con respecto al cociente:  $(x : y)^q = x^q : y^q$ .
- No es distributiva con respecto a la suma ni a la resta: es decir, no se puede distribuir cuando dentro del parentesis hay una suma o resta: ´

$$
\begin{aligned}\n\mathbf{X} \quad & (x+y)^q \neq x^q + y^q, \\
\mathbf{X} \quad & (x-y)^q \neq x^q - y^q.\n\end{aligned}
$$

- **Cambio de orden:**  $x^{\frac{m}{n}} = (\sqrt[n]{x})^m$  para todo  $m \in \mathbb{Z}$ ,  $n \in \mathbb{N}$ .
- Invariancia por fracciones equivalentes:  $x^{\frac{m}{n}} = x^{\frac{m \cdot k}{n \cdot k}}$  para todo  $m \in \mathbb{Z}$ ,  $n, k \in \mathbb{N}$ .

#### Ejemplo 22. Aplicando las propiedades de la potencia.

■ 
$$
8^{\frac{5}{3}} \cdot 8^{-\frac{1}{3}} \cdot 8^{\frac{2}{3}} = 8^{\frac{5}{3} - \frac{1}{3} + \frac{2}{3}} = 8^2 = 64.
$$
  
\n■  $7^{\frac{3}{2}} \cdot 7^{\frac{5}{2}} = 7^{\frac{3}{2} - \frac{5}{2}} = 7^{-1} = \frac{1}{7}.$   
\n■  $\left( \left( a^2 \cdot a^{\frac{4}{3}} \right)^{\frac{7}{2}} \right)^{\frac{6}{5}} = \left( \left( a^{\frac{10}{3}} \right)^{\frac{7}{2}} \right)^{\frac{6}{5}} = a^{\left( \frac{10}{3} \cdot \frac{7}{2} \cdot \frac{6}{5} \right)} = a^{14}, \quad a > 0.$   
\n■  $\left( 5 \cdot x \right)^2 = 5^2 \cdot x^2 = 25x^2, \quad x > 0.$   
\n■  $\left( \frac{a}{2} \right)^3 = \frac{a^3}{2^3} = \frac{a^3}{8}, \quad a > 0.$ 

Ejemplo 23. Cambiando el orden. Veamos un ejemplo de cómo funciona la propiedad de "cambio de orden". Si aplicamos la definicion de potencia para ´ calcular  $27^{\frac{2}{3}}$ , primero tenemos que elevar al cuadrado y luego sacar la raíz cúbica:

$$
27^{\frac{2}{3}} = \sqrt[3]{27^2} = \sqrt[3]{729} = 9,
$$

pero cambiando el orden de estas operaciones tenemos que

$$
27^{\frac{2}{3}} = \left(\sqrt[3]{27}\right)^2 = 3^2 = 9.
$$

Se obtiene así el mismo resultado pero en una forma más sencilla, por involucrar números más pequeños al calcular primero la raíz, y elevar luego al cuadrado. Por otro lado, la última propiedad de las potencias nos dice que el mismo resultado se obtiene si el exponente no es irreducible, debido a que la base es *positiva*:

$$
27^{\frac{4}{6}} = \sqrt[6]{27^4} = \sqrt[6]{531441} = 9,
$$

como puede comprobarse mediante la calculadora.  $\blacksquare$ 

Muchas de las teclas de las calculadoras científicas tienen dos funciones: la que esta escrita sobre la tecla que se ejecuta directamente con ella, o la ´ que está escrita por encima de ella (arriba). Para poder usar esta segunda función es necesario oprimir antes la tecla  $\boxed{\text{SHIFT}}$  o  $\boxed{\text{INV}}$ . Las calculadoras científicas actuales cuentan con una tecla cuya segunda función aparece como  $\boxed{\overline{\phantom{a}}\phantom{a}}$  (o <sub>₹</sub>√ en las más antiguas), para calcular la raíz con cualquier índice. Sin embargo, algunas solamente traen teclas para calcular la raíz cuadrada de un número, o la cúbica. En tal caso, se puede pasar la raíz a potencia, y usar la tecla  $\boxed{x}$  o  $\overline{x}$ , según el modelo. Por ejemplo, para calcular  $\sqrt[6]{729}$  podemos hacer  $729^{\frac{1}{6}}$ .

Cabe mencionar que las bases negativas se eliminan en las propiedades anteriores ya que los exponentes racionales pueden llevar a cosas como

$$
\sqrt{(-1)\cdot(-1)} = \sqrt{(-1)}\cdot\sqrt{(-1)},
$$

que surgen tomando  $x = y = -1$  y  $q = \frac{1}{2}$  en la propiedad distributiva con respecto al producto. En esta igualdad, el lado izquierdo tiene sentido pues es  $\sqrt{1}$ , mientras que el lado derecho no lo tiene pues no existen ninguno de los factores en el conjunto de los números reales. Además, aún pidiendo que las expresiones tengan sentido, algunas propiedades no valen para bases negativas, como la "potencia de otra potencia". El ejemplo siguiente[\\*](#page-25-0) muestra que si la aplicamos en dicho caso, podemos llegar a algo absurdo.

Ejemplo 24. Cuidado con las bases negativas.

$$
-27 = (-27)^{1} = (-27)^{\frac{2}{3} \cdot \frac{3}{2}}
$$
  
= 
$$
\left( (-27)^{\frac{2}{3}} \right)^{\frac{3}{2}} = \left( \sqrt[3]{(-27)^{2}} \right)^{\frac{3}{2}} = \left( \sqrt[3]{729} \right)^{\frac{3}{2}}
$$
  
= 
$$
9^{\frac{3}{2}} = (3^{2})^{\frac{3}{2}} = 3^{3} = 27.
$$

Siguiendo la cadena de igualdades anterior, se obtiene −27 = 27, lo cual es absurdo.

 $\mathbb{C}^2$  Sin embargo, si los exponentes fueran enteros entonces las propiedades siguen valiendo para bases negativas. Además, para exponentes racionales con denominador impar, se puede usar la fórmula [\(2.3.2\)](#page-23-1) para pasar de bases negativas a positivas, y luego aplicar la propiedades. Hacer uso de esta combinacion´ será una herramienta muy útil, como se ilustra en los siguientes ejemplos.

<span id="page-25-0"></span><sup>\*</sup>Fuente: <https://en.wikipedia.org/wiki/Exponentiation>. Consultado en agosto de 2018.

Ejemplo 25. Eliminando bases negativas para aplicar las propiedades. Aplicando [\(2.3.2\)](#page-23-1), se obtiene:

$$
(-8)^{\frac{1}{5}} \cdot \left(4^{\frac{3}{2}}\right)^{\frac{4}{5}} = (-1)^{1} \cdot 8^{\frac{1}{5}} \cdot 4^{\left(\frac{3}{2} \cdot \frac{4}{5}\right)}
$$

$$
= (-1) \cdot \left(2^{3}\right)^{\frac{1}{5}} \cdot \left(2^{2}\right)^{\frac{6}{5}} = (-1) \cdot 2^{\frac{3}{5}} \cdot 2^{\frac{12}{5}}
$$

$$
= (-1) \cdot 2^{\frac{15}{5}} = (-1) \cdot 2^{3} = -8.
$$

Ejemplo 26. Calcular  $(-8)^{\frac{2}{3}}$  utilizando la fórmula [\(2.3.2\)](#page-23-1) y la propiedad de cambio de orden.

*Solucion: ´*

$$
(-8)^{\frac{2}{3}} = (-1)^2 8^{\frac{2}{3}} = 1 \cdot \left(\sqrt[3]{8}\right)^2 = 2^2 = 4.
$$

En cuanto a las **propiedades de la radicación**, puesto que  $\sqrt[n]{x} = x^{\frac{1}{n}}$ , estas son inmediatas a partir de las propiedades de la potencia.

 $\bigotimes$  Propiedades de la radicación. Si  $n$  y  $m$  son naturales, y  $x$  e  $y$  son reales *positivos*, entonces valen las siguientes propiedades:

- Distributiva con respecto al producto:  $\sqrt[n]{x \cdot y} = \sqrt[n]{x} \cdot \sqrt[n]{y}$ .
- Distributiva con respecto al cociente:  $\sqrt[n]{\frac{x}{y}} = \frac{\sqrt[n]{x}}{\sqrt[n]{y}}$ .
- **Raíz de otra raíz:**  $\sqrt[m]{\sqrt[n]{x}} = \sqrt[mn]{x}$  (los índices se multiplican).
- No es distributiva con respecto a la suma ni a la resta: es decir, no se puede distribuir cuando el radicando es una suma o resta:

$$
\mathbf{X} \quad \sqrt[n]{x+y} \neq \sqrt[n]{x} + \sqrt[n]{y},
$$

$$
\mathbf{X} \quad \sqrt[n]{x-y} \neq \sqrt[n]{x} - \sqrt[n]{y}.
$$

; Cuidado al sumar o restar  $\frac{1}{n}$  y  $\frac{1}{m}$ !

$$
\mathbf{X} \quad \sqrt[n]{x} \cdot \sqrt[m]{x} \neq \sqrt[n+m]{x} \text{ pues } \frac{1}{n} + \frac{1}{m} \neq n + m,
$$
  

$$
\mathbf{X} \quad \frac{\sqrt[n]{x}}{\sqrt[m]{x}} \neq \sqrt[n-m]{x} \text{ pues } \frac{1}{n} - \frac{1}{m} \neq n - m.
$$

- 
- Si *n* es impar,  $\sqrt[n]{-x} = -\sqrt[n]{x}$ .<br>  $\sqrt[n]{x^n} = (\sqrt[n]{x})^n = x \rightsquigarrow$  es decir, son operaciones inversas cuando  $x > 0$ (o x = 0). Si x fuera *negativo* vale lo mismo para n *impar*, pero hay que tener cuidado para n par, y dicho caso se analiza en detalle en [\(2.3.3\)](#page-42-0), en la Sección [2.3.4.](#page-39-0)

Ejemplo 27. Aplicando las propiedades de la radicación.

- $\sqrt{\frac{5}{16}} = \frac{\sqrt{2}}{\sqrt{2}}$  $\frac{\sqrt{5}}{\sqrt{25}}$  $\frac{\sqrt{5}}{16} = \frac{\sqrt{5}}{4}.$
- $\sqrt[3]{\sqrt{20}} = \sqrt[6]{20}.$
- $\sqrt[3]{7} \cdot \sqrt{7} = 7^{\frac{1}{3}} \cdot 7^{\frac{1}{2}} = 7^{\frac{5}{6}} = \sqrt[6]{7^5} = \sqrt[6]{16807}$  (notar que el resultado no es  $\sqrt[5]{7}$ , que es lo que se obtendría erróneamente al sumar los índices).
- $\sqrt[8]{3^8} = (\sqrt[8]{3})^8 = 3$ , y  $\sqrt[7]{}$  $\sim$  /  $\sqrt{(-3)^7}$  = -3. Sin embargo  $\sqrt[8]{\ }$ (−3) <sup>8</sup> ≠ −3, como se verá en  $(2.3.3)$ .

integration al igual que la radicación con índice natural, el logaritmo se define por medio de la potencia. El logaritmo en base  $a$  de un número  $x$  se denota como

$$
\log_a x \longleftarrow
$$
 argumento  
base

y lo que buscamos ahora es un exponente  $b$  al cual elevar la base  $a$  para obtener el argumento x. Es decir, dados dos números reales positivos  $a \, y \, x$ , con  $a \neq 1$ , el logaritmo de  $x$  en base  $a$  es un número real  $b$  tal que  $a^b = x$ . En símbolos:

 $\log_a x = b$  si y solo si  $a^b = x$ .

En lo anterior, el lado izquierdo  $\log_a x = b$  se llama expresión logarítmica, mientras que el derecho  $a^b = x$  se llama **expresión exponencial**.

Solamente se permiten bases positivas (distintas de 1), por lo que  $x$  también deberá ser positivo. El exponente  $b$  puede ser negativo.

Ejemplo 33. Hallando logaritmos.

- $log_2 32 = 5$ , porque  $2^5 = 32$ .
- $\log_{\frac{1}{2}} 32 = -5$ , porque  $\left(\frac{1}{2}\right)^{-5} = 2^5 = 32$ .
- $log_7 49 = 2$ , porque  $7^2 = 49$ .
- $\log_{27} 9 = \frac{2}{3}$ , porque  $27^{\frac{2}{3}} = 9$ .
- $log_a 1 = 0$ , porque  $a^0 = 1$ .  $\triangle$
- $\log_a a = 1$ , porque  $a^1 = a$ .  $\bigcirc$

Ejemplo 34. Dos logaritmos especiales. Existen dos bases que son especiales para los logaritmos: tienen notacion propia, nombre y hasta una tecla especial en ´ la calculadora. La primera es la base  $a = 10$ . En este caso el logaritmo se llama decimal y se denota simplemente como  $\log x$  (es decir, no se escribe  $\log_{10} x$ sino que la base se omite). Por ejemplo,

$$
log 1000 = 3
$$
, **porque**  $10^3 = 1000$ .

Otro logaritmo especial es el llamado logaritmo neperiano o natural, y es el que tiene como base al número irracional  $e = 2.71828...$  El número  $e$ , y por lo tanto el logaritmo que lo tiene como base, es muy importante en la matematica y ´ en otras ciencias, como se verá en capítulos posteriores. Para indicar el logaritmo natural de un número positivo  $x$ , escribimos  $\ln x$ .

**PHI** Las calculadoras científicas tienen teclas para calcular estos dos logaritmos, identificadas como  $\overline{log}$  y  $\overline{ln}$ , respectivamente. Con estas teclas podemos por ejemplo obtener:

log  $42 \approx 1.623$ , ln  $6 \approx 1.792$ , log  $0.5 \approx -0.301$ , ln  $0.5 \approx -0.693$ .

Cualquiera de las cantidades anteriores puede verificarse mediante la definicion. ´ Por ejemplo, para verificar la primera hacemos  $10^{1.623}$ , que nos da aproximadamente 41.98. Obviamente no se obtiene exactamente 42, pues se produce un error debido al redondeo.

En el siguiente ejemplo veremos cómo resolver el problema inverso: conociendo el logaritmo de un número, cómo hallar dicho número. Esto se logra aplicando la definición de logaritmo.

**Ejemplo 35. El problema inverso.** Supongamos que sabemos que  $\log_2 x = 5$  y queremos hallar  $x$ . Entonces aplicamos la definición de logaritmo:

$$
\log_2 x = 5
$$
si y solo si  $2^5 = x$ .

Luego, el número buscado es  $x = 2^5 = 32$ .

En el ejemplo anterior no necesitamos calculadora porque los números eran sencillos, pero en otros casos puede ser que sí la necesitemos. Por ejemplo, supongamos que buscamos el número  $x$  que satisface  $\ln x = 0.3$ . Esto ocurre si  $e^{0.3} = x$ , y empleando la calculadora se obtiene  $x \approx 1.35$ . Para ello hemos utilizado la tecla cuya segunda función aparece como  $[e^{\bullet}]$  o  $[e^{\overline{x}}]$ , según el modelo. También está la tecla con segunda función correspondiente a  $\boxed{10^{\bullet}}$  o  $10<sup>π</sup>$ , que nos permite por ejemplo hallar x sabiendo que log  $x = -1.3$ . Es decir que  $x = 10^{-1.3} \approx 0.05$ .

También puede ocurrir que, conociendo el resultado del logaritmo y el número  $x$ , el problema sea hallar la base, como ilustramos a continuación.

Ejemplo 36. En busca de la base. ¿Cuál es la base  $a$  tal que  $\log_a 25 = 2$ ? Por la definición de logaritmo sabemos que

$$
\log_a 25 = 2
$$
si y solo si  $a^2 = 25$ .

Es decir, buscamos un número *positivo a* tal que elevado al cuadrado se obtenga 25. Es fácil deducir que  $a$  es 5.

De las propiedades de la potencia se deducen las siguientes propiedades del logaritmo.

**S**Propiedades del logaritmo. Si a, x e y son reales positivos con  $a \neq 1$ , entonces vale lo siguiente:

- **Logaritmo de un producto:**  $\log_a(x \cdot y) = \log_a x + \log_a y$ .
- **Logaritmo de un cociente:**  $\log_a \frac{x}{y} = \log_a x \log_a y$ .
- **Logaritmo de una potencia:**  $\log_a(x^q) = q \log_a x$ , para todo  $q \in \mathbb{R}$ .

 $\log_a(a^q) = q$  $a^{\log_a x} = x$   $\longrightarrow$  es decir, son operaciones inversas.

- log<sub>a</sub>  $x = \log_a y$  si y solo si  $x = y$ .
- Fórmula de cambio de base:  $\log_a x = \frac{\log_b x}{\log_b a}$  $\frac{\log_b x}{\log_b a}$ , para todo  $b > 0$ ,  $b \neq 1$ .

Ejemplo 37. Aplicando las propiedades del logaritmo. Usar las propiedades anteriores para expresar lo siguiente en términos de un único logaritmo:

$$
\log_6 x + 4\log_6 y - \log_6 z, \qquad x, y, z > 0.
$$

*Solución:* Aplicamos las propiedades del producto, la potencia y el cociente, para obtener

$$
\log_6 x + 4 \log_6 y - \log_6 z = \log_6 x + \log_6 (y^4) - \log_6 z
$$
  
= 
$$
\log_6 (x \cdot y^4) - \log_6 z
$$
  
= 
$$
\log_6 \left( \frac{x \cdot y^4}{z} \right).
$$

Ejemplo 38. La calculadora y la fórmula de cambio de base. La mayoría de las calculadoras científicas nuevas disponen de una tecla log∎l para hallar el logaritmo de un número en cualquier base. Sin embargo, algunas calculadoras solamente cuentan con las teclas para calcular logaritmo decimal y neperiano. En ese caso, la fórmula de cambio de base nos permite calcular el logaritmo en cualquier base  $a$  mediante las formulas:

$$
\log_a x = \frac{\log x}{\log a},
$$
 o bien  $\log_a x = \frac{\ln x}{\ln a}.$ 

Por ejemplo,

$$
\log_5 81 = \frac{\log 81}{\log 5} = \frac{\ln 81}{\ln 5} \approx 2.73,
$$

lo cual podemos verificar haciendo  $5^{2.73} \approx 80.94$ .

o La propiedad del producto de logaritmos dice que "el logaritmo de un producto es igual a la suma de los logaritmos", que no significa que "el logaritmo de una suma sea igual al producto de los logaritmos". Es decir,

 $\log_a(x+y) \neq \log_a x \cdot \log_a y.$ 

Lo mismo vale para la resta, es decir,

$$
\log_a(x-y) \neq \frac{\log_a x}{\log_a y}.
$$

Este es un error muy frecuente, por lo que hay que tener cuidado de no cometerlo. Todas las propiedades estudiadas hasta ahora serán fundamentales para lograr resolver ecuaciones en capítulos posteriores.

#### Ejercicios [2.3.1](#page-13-0)

#### Para los ejercicios de esta sección, supondremos que las letras representan siempre números positivos.

- 1. Hallar el resultado que se obtiene al realizar las siguientes operaciones combinadas:
	- (a)  $2 + 3 \cdot 4 ((-3) \cdot 2 + 4 3 \cdot 5)$ **(b)**  $4(3-5) - 3^2 2^3 + 7\sqrt{25}$ (c)  $\frac{3+4\cdot3}{3} - 5\left(4 - 6\cdot3 - \sqrt[3]{27}\right)$ (d)  $\log_2 32 + (5^{-1})^{-2} + \sqrt[3]{\sqrt{4^6}} - (-3)$ (e)  $\frac{10\sqrt[3]{5^2}}{\sqrt[3]{5}\sqrt[3]{5^2}}$ (f)  $\sqrt{112} - 2\sqrt{63} + \frac{3}{5}$  $\sqrt{175}$ (g)  $\sqrt[6]{4^5}$ :  $\sqrt[6]{9^3}$ **(h)**  $\frac{1}{2^{-3}} - (\log_3(27^{-1}))^4$

(i) 
$$
2^{-3}
$$
  $\left(\frac{\log_3(2)}{2}\right)$   
(j)  $\frac{2^3 - \log_5(5^{-2})}{\sqrt{5^4}}$ 

2. Simplificar las siguientes expresiones:

(a) 
$$
x^2 y^{-2} x^{-\frac{1}{3}} \frac{1}{y^4} (y^2)^{\frac{1}{2}}
$$
  
\n(b)  $\frac{x^{-3} y^3 x^4}{x^{-2} x^5 y^3}$   
\n(c)  $\sqrt{a^3} a^{-\frac{2}{5}} \sqrt[5]{\sqrt[3]{a^4}} a^{-1}$   
\n(d)  $\frac{a^2 b^{-\frac{5}{4}} c^3}{b^{-2} c^4 a}$   
\n(e)  $\sqrt{a^2 a} + 2\sqrt{a^{-8} a^{15}} - 3\sqrt{a^{-\frac{1}{2}} a^{\frac{3}{2}}}$ 

3. Racionalizar los denominadores y simplificar cuando sea posible:

(a) 
$$
\frac{1}{\sqrt[4]{5}}
$$
  
\n(b)  $\frac{3}{\sqrt[5]{3^4}}$   
\n(c)  $\frac{1}{\sqrt[3]{a^2b}}$   
\n(d)  $\frac{a^2bc^3}{\sqrt[6]{a^3b^4c^5}}$ 

4. Aplicar las propiedades para reescribir cada expresión en términos de un único logaritmo:

- (a)  $4\ln x + \frac{1}{4}\ln(x+3)$
- (**b**)  $5 \log x + 2 \log y 3 \log z$
- (c)  $\log_2(a^3) + \log_2 4 5 \log_2 x$
- (d)  $5\log_a(x+1) + 2\log_a(x^3) \log_a x$
- <span id="page-33-0"></span>5.  $\triangle$  El objetivo de este ejercicio es evitar cometer los siguientes **errores**<sup>[\\*](#page-33-1)</sup>, que son tan graves como frecuentes. Hallar ejemplos que prueben que:
	- (a)  $\frac{n}{m} + \frac{p}{q}$  $\frac{p}{q} \neq \frac{n+p}{m+q}$  $m+q$
	- (**b**)  $\frac{p}{\lambda+p}$  $\frac{p}{p}$   $\neq$   $p$
	- (c)  $\frac{n}{m+q} \neq \frac{n}{m} + \frac{n}{q}$
	- (d)  $\frac{1}{m} + \frac{1}{q} \neq \frac{1}{m+q}$
	- (e)  $a^n \cdot a^m \neq a^{n \cdot m}$
	- (f)  $\frac{a^n}{a^m} \neq a^{\frac{n}{m}}$
	- (g)  $(x+y)^2 \neq x^2 + y^2$
	- (**h**)  $\sqrt{x+y} \neq \sqrt{x} + \sqrt{y}$
	- (i)  $\sqrt[n]{x} \cdot \sqrt[m]{x} \neq \sqrt[n+m]{x}$
	- (j)  $\log(x+y) \neq \log x + \log y$
	- (k)  $\log(x + y) \neq \log x \cdot \log y$
	- (1)  $\frac{\log x}{\log y} \neq \log \frac{x}{y}$
	- (m)  $(\log x)^n \neq n \log x$
- 6.  $\bullet\bullet\bullet$  La dosis para el gato. Natalia llevó a su gato al veterinario porque se encontraba enfermo. Para su cura, le recetó un medicamento cuya dosis en miligramos depende del peso en kilos  $(x)$  y de la edad en semanas  $(y)$  del gato. La dosis diaria que debe administrarle del medicamento se calcula como  $x^2 + y^2$ , siendo letal si se le administra una cantidad mayor. Natalia realizó el cálculo y concluyó que a su gato de 36 semanas y 4 kg de peso, debía darle una dosis diaria de 1600 miligramos. Por fortuna, una amiga le advirtio que ´ había cometido un error en ese cálculo, el cual podría haber producido una muerte por sobredosis. ¿Cuál fue el error que cometió Natalia en el cálculo?
- 7. Calcular  $(-2)^4$  y  $-2^4$ . Comparar los resultados.
- 8. Calcular  $(-2)^3$  y  $-2^3$ . Comparar los resultados. Establecer la diferencia con respecto al ejercicio anterior.

<span id="page-33-1"></span><sup>\*</sup>Se enuncian para la suma, pero tampoco son validas para la resta. ´

9. Determinar el error en el siguiente razonamiento (indicar cuál/es igualdades son incorrectas):

$$
-1 \stackrel{\text{(a)}}{=} (-1)^{\frac{4}{5} \cdot \frac{5}{4}} \stackrel{\text{(b)}}{=} \left((-1)^{\frac{4}{5}}\right)^{\frac{5}{4}} \stackrel{\text{(c)}}{=} \left(\sqrt[5]{(-1)^4}\right)^{\frac{5}{4}} \stackrel{\text{(d)}}{=} \left(\sqrt[5]{1}\right)^{\frac{5}{4}} \stackrel{\text{(e)}}{=} (1)^{\frac{5}{4}} \stackrel{\text{(f)}}{=} 1.
$$

10. Determinar cuál de los dos razonamientos es el correcto y justificar:

$$
(-2)^{\frac{10}{2}} = \sqrt{(-2)^{10}} = \sqrt{1024} = 32;
$$
  

$$
(-2)^{\frac{10}{2}} = (-2)^5 = (-2)(-2)(-2)(-2)(-2) = -32.
$$

#### <span id="page-34-0"></span>2.3.2. Notación científica

La notación científica, también conocida como notación en forma exponencial, es una manera "compacta" de escribir números demasiado grandes o demasiado pequeños, los cuales son frecuentes en muchos campos de la ciencia. Por ejemplo, tenemos los siguientes valores aproximados:

- Masa de la Luna: 740000000000000000000000 toneladas.
- Distancia de la Tierra al Sol: 150000000 km.
- $\blacksquare$  Masa de un protón: 0.00000000000000000000000000000000016726 kg.

En dichos números, muy grandes o muy pequeños, hay una gran cantidad de ceros, ya sea a la derecha o a la izquierda. Estos ceros pueden representarse como potencias enteras de 10, por ejemplo:

$$
10^5 = 100000
$$
,  $10^{-4} = \frac{1}{10^4} = 0.0001$ .

En forma general, si  $n$  es un número natural entonces

$$
10^{n} = \underbrace{10 \cdots 00}_{\text{Un 1 y } n \text{ ceros}}, \qquad 10^{-n} = 0. \underbrace{00 \cdots 001}_{n-1 \text{ ceros y un 1}}.
$$

 $\hat{\mathbb{C}}$  Entonces, multiplicar un número por  $10^n$  desplaza el separador de decimales (en este caso el punto) n lugares hacia la derecha, mientras que multiplicar por 10<sup>−</sup><sup>n</sup> lo desplaza n lugares hacia la izquierda:

$$
2.5 \times 10^7 = 25000000
$$
,  $2.5 \times 10^{-4} = 0.00025$ .  
7 lugares

Lo que hicimos fue precisamente expresar un número muy grande y uno muy pequeño en notación científica. Formalmente, se dice que un número positivo  $x$ está escrito en **notación científica** si está expresado en la forma

$$
m \times 10^n,
$$

siendo n un entero y m un número racional tal que  $1 \le m \le 10$ . El exponente n es llamado orden de magnitud.

#### Ejemplo 39. Utilizando notación científica.

- **Masa de la Luna:**  $7.4 \times 10^{19}$  toneladas.
- Distancia de la Tierra al Sol:  $1.5 \times 10^8$  km.
- Masa de un protón:  $1.6726 \times 10^{-27}$  kg.  $\ll$

**PH** Las calculadoras también utilizan notación científica para expresar números muy grandes o muy chicos. La forma de indicarlo depende del modelo de la calculadora, pero las posibles opciones de salida para, por ejemplo,  $6.8954 \times 10^{15}$  son las siguientes:

6.8954 $\text{\tiny x10}^{15}$ , 6.8954<sup>15</sup>, 6.8954E15.

Recíprocamente, para ingresar en la calculadora un número en notación científica, se utilizan la tecla  $\sqrt{\frac{10^x}{n}}$  en las más modernas, o la indicada como  $\sqrt{\text{EXP}}$ en las más antiguas, muchas veces ubicadas a la izquierda de la tecla  $\sqrt{|\text{Ans}|}$ .

#### Ejercicios [2.3.2](#page-34-0)

1–4. Expresar en notación científica las cantidades dadas.

- 1. 2650000000000000000 metros.
- 2. 0.00000000000000000000015 kilogramos.
- 3. 10204000000000000000000000000 litros.
- 4. 0.0000000000000000000000102 gramos.
- 5–9. Escribir cada número dado en notación decimal.
- 5.  $3.5674 \times 10^9$
- 6.  $1.23 \times 10^{-8}$
- 7.  $6.4 \times 10^5$
- 8.  $8.2 \times 10^{-6}$

#### <span id="page-35-0"></span>2.3.3. Orden en los números reales

En el conjunto  $\mathbb R$  tenemos definida una **relación de orden** que denotamos como antes con el símbolo  $\lt$  (menor). En términos no formales decimos que  $a < b$  (o  $b > a$ ) si al ubicar ambos puntos en la recta numérica, a queda a la izquierda de b. Como antes,  $a \leq b$  significa  $a < b$  o  $a = b$ . Esta relación de orden satisface las propiedades enunciadas a continuación:
**Tricotomía:** dados dos números reales  $a \, y \, b$ , entonces se cumple una y solo una de las siguientes opciones:

 $a < b$ ,  $a = b$ ,  $b < a$ .

**Transitiva:** si  $a < b$  y  $b < c$ , entonces  $a < c$ .

Las operaciones estudiadas previamente producen un efecto en el orden entre dos números reales: algunas lo mantienen, otras lo invierten. En cualquiera de estos casos, esto se conoce como **monotonía** de la operación, y enunciamos el efecto de cada una a continuación:

- Suma (o resta): si  $a < b$ , entonces  $a + c < b + c$  para todo número real c.
- **Producto (o cociente):** si  $a < b$ , entonces  $ac < bc$  cuando  $c > 0$ , pero  $ac > bc$  cuando  $c < 0$ .
- Potencia (o radicación): si  $q > 0$  y  $0 < x < y$  entonces  $x^q < y^q$ .
- **Logaritmo:** si  $0 < x < y$ , entonces  $\log_a x < \log_a y$  cuando  $a > 1$ , pero  $\log_a x > \log_a y$  cuando  $0 < a < 1$ .

A La monotonía del producto dice que multiplicar ambos lados de una desigualdad por un número positivo, no cambia el sentido de la misma. Sin embargo, si multiplicamos por un número negativo, la misma se invierte. Algo similar ocurre con el logaritmo, el cual preserva el orden cuando la base es mayor que uno, pero lo invierte en caso contrario.

El conjunto de todos los números reales puede representarse gráficamente como una recta numérica, como se indica a continuación:

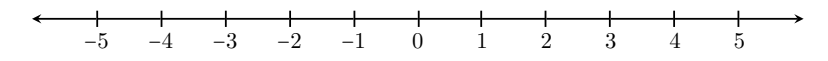

Existe una forma simple de expresar el conjunto de los números *reales* que satisfacen una desigualdad doble o simple, y es mediante intervalos. Por ejemplo, si  $a \, y \, b$  son dos números reales con  $a \, < b$ , el conjunto

$$
J = \{x \in \mathbb{R} : a < x < b\}
$$

puede escribirse de manera más simple mediante el **intervalo abierto**  $(a, b)$ , que representa la parte de la recta comprendida entre a y b, como lo indica el siguiente gráfico:

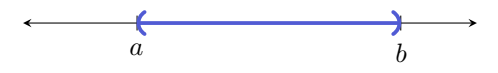

Si las desigualdades no fueran estrictas, es decir, si se incluyeran los extremos  $a \, y \, b$ , entonces el conjunto resultante se llama **intervalo cerrado** [a, b]:

$$
F = \{x \in \mathbb{R} : a \le x \le b\} = [a, b],
$$

cuya representación gráfica es

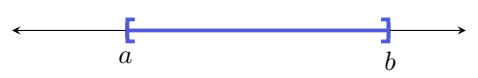

Si se incluye solamente uno de los dos extremos, el conjunto resultante se llama **intervalo semiabierto** y se denota como  $(a, b]$  si incluye a b pero no a a, y como  $[a, b)$  en el caso inverso. Ilustramos ambas posibilidades a continuación:

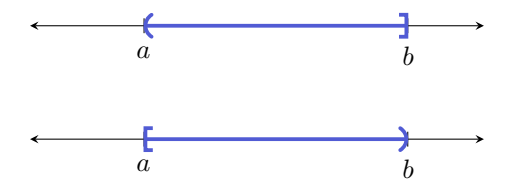

Finalmente, podemos tener conjuntos de la forma

$$
A = \{x \in \mathbb{R} : x < a\}, \qquad B = \{x \in \mathbb{R} : x > a\},
$$
\n
$$
C = \{x \in \mathbb{R} : x \le a\}, \qquad D = \{x \in \mathbb{R} : x \ge a\},
$$

en los que solamente hay una desigualdad. El conjunto A se escribe en forma de intervalo como  $(-\infty, a)$ , y B como  $(a, \infty)^*$  $(a, \infty)^*$ . Ambos determinan semirrectas abiertas en la recta numérica. El símbolo  $\infty$  se lee infinito y *no* representa un número. Similarmente, el conjunto C se escribe como  $(-\infty, a]$ , D como  $[a, \infty)$ , y determinan semirrectas cerradas. En el siguiente gráfico ilustramos los conjuntos  $B \, y \, C$ :

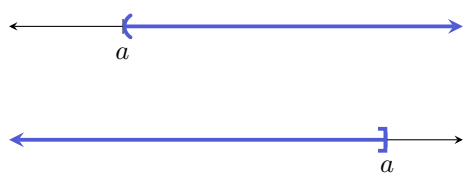

L Resumiendo, utilizamos corchete para indicar que el extremo del intervalo está incluido, y en caso contrario usamos paréntesis. Una forma alternativa de representar estas situaciones en la recta real es utilizando un círculo "lleno" en

<span id="page-37-0"></span><sup>\*</sup>Aunque, al igual que con los números reales, el signo + colocado delante es redundante, a veces suele escribirse  $(a, +\infty)$  para indicar este conjunto. Similarmente, suele escribirse también  $[a, +\infty)$  para indicar el conjunto  $[a, \infty)$ .

lugar de corchete, o uno "vacío" en lugar de paréntesis, como puede encontrarse en otros textos. Puesto que los símbolos  $\infty$  y  $-\infty$  no representan números reales, siempre deben ir acompañados con paréntesis, y nunca con corchete. Así, otra forma de denotar al conjunto  $\mathbb R$  de los números reales es mediante el intervalo  $(-\infty,\infty).$ 

Ejemplo 40. Representación gráfica de intervalos. En el primer gráfico representaremos los conjuntos

 $A = \{x \in \mathbb{R} : -4 < x \leq 0\}$  y  $B = \{x \in \mathbb{R} : x \geq 2\}.$ 

$$
A = \begin{pmatrix} 1 & 1 & 1 \\ -6 & -5 & -4 \\ 1 & 1 & 2 \end{pmatrix} \qquad \begin{pmatrix} 1 & 1 & 1 \\ 1 & 1 & 1 \\ 1 & 2 & 3 \\ 1 & 1 & 5 \end{pmatrix} \qquad \begin{pmatrix} 1 & 1 & 1 \\ 1 & 1 & 1 \\ 1 & 1 & 2 \end{pmatrix}
$$

Por otro lado, los conjuntos

$$
C = \{x \in \mathbb{R} : x < -2\} \qquad \text{y} \qquad D = \{x \in \mathbb{R} : 2 < x < 6\}
$$

se representan gráficamente como:

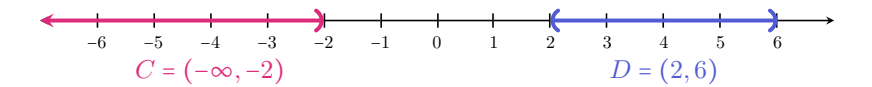

Finalmente, representaremos gráficamente los conjuntos

$$
E = \left\{ x \in \mathbb{R} : -4 \le x \le 1 \right\} \qquad \text{y} \qquad F = \left\{ x \in \mathbb{R} : \frac{5}{2} \le x < 5 \right\}.
$$

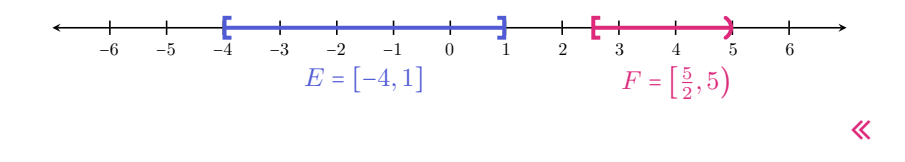

 $\hat{C}$  En capítulos posteriores, será fundamental comprender el resultado de la unión y la intersección de intervalos. Para ejercitar esto, se recomienda en parti-cular la resolución del Ejercicio [4](#page-39-0) de la lista siguiente.

#### Ejercicios [2.3.3](#page-35-0)

- 1. Completar con el signo menor  $\langle \rangle$  o mayor  $\langle \rangle$  según corresponda:
	- (a)  $5 \, 8$ , entonces  $5 2 \, 8 2$ . (**b**)  $5 \ 8$ , entonces  $5 \cdot (-2) \ 8 \cdot (-2)$ . (c) 2  $(-3)$ , entonces 2 ⋅ 4  $(-3)$  ⋅ 4. (d)  $(-4)$   $(-3)$ , entonces  $(-4) \cdot (-2)$   $(-3) \cdot (-2)$ . (e) 5 3, entonces  $5^{\frac{1}{2}}$   $3^{\frac{1}{2}}$ . (f) 4 6, entonces  $4^3$  6<sup>3</sup>. (g)  $4\phantom{0}6$ , entonces  $\log_3 4\phantom{0} \log_3 6$ . **(h)** 4 6, entonces  $\log_{\frac{1}{3}} 4 \log_{\frac{1}{3}} 6$ .
- 2. Escribir en forma de intervalo los siguientes conjuntos y representarlos en la recta numérica:

$$
A = \{x \in \mathbb{R} : -2 \le x < 3\}, \qquad B = \{x \in \mathbb{R} : x > 4\},
$$
\n
$$
C = \{x \in \mathbb{R} : 0 < x \le 4\}, \qquad D = \{x \in \mathbb{R} : x \le -2\}.
$$

3. Utilizar desigualdades para expresar los siguientes intervalos, y representarlos en la recta numérica:

 $(2, 5), [2, \infty), [-2, 1), (-\infty, 0), (-6, -3].$ 

- <span id="page-39-0"></span>4. Hallar y representar gráficamente la unión y la intersección de los siguientes pares de intervalos:
	- (a)  $(-2, 3)$  y  $[0, 5]$ .
	- (b) [3, 8) y [8, 11].
	- (c)  $(-3, 2]$  y  $[2, 6)$ .

#### <span id="page-39-1"></span>2.3.4. Valor absoluto

El valor absoluto de un número real x se indica con |x| y se define como

$$
|x| = \begin{cases} x, & \text{si } x \ge 0; \\ -x, & \text{si } x < 0. \end{cases}
$$

Es decir, si un número  $x$  es positivo o cero, su valor absoluto es igual a él, pero si el número  $x$  es negativo, entonces su valor absoluto es el opuesto de  $x$ , el cual ahora es positivo. Por lo tanto el valor absoluto de un número es siempre positivo o cero, pero nunca negativo. Por ejemplo, ∣3∣ = 3 mientras que ∣ − 5∣ = 5.

Haremos ahora una interpretación geométrica del valor absoluto. Para ello, observemos que  $|3| = |-3| = 3$ . Si ubicamos el 3 y el -3 en la recta numérica, observamos que ambos se encuentran a 3 unidades de distancia del cero, el primero hacia la derecha y el segundo hacia la izquierda.

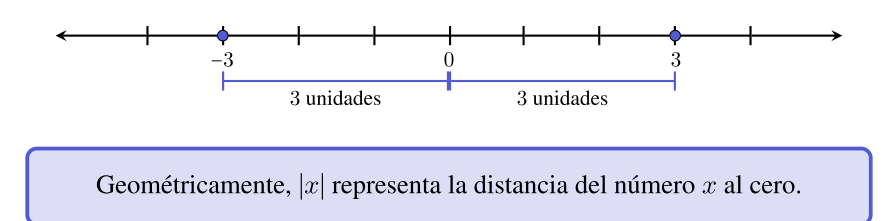

Consideremos ahora dos números reales  $x \in y$ . Nos preguntamos si la cantidad  $|x - y|$  nos da alguna información sobre dichos números. Analicemos para ello los siguientes casos:

- $\bullet$  si  $x = 5$ ,  $y = 2$ ,  $|x y| = |5 2| = 3$ ;
- $\bullet$  si  $x = 2$ ,  $y = 5$ ,  $|x y| = |2 5| = |-3| = 3$ ;
- $\bullet$  si  $x = 5$ ,  $y = -2$ ,  $|x y| = |5 (-2)| = |5 + 2| = 7$ ;
- $\bullet$  si  $x = -5$ ,  $y = -2$ ,  $|x y| = |-5 (-2)| = |-5 + 2| = |-3| = 3$ ;
- $\bullet$  si  $x = -5$ ,  $y = 2$ ,  $|x y| = |-5 2| = |-7| = 7$ .

Si graficamos en la recta numérica los casos anteriores, podemos comprobar lo siguiente:

> Geométricamente,  $|x - y|$  representa la distancia entre los números  $x e y$ .

 $\hat{z}$  Observar que  $|x+y| = |x-(-y)|$ , lo que junto a lo anterior implica que  $|x+y|$ representa la distancia entre  $x y - y$  (el opuesto de  $y$ ).

como se mencionó anteriormente, la comprensión del valor absoluto será fundamental al momento de resolver ecuaciones. Por eso, la observacion si- ´ guiente evitará cometer un error frecuente:

$$
\sqrt{3^2} = \sqrt{9} = 3,
$$

pero también

$$
\sqrt{(-3)^2} = \sqrt{9} = 3.
$$

Lo mismo ocurre con cualquier otro exponente par:

$$
\sqrt[4]{(-2)^4} = \sqrt[4]{16} = 2.
$$

50

El error frecuente consiste en "cancelar" el índice con el exponente para obtener

$$
\sqrt[4]{(-2)^4} = -2. \quad \textbf{\textit{X}}
$$

Si el exponente es impar entonces no tenemos este problema de signos:

$$
\sqrt[3]{(-2)^3} = \sqrt[3]{(-8)} = -2.
$$

De lo anterior concluimos que si  $x \in \mathbb{R}$  y n es un número natural, entonces:

$$
\sqrt[n]{x^n} = \begin{cases} |x|, & \text{si } n \text{ es par;} \\ x, & \text{si } n \text{ es impar.} \end{cases}
$$
 (2.3.3)

#### Ejercicios [2.3.4](#page-39-1)

- 1. Hallar:
	- (a)  $3|-5|$
	- (**b**)  $|-1-6|$
	- (c)  $-|-9|+1$
	- (d)  $|2+3(-2)|$
	- (e)  $-|(-2)^2|$
	- (f)  $(-|(-2)|)^2$
- 2. Utilizar la definición de valor absoluto para reescribir las siguientes expresiones:
	- (a)  $|x-2|$
	- (**b**)  $2|3-x|+5$
	- (c)  $|2y-3|-1$
	- (d)  $-4|x+1|$
	- (e)  $|-x-1|+2$
- 3. Representar gráficamente los siguientes conjuntos:

A = { $x \in \mathbb{R} : |x| < 3$ }, B = { $x \in \mathbb{Z} : |x| < 3$ }, C = { $x \in \mathbb{N} : |x| < 3$ }.

4. Representar gráficamente los siguientes conjuntos:

 $A = \{x \in \mathbb{R} : |x| \geq 2\}, \quad B = \{x \in \mathbb{R} : |x| \leq 4\}, \quad C = \{x \in \mathbb{Z} : |x| > 1\}.$ 

5. Reescribir los siguientes conjuntos como intervalos o como unión de dos intervalos, según corresponda:

$$
A = \{x \in \mathbb{R} : |x| \le 1\}, \quad B = \{x \in \mathbb{R} : |x| \ge \frac{1}{2}\},
$$
  

$$
C = \{x \in \mathbb{R} : |x| > 2\}, \quad D = \{x \in \mathbb{R} : |x| < 3\}.
$$

6. Utilizar las propiedades del valor absoluto para reescribir las siguientes desigualdades:

(a) 
$$
|x-2| < 4
$$

- (**b**)  $|3x + 1| \ge 2$
- (c) ∣3y∣ ≤ 6
- (d)  $|-y+1| > 2$
- (e)  $|t+5| < 2$
- 7. ¿Qué valores de x en ℝ satisfacen  $|x| < -3$ ? ¿Cuáles cumplen  $|x| > -3$ ?
- 8. Demostrar que  $|x y| \neq |x| |y|$  y que  $|x + y| \neq |x| + |y|$ .
- 9. Utilizando las propiedades del valor absoluto para  $x \in \mathbb{R}$ , seleccionar la opcion correcta en cada caso: ´

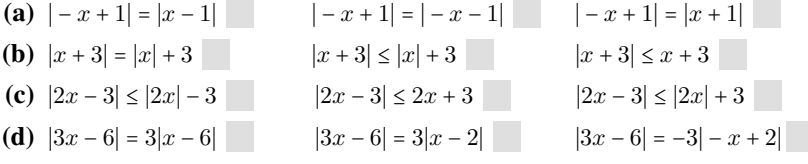

- 10. Marcar en cada caso la opción correcta:
	- (a) La distancia entre 2 y −4 es

 $|2-4|$  |  $|2+4|$  |  $|2|-|-4|$ 

(b) La distancia entre −3 y −6 es

 $|-3|+|-6|$  | − 3 − 6| |  $|-3-6|$  | − 3 + 6|

- 11. **a** Jenaro, Zoe y Mateo viven a lo largo de una calle recta. Si sabemos que Jenaro vive a 5 cuadras de Zoe y a 2 cuadras de Mateo, ¿cuál es la máxima distancia a la que pueden encontrarse entre sí las casas de Zoe y Mateo? Justificarlo usando las propiedades del valor absoluto, y realizar un gráfico que ilustre la situación.
- 12. Hallar

$$
\sqrt[6]{(-3)^6} = \sqrt[5]{(-3)^5} = \sqrt[8]{x^8} = \sqrt[3]{x^3} = \sqrt[3]{x^3}
$$

- 13. A Buscar valores adecuados que prueben que las siguientes afirmaciones son incorrectas:
	- (a) Si  $x < y$ , entonces  $|x| < |y|$ . **X**
	- (**b**) Si  $|x| < |y|$ , entonces  $x < y$ . **X**
	- (c) Si  $|x| < |y|$ , entonces  $|x + z| < |y + z|$ . **X**

# Capítulo 3

# Polinomios y expresiones racionales

### <span id="page-45-0"></span>3.1. Polinomios

Los polinomios son objetos muy frecuentes en todas las ciencias que utilizan a la matemática como herramienta. Las ecuaciones y funciones que involucran polinomios tienen aplicaciones en una gran variedad de problemas, desde la matemática elemental hasta la física, química, economía, arquitectura y áreas relacionadas con la biología y la salud.

Trabajaremos aquí con polinomios de una sola variable, es decir, un valor que puede ir cambiando (a diferencia de las constantes, que denotan un valor fijo). Simbolizaremos aquí con  $x$  a la variable, pero, por supuesto, puede elegirse cualquier otro nombre. Esta variable puede tener exponente pero este debera´ ser un número natural o cero, y podrá también estar multiplicada por cualquier constante real (número fijo llamado **coeficiente**). Un polinomio de una variable es una suma finita de este tipo de expresiones. Más precisamente, un **polinomio** en  $x$  con coeficientes reales es cualquier expresión de la forma

 $a_0 + a_1x + a_2x^2 + \cdots + a_nx^n$ ,

siendo los números reales  $a_0, a_1, \ldots, a_n$  los coeficientes del polinomio.

El subíndice en estos coeficientes es una notación que nos indica a qué potencia de x acompaña cada uno:  $a_3$  multiplica a  $x^3$ ,  $a_0$  a  $x^0$ ,  $a_7$  a  $x^7$ , y así sucesivamente. Por eso,  $a_k$  se denomina coeficiente de grado  $k$ . El coeficiente de grado  $0, a_0$ , también recibe el nombre de **término independiente** o **constante**, ya que  $x^0$  = 1 y, por lo tanto, la variable "desaparece" en dicho término.

Cada término  $a_k x^k$  que compone al polinomio se llama **monomio**. Por lo tanto un polinomio es simplemente una suma de monomios.

Los siguientes son ejemplos de polinomios:

 $3x^4 - 2x + \frac{1}{2}$ ,  $\pi x^7 + 5x^2$ ,  $3$ ,  $8x + 1$ ,  $x^2 - \sqrt{3}x$ .  $\checkmark$ 

En cambio, estas expresiones *no* son polinomios:

$$
x^{-2} + 3x
$$
,  $\frac{1}{x^2 + 3x + 1}$ ,  $x^{\frac{1}{2}} - 5$ ,  $x^{\pi} - x^2$ . **X**

Notar que cada número real puede ser visto como un polinomio, y es llamado polinomio constante. El caso especial del cero recibe el nombre de polinomio nulo.

Para ponerle nombre a un polinomio escribimos, por ejemplo,

$$
p(x) = x4 - 2x2 + 1, \t q(x) = x - 3 + x2, \t r(x) = 2x3 - x2 + \frac{1}{4}x + 5.
$$

Es decir, los nombramos con alguna letra e indicamos entre paréntesis cómo hemos llamado a la variable, la cual, como ya mencionamos, no necesariamente debe llamarse x:

<span id="page-46-0"></span>
$$
s(t) = t^2 - 3t + 1,
$$

es un polinomio con t como variable.

El grado de un polinomio no nulo p, denotado como  $gr(p)$ , se define como el exponente mas grande al que aparece elevada la variable, siendo su coeficiente ´ no nulo. Por ejemplo, para los polinomios dados arriba tenemos que

 $gr(p) = 4$ ,  $gr(q) = 2$ ,  $gr(r) = 3$ ,  $gr(s) = 2$ .

En particular, los polinomios constantes pero *no nulos* tienen grado cero, mientras que el polinomio nulo no posee grado.  $\Diamond$ 

Cuando se define el grado de un polinomio se aclara "siendo su coeficiente no nulo". Esto se debe a que, por ejemplo, podemos escribir

$$
p(x) = x4 - 2x2 + 1 = 0x5 + x4 - x2 + 1 = 0x18 + x4 - 2x2 + 1,
$$

y de esta manera no podríamos determinar el grado. Pero, como se indica, para ello se tienen en cuenta solamente los terminos cuyos coeficientes sean distintos ´ de cero.

Si un polinomio tiene grado n, entonces  $a_n$  se denomina **coeficiente princi**pal del polinomio. Así, por ejemplo, en los polinomios anteriores el coeficiente principal de  $p$  es 1, al igual que el de  $q \vee s$ , mientras que el de  $r$  es 2.

Cuando un polinomio tiene coeficiente principal igual a 1, es llamado polinomio mónico. En los ejemplos anteriores,  $p$ ,  $q$  y  $s$  son polinomios mónicos.

Un polinomio completo es aquel que tiene escritos todos los términos, desde el independiente hasta el termino de mayor grado, incluidos todos los monomios ´ con coeficientes nulos. Un polinomio esta´ ordenado si los monomios que lo for-man están escritos de mayor a menor grado[\\*](#page-47-0) (es decir, los exponentes aparecen en forma decreciente).

Siguiendo con los mismos ejemplos anteriores, tenemos

 $p(x) = x^4 - 2x^2 + 1 \implies$  Ordenado pero no completo.  $q(x) = x - 3 + x^2 \implies$  Completo pero no ordenado.  $r(x) = 2x^3 - x^2 + \frac{1}{4}x + 5 \implies$  Completo y ordenado.

Los términos con coeficientes nulos (llamados **términos nulos**) suelen no escribirse, pero siempre podemos completar un polinomio agregando ceros como coeficientes de los términos de menor orden faltantes:

$$
p(x) = x^4 - 2x^2 + 1 = x^4 + 0x^3 - 2x^2 + 0x + 1 \implies \text{Complete y ordenado.} \quad \blacktriangleright
$$

Dos polinomios son iguales si tienen el mismo grado y, además, los coeficientes de cada término de igual grado son iguales. Entonces, los polinomios

$$
q(x) = x - 3 + x^2
$$
   
  $\tilde{q}(x) = x^2 + x - 3$ 

son iguales.

Los polinomios también se clasifican según la cantidad de términos no nulos que poseen, teniendo algunos de ellos su propio nombre:

- **Monomio:** un término.
- Binomio: dos términos.
- **Trinomio:** tres términos.
- Cuatrinomio: cuatro términos.

Siguiendo con los ejemplos dados en la página [55,](#page-46-0)  $p$ ,  $q$  y  $s$  son trinomios mientras que  $r$  es un cuatrinomio. El polinomio  $x^2 - 1$  es un binomio, mientras que  $-2x^3$  es un monomio, al igual que los polinomios constantes.

Dado un número real  $c$ , el valor numérico (o especialización) de un polinomio en  $c$  es lo que resulta de sustituir el símbolo de la variable por el número  $c$ , y efectuar luego las operaciones indicadas en la expresión del polinomio. Más precisamente, dado un polinomio  $p(x) = a_n x^n + \cdots + a_2 x^2 + a_1 x + a_0$  y un número real  $c$ , el valor numérico de  $p$  en  $c$  se denota y define por

 $p(c) = a_n c^n + \dots + a_2 c^2 + a_1 c + a_0.$ 

<span id="page-47-0"></span><sup>\*</sup>Esto es solamente una convención, ya que también se podrían ordenar de menor a mayor grado.

**Ejemplo 45. Valor numérico de un polinomio.** Si  $p(x) = x^4 - 2x^2 + 1$ , entonces el valor numérico de  $p$  en  $0$  es

$$
p(0) = 0^4 - 2 \cdot 0^2 + 1 = 1.
$$

De igual forma, obtenemos el valor numérico de  $p$  en 3 haciendo

$$
p(3) = 34 - 2 \cdot 32 + 1 = 81 - 18 + 1 = 64.
$$

Decimos que un número real  $c$  es **raíz** de un polinomio  $p$  si  $p(c) = 0$ , es decir, si el valor numérico de  $p$  en  $c$  es cero. Una raíz es conocida también como cero del polinomio.

Ejemplo 46. Raíz de un polinomio. Para el polinomio  $p$  del ejemplo anterior, podemos asegurar que 0 y 3 *no* son raíces de él, pues obtuvimos  $p(0) = 1 \neq 0$ , y  $p(3) = 64 \neq 0$ . Sin embargo, vemos que

$$
p(1) = 14 - 2 \cdot 12 + 1 = 1 - 2 + 1 = 0,
$$

por lo que 1 *sí* es una raíz de *p*.

El concepto de raíz de un polinomio será fundamental para comprender cómo factorizarlo, lo cual es la clave para simplificar expresiones algebraicas o resolver ecuaciones polinómicas, como se verá más adelante.

#### Ejercicios [3.1](#page-45-0)

- 1. Determinar cuáles de las siguientes expresiones son polinomios y cuáles no. En caso de serlo, indicar su grado y su coeficiente principal:
	- (a)  $\pi x^5 x^2 + 1$
	- (**b**)  $2x^3 x^{-2} + 5x 2$
	- (c)  $2 x^2 + \sqrt{2x^5} x^6$
	- (d)  $x \sqrt{x} + 5$
- 2. Reescribir los siguientes polinomios en forma completa y ordenada:
	- (a)  $p(x) = 4 3x^5 + ex^2$
	- **(b)**  $q(x) = x^4 x^3 + 3x^2 + x$
	- (c)  $r(x) = x + 7 3x^2$
- 3. Clasificar los siguientes polinomios según su cantidad de términos:

(a)  $x + 1$ 

**(b)**  $x^5 - 3x + 2$ (c)  $\frac{3}{2}x^6$ (d)  $x^2 - 3x^5 + x - 1$ (e) <sup>√</sup> 5

- 4. Hallar el valor numérico de los polinomios del ejercicio anterior en -2 y en 1.
- 5. Determinar si el/los valor/es indicado/s en cada caso corresponden o no a una raíz del polinomio:
	- (a)  $p(x) = x^3 3x^2 18x + 40$ ;  $c = 2$ ,  $c = 0$ ,  $c = -4$ .
	- **(b)**  $q(x) = -2x^3 + 10x^2 2x + 10;$   $c = 0, c = -1, c = 5.$
	- (c)  $r(x) = x^2 + 1$ ; c cualquier número real.

### 3.2. Operaciones entre polinomios

En esta seccion nos ocuparemos de definir las operaciones suma, resta, pro- ´ ducto y división entre polinomios.

#### <span id="page-49-1"></span>3.2.1. Suma y resta de polinomios

Antes de sumar polinomios, comencemos sumando monomios. Si sumamos dos monomios de igual grado[\\*](#page-49-0), el resultado es otro monomio del mismo grado cuyo coeficiente es la suma de los coeficientes de los monomios:

 $ax^n + bx^n = (a+b)x^n,$ 

o bien el polinomio nulo (cuando  $a = -b$ ). Del mismo modo se procede con la resta de dos monomios de igual grado, pues  $ax^n - bx^n = ax^n + (-b)x^n$ . Entonces

$$
ax^n - bx^n = (a - b)x^n.
$$

Ejemplo 47. Sumando y restando monomios.

 $3x^2 + 5x^2 = 8x^2$ ,  $2x^5 - 6x^5 = -4x^5$ ,  $x +$ √  $2x = (1 +$  $\sqrt{2}$ )x. «

Puesto que un polinomio está formado por varios monomios, para sumar (o restar) dos polinomios vamos a sumar (o restar) los monomios de igual grado de cada uno de ellos (completando con cero cuando corresponda). Más precisamente, tenemos la siguiente definición:

<span id="page-49-0"></span><sup>\*</sup>Los monomios de igual grado se llaman también monomios semejantes.

La suma de polinomios es una operación en la que, partiendo de dos polinomios  $p \, y \, q$ , obtenemos un tercer polinomio, denotado  $p+q$ , que tiene como coeficiente de cada monomio a la suma de los coeficientes de los monomios de igual grado de  $p \, y \, q$ .

**Ejemplo 48. Sumando dos polinomios.** Considerar  $p(x) = 4x^5 - 3x + x^2$  y  $q(x) = -2x^3 + x + 4x^2 + 1$ . Entonces

$$
(p+q)(x) = (4x5 + 0x4 + 0x3 + x2 - 3x + 0) + (0x5 + 0x4 - 2x3 + 4x2 + x + 1)
$$
  
= 4x<sup>5</sup> + 0x<sup>4</sup> - 2x<sup>3</sup> + 5x<sup>2</sup> - 2x + 1.

Luego  $(p+q)(x) = 4x^5 - 2x^3 + 5x^2 - 2x + 1$ .

La resta  $p-q$  se define como el polinomio  $p + (-q)$ , siendo −q el **polino**mio opuesto de q, es decir, el polinomio cuyos coeficientes son los opuestos de los coeficientes de q. Esto implica que para restar dos polinomios, se restan los coeficientes de los monomios del mismo grado de p y q.

Ejemplo 49. Restando polinomios. Consideremos, como en el ejemplo anterior,  $p(x) = 4x^5 - 3x + x^2$  y  $q(x) = -2x^3 + x + 4x^2 + 1$ . Entonces

$$
(p-q)(x) = (4x5 + 0x4 + 0x3 + x2 - 3x + 0) - (0x5 + 0x4 - 2x3 + 4x2 + x + 1)
$$
  
= 4x<sup>5</sup> + 0x<sup>4</sup> + 2x<sup>3</sup> - 3x<sup>2</sup> - 4x - 1.

Por lo tanto  $(p - q)(x) = 4x^5 + 2x^3 - 3x^2 - 4x - 1$ .

El paso de ordenar y completar ambos polinomios antes de sumarlos no es obligatorio, sirve simplemente para organizar los monomios y no olvidarnos de ninguno. Este procedimiento tambien puede hacerse de manera similar pero en- ´ columnando los coeficientes de igual grado:

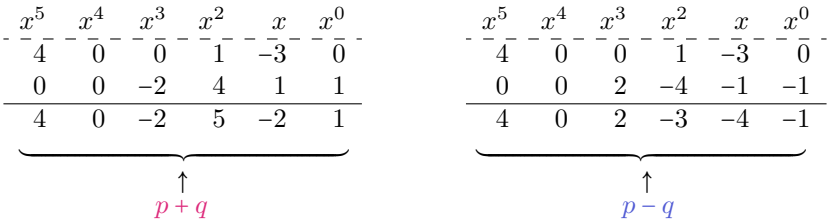

Por lo tanto, se concluye que  $(p+q)(x) = 4x^5 - 2x^3 + 5x^2 - 2x + 1$ , y que  $(p - q)(x) = 4x^5 + 2x^3 - 3x^2 - 4x - 1$ , como obtuvimos anteriormente.

 $\hat{\mathbb{C}}$  Lo que está escrito sobre la línea de puntos suele no ponerse, pero ayuda a recordar en qué forma se ordenaron los exponentes, si creciente o decrecientemente. Si dicho orden está claro, ese renglón puede obviarse.

De cualquiera de las dos formas anteriores pueden también sumarse (o restarse) más de dos polinomios, como se ilustra en el siguiente ejemplo.

Ejemplo 50. Sumando más de dos polinomios. Calcular  $(p-q+r)(x)$ , siendo  $p(x) = 2x^4 - x^2 - 3x$ ,  $q(x) = -3x^2 + 2x - 5x^3 + 1$ ,  $r(x) = 7 - x^4 + 3x^2 - x$ .

*Solución:* Lo haremos mediante el método de encolumnar los respectivos coeficientes, cambiando de signo los de  $q$  pues está restando. Esta vez no vamos a escribir las potencias de  $x$ , ya que a lo largo de este libro lo haremos siempre en forma decreciente.

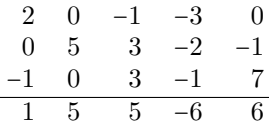

Por lo tanto  $(p - q + r)(x) = x^4 + 5x^3 + 5x^2 - 6x + 6$ .

De las propiedades de la suma de números reales se deduce que la suma de polinomios es **conmutativa**  $(p+q = q+p)$  y **asociativa**  $((p+q)+r = p+(q+r))$ , que el polinomio nulo es **neutro**  $(p+0 = p)$ , y que la suma de un polinomio con su **opuesto** da como resultado el polinomio nulo  $(p + (-p) = 0)$ .

 $^{\circ}$  Puesto que la resta de dos polinomios  $p - q$  se define como la suma del primero mas el opuesto del segundo, tenemos que: el orden importa, por lo tanto ´ la resta no es conmutativa (ver Ejercicio [1e\)](#page-52-0).

Ejemplo 51. Modelando con polinomios. Una empresa fabrica y vende un producto. La ganancia se determina restando de los ingresos obtenidos el costo de los gastos de producción. Para este producto, dichas cantidades vienen dadas, en pesos, por:

$$
I(x) = x^3 - 3x^2 + 12x; \qquad C(x) = x^3 - 6x^2 + 15x,
$$

siendo  $x$  la cantidad de unidades del producto. Se pide:

- (a) Hallar el polinomio que representa la ganancia de la empresa al vender  $x$ unidades del producto.
- (b) La ganancia obtenida al vender 100 unidades del producto.

*Solución:* La ganancia de la empresa al vender x unidades es

$$
G(x) = I(x) - C(x) = x^3 - 3x^2 + 12x - (x^3 - 6x^2 + 15x) = 3x^2 - 3x.
$$

Luego, la ganancia al vender 100 unidades es de  $G(100) = 29700$  pesos.  $\&$ 

#### Ejercicios [3.2.1](#page-49-1)

- 1. Sean  $p(x) = 2x^4 3x^2 5x^3 + x^5$ ,  $q(x) = 2 3x + x^3 2x^4$ ,  $r(x) = 2 x^5$  y  $s(x) = x^2 + 2x^4$ . Realizar las siguientes operaciones y expresar el resultado como un polinomio ordenado:
	- (a)  $p r s$
	- (b)  $p + p$
	- (c)  $s r + q$
	- (d)  $q + p + s$
	- (e)  $p q$  y  $q p$ . Comparar los resultados.
- <span id="page-52-1"></span><span id="page-52-0"></span>2. Determinar gr $(p + s)$ , gr $(q + s)$ , gr $(r + s)$ , siendo p, q, r y s como en el ejercicio anterior. Concluir si existe o no una regla sobre el grado de la suma de polinomios.
- **3.**  $\mathcal{L}$  Se recorta un rectángulo de cartulina cuya base es  $x$  cm y su altura  $2x^2$ cm. Hallar el polinomio que representa el perímetro del rectángulo, y el valor del mismo cuando  $x = 2$ .

#### <span id="page-52-2"></span>3.2.2. Producto de polinomios

Al igual que con la suma, comencemos viendo cómo se realiza el producto de monomios, el cual se define como:

 $(ax^n)(bx^m) = (a \cdot b)x^{n+m}.$ 

Es decir, el resultado es otro monomio cuyo grado es la *suma* de los grados de los dos monomios, y cuyo coeficiente es el *producto* de los coeficientes de los monomios.

#### Ejemplo 52. Multiplicando monomios.

$$
(3x4) \cdot (-2x5) = -6x9
$$
,  $\left(\frac{1}{2}x3\right)(2x) = x4$ ,  $(-4)(-x7) = 4x7$ .  $\ll$ 

L De lo anterior y de la propiedad distributiva del producto con respecto a la suma (y a la resta) en los reales, se concluye que para efectuar el producto  $p \cdot q$  de dos polinomios  $p \cdot q$ , se multiplica cada monomio del primer polinomio por todos los monomios que forman el segundo polinomio, y se suman todos los monomios obtenidos (sumar significa respetar los signos obtenidos al hacer el producto). Para simplificar el resultado se suman los monomios de igual grado, si los hubiera.

Ejemplo 53. Multiplicando dos polinomios. Hallar el producto entre los polinomios  $p(x) = 2x^2 - 4x$  y  $q(x) = 3 + 5x$ .

*Solucion: ´*

$$
(2x2 - 4x)(3+5x) = (2x2)(3) + (2x2)(5x) + (-4x)(3) + (-4x)(5x)
$$
  
= 6x<sup>2</sup> + 10x<sup>3</sup> - 12x - 20x<sup>2</sup>  
= 10x<sup>3</sup> - 14x<sup>2</sup> - 12x.

 $\bigotimes$  De la definición y de las propiedades de la suma y el producto se deducen los siguientes hechos:

- El producto de polinomios satisface las propiedades conmutativa (es decir,  $p \cdot q = q \cdot p$ ) y asociativa  $(p \cdot (q \cdot r) = (p \cdot q) \cdot r)$ .
- El polinomio de grado cero  $p(x) = 1$  es el neutro multiplicativo:  $q \cdot p = q$ .
- El polinomio nulo es el **absorbente multiplicativo**:  $q \cdot 0 = 0$ .
- Vale la propiedad **distributiva** respecto de la suma y la resta:

$$
p \cdot (q \pm r) = p \cdot q \pm p \cdot r.
$$

- $\blacksquare$  Los únicos polinomios cuyo inverso multiplicativo es otro polinomio son los polinomios constantes no nulos.
- El grado del producto es la suma de los grados de los factores[\\*](#page-53-0):

$$
gr(p \cdot q) = gr(p) + gr(q).
$$

La propiedad asociativa es fundamental ya que cuando tenemos un producto de más de dos polinomios, la forma de realizarlo es asociando de a pares, como se ilustra en el siguiente ejemplo:

Ejemplo 54. Multiplicando más de dos polinomios.

$$
(x+3)(2x^3+2-x)(1-x^2) = ((x+3)(2x^3+2-x))(1-x^2)
$$

$$
= ((x+3)(2x^3+2-x))(1-x^2)
$$

<span id="page-53-0"></span><sup>\*</sup>Se diferencia de la suma y resta, donde no existe una regla para el grado del polinomio resul-tante, como se vio en el Ejercicio [2](#page-52-1) de la sección anterior.

$$
= (2x4 + 2x - x2 + 6x3 + 6 - 3x) (1 - x2)
$$
  
= (2x<sup>4</sup> + 6x<sup>3</sup> - x<sup>2</sup> - x + 6) (1 - x<sup>2</sup>)  
= 2x<sup>4</sup> - 2x<sup>6</sup> + 6x<sup>3</sup> - 6x<sup>5</sup> - x<sup>2</sup> + x<sup>4</sup> - x + x<sup>3</sup> + 6 - 6x<sup>2</sup>  
= -2x<sup>6</sup> - 6x<sup>5</sup> + 3x<sup>4</sup> + 7x<sup>3</sup> - 7x<sup>2</sup> - x + 6,

donde en el antepenúltimo paso no se dibujaron las "flechas", simplemente se expresó el resultado de multiplicar cada monomio del primer polinomio por cada uno de los del segundo. Finalmente, se sumaron los monomios de igual grado y  $\frac{1}{\sqrt{2}}$  se ordenaron.

Si bien cualquier producto de polinomios se puede efectuar como se indicó arriba, hay algunos casos particulares que, si los sabemos manejar, podran aho- ´ rrarnos un poco de tiempo al momento de hacer los calculos. Sin embargo, si ´ al intentar usar alguno de estos casos particulares no se recuerda la fórmula, siempre se puede recurrir a hacer el producto en la forma tradicional.

Los casos especiales que veremos son tres: cuadrado de un binomio, cubo de un binomio, y un producto de binomios cuyo resultado es una diferencia de cuadrados.

## Cuadrado de un binomio.

Como su nombre lo indica, analizaremos el resultado de elevar al cuadrado un binomio, lo que significa multiplicar el binomio por sí mismo. Lo haremos primero para una expresión de la forma  $a + b$ :

<span id="page-54-1"></span>
$$
(a+b)^2 = (a+b) \cdot (a+b) = a^2 + a \cdot b + b \cdot a + b^2 = a^2 + 2ab + b^2.
$$
 (3.2.1)

En palabras, si elevamos al cuadrado la suma de dos términos, se obtiene la suma entre el cuadrado del primero, el cuadrado del segundo y el doble producto de ellos. Análogamente[\\*](#page-54-0),

<span id="page-54-2"></span>
$$
(a-b)^2 = (a-b)(a-b) = a^2 - a \cdot b - b \cdot a + b^2 = a^2 - 2ab + b^2. \tag{3.2.2}
$$

Notar que el signo menos solamente afecta, en el resultado final, al término que tiene el doble producto de los términos, ya que  $(-b)(-b) = b^2$ .

Apliquemos las fórmulas  $(3.2.1)$  y  $(3.2.2)$  para comprenderlas mejor.

#### Ejemplo 55. Cuadrado de un binomio.

- $(x+5)^2 = x^2 + 2 \cdot x \cdot 5 + 5^2 = x^2 + 10x + 25.$
- $(x-3)^2 = x^2 2 \cdot x \cdot 3 + 3^2 = x^2 6x + 9.$
- $(2x^3 4x)^2 = (2x^3)^2 2 \cdot (2x^3) \cdot (4x) + (4x)^2 = 4x^6 16x^4 + 16x^2$  $\ll$

<span id="page-54-0"></span> $\overline{E}$ ste resultado puede obtenerse también a partir de la suma, ya que  $a - b = a + (-b)$ .

è El trinomio que se obtiene al elevar un binomio al cuadrado es llamado trinomio cuadrado perfecto. Polinomios de esta forma serán estudiados con más detalle en el Capítulo 4.

# Cubo de un binomio.

Ahora consideraremos el resultado de hacer  $(a+b)^3$ . Aplicando la definición de potencia y [\(3.2.1\)](#page-54-1), obtenemos

$$
(a+b)^3 = (a+b)(a+b)^2 = (a+b)(a^2 + 2ab + b^2).
$$

Resolviendo este producto se llega al siguiente resultado:

<span id="page-55-0"></span>
$$
(a+b)^3 = a^3 + 3ba^2 + 3ab^2 + b^3.
$$
 (3.2.3)

Similarmente se obtiene:

<span id="page-55-1"></span>
$$
(a-b)^3 = a^3 - 3ba^2 + 3ab^2 - b^3.
$$
 (3.2.4)

Notar que en este caso el signo menos afecta a los términos en los que  $b$  posee exponentes impares.

Ejemplo 56. Cubo de un binomio. Aplicar las formulas [\(3.2.3\)](#page-55-0) o [\(3.2.4\)](#page-55-1) para ´ obtener el cubo de los siguientes binomios:

$$
(x+2)^3
$$
,  $(x-3)^3$ ,  $(3x^2+x)^3$ .

*Solucion: ´*

■ 
$$
(x+2)^3 = x^3 + 3 \cdot 2 \cdot x^2 + 3 \cdot x \cdot 2^2 + 2^3 = x^3 + 6x^2 + 12x + 8
$$
.  
\n■  $(x-3)^3 = x^3 - 3 \cdot 3 \cdot x^2 + 3 \cdot x \cdot 3^2 - 3^3 = x^3 - 9x^2 + 27x - 27$ .  
\n■  $(3x^2 + x)^3 = (3x^2)^3 + 3x (3x^2)^2 + 3 (3x^2) x^2 + x^3$   
\n=  $27x^6 + 27x^5 + 9x^4 + x^3$ .

El polinomio que se obtiene al elevar un binomio al cubo se llama cuatrinomio cubo perfecto.

#### Diferencia de cuadrados.

Consideremos un producto de dos factores con el siguiente aspecto:

$$
(a+b)(a-b) = a2 – \alpha b + b\alpha - b2 = a2 – b2.
$$

Luego,

<span id="page-55-2"></span>
$$
(a+b)(a-b) = a2 – b2.
$$
 (3.2.5)

Se llama diferencia de cuadrados al resultado obtenido, ya que es la diferencia de dos cuadrados. Notar que el cuadrado que aparece restando es el correspondiente al valor que cambia de signo entre los dos factores.

Ejemplo 57. Utilizar la fórmula  $(3.2.5)$  para efectuar los siguientes productos:

■ 
$$
(x+3)(x-3) = x^2 - 3^2 = x^2 - 9
$$
.  
\n■  $(2x+5)(2x-5) = (2x)^2 - 5^2 = 4x^2 - 25$ .  
\n■  $(x^2 - \sqrt{2})(x^2 + \sqrt{2}) = (x^2)^2 - (\sqrt{2})^2 = x^4 - 2$ .  
\n■  $(x^3 + 4x)(x^3 - 4x) = (x^3)^2 - (4x)^2 = x^6 - 16x^2$ .

A Manejar los tres casos anteriores será una herramienta fundamental para realizar el proceso inverso en la Sección [3.3,](#page-59-0) en donde el objetivo será descomponer un polinomio como producto de otros.

#### Ejercicios [3.2.2](#page-52-2)

1. Verificar que vale la propiedad distributiva respecto de la suma

$$
p\cdot (q+r)=p\cdot q+p\cdot r,
$$

con los polinomios  $p(x) = x^2 + 1$ ,  $q(x) = x - 2$ , y  $r(x) = 2x - 1$ .

- 2. Determinar el grado del producto de  $(x^4 \sqrt{2}x^3 + 3x^9 + 1)$  por  $(\pi x^8 x)$ .
- **3.** Determinar el grado del producto de un polinomio de grado 15 por  $\frac{1}{2}x$ .
- 4. Realizar los siguientes productos:
	- (a)  $(2x^4)(-3x^2)(\frac{1}{6}x)$
	- **(b)**  $(-3x^4 + 2x 3)(x 3x^2 + 1)$
	- (c)  $(x^5-x)(-2+x^3+x^2)$
	- (d)  $(x+2)(-x^3+4)(-x-3)$
	- (e)  $(-3x + \frac{1}{2}x^3)(-2x^2 + 4)$
- 5. Realizar los siguientes productos utilizando las formulas obtenidas para los ´ casos especiales presentados en esta seccion: ´
	- (a)  $(x+7)^2$ **(b)**  $(2x-3)^2$ (c)  $(x^3+1)^2$ (d)  $(x-4)^3$ (e)  $(\frac{1}{2}x+3)^3$ (f)  $(z^2-1)^3$ (g)  $(t+7)(t-7)$ (h)  $(4x-c)(4x+c)$ (i)  $(\sqrt{x} - \sqrt{3})(\sqrt{x} + \sqrt{3})$ (j)  $(x^2 + \pi)(x^2 - \pi)$
	- (k)  $(x+2)(x+3)(x-2)(x+3)$

#### <span id="page-57-0"></span>3.2.3. División de polinomios

Como en las operaciones anteriores, comencemos dividiendo dos monomios, lo cual se define como:

 $(ax^n):(bx^m)=(a:b)x^{n-m},$ 

para b distinto de cero. Para que el resultado sea un monomio, el exponente debe ser natural o cero, lo que se garantiza cuando  $n \geq m$ . Es decir, si  $n \geq m$ , el resultado es otro monomio cuyo grado es la *resta* de los grados de los dos monomios, y cuyo coeficiente es el *cociente (division) ´* de los coeficientes de los monomios.

#### Ejemplo 58. Dividiendo monomios.

$$
\frac{3x^6}{-2x^5} = -\frac{3}{2}x, \qquad (6x^8): (3x^5) = 2x^3, \qquad \frac{-6x^4}{-4x^4} = \frac{3}{2}.
$$

3.2. Operaciones entre polinomios

#### Ejercicios [3.2.3](#page-57-0)

1. Dividir los siguientes monomios:

(a) 
$$
(6x^7): (2x^3)
$$
 (b)  $(2x^5): (-3x^4)$  (c)  $(\sqrt{2}x^8): (x^8)$ 

- 2. Determinar el grado del cociente entre  $\pi x^8 \frac{4}{6}x^4 3x^3 y x^3 + 4x + 2$ .
- 3. Verificar que el resultado obtenido en el Ejemplo 59 es correcto.
- 4. Realizar las siguientes divisiones de polinomios y verificar el resultado:

(a) 
$$
(6x^3 - 2x^2 - 1) : (x^2 + x + 2)
$$

**(b)**  $(x^3 + 6x^2 + 6x + 5) : (x^2 + x + 1)$ 

(c)  $(8x^5 + 1) : (2x^3 - 1)$ 

(d)  $(6x^5 + x^4 + 4x^2 - 7x + 1) : (2x^2 + x - 3)$ 

- 5. Realizar las siguientes divisiones usando la regla de Ruffini y verificar:
	- (a)  $(6x^4 + 8x^3 10x^2 + 8x 2) : (x 2)$
	- **(b)**  $(x^4 3x^3 + 4x^2 + 3x 5) : (x 5)$
	- (c)  $(-3x^5 + x^4 5x^2 + x^3 2) : (x + 1)$
	- (d)  $(3-3x^3+6x^4):(x+2)$
- 6. Realizar cada una de las siguientes divisiones primero mediante el algoritmo de la división y luego usando la regla de Ruffini.
	- (a)  $(2x^4 3x^2 + 2x 3) : (x + 3)$
	- **(b)**  $(x^3 + 2x^2 4x 8) : (x 2)$

### <span id="page-59-0"></span>3.3. Factorización de polinomios

Como vimos en la sección anterior, cuando realizamos una división (de polinomios o de números naturales), la igualdad

$$
dividendo = cociente \cdot divisor + resto
$$

nos permite verificar el resultado obtenido. En el caso en que el resto sea cero, la igualdad anterior se transforma en

```
dividendo = cociente ⋅ divisor.
```
En otras palabras, cuando el resto es cero logramos escribir al dividendo como producto de dos factores: el cociente y el divisor. Por ejemplo, para el caso de números naturales tenemos que

$$
10 = 2 \cdot 5,
$$

pues el cociente al dividir 10 por 2 es 5, y el resto es cero. En forma más general, si al dividir  $p$  por  $q$  obtenemos un cociente  $c$  y resto cero, entonces

 $p = q \cdot c$ 

y decimos que  $p$  es **divisible** por  $q$ , o también que  $p$  es **múltiplo** de  $q$ . Desde otro punto de vista, se dice que  $q$  es **divisor** de  $p$ , o que  $q$  es **factor** de  $p$ . Esta terminología se emplea tanto para números naturales como para polinomios.

Factor común. Así como los casos anteriores provinieron de leer una igualdad ya conocida desde el lado adecuado, lo mismo ocurre con el metodo de ´ extraer factores comunes en un polinomio. Este método consiste en determinar si el polinomio dado es el resultado de haber aplicado la propiedad distributiva del producto respecto de la suma o la resta. Por ejemplo, esta propiedad nos dice que

$$
3x^2(x+2) = 3x^3 + 6x^2.
$$

Extraer factor común es exactamente el proceso inverso: nos dan el polinomio  $3x^3 + 6x^2$  y debemos identificar qué factores aparecen en *todos* sus términos. En este caso vemos que el 3 aparece como factor en ambos términos (ya que 6 = 2 ⋅ 3), y también  $x^2$  (ya que  $x^3 = x^2 \cdot x$ ). Los factores comunes a todos los términos los extraemos, y lo multiplicamos por el polinomio que resulta de "quitarle" dichos factores al original (esto significa dividir cada término por lo que sacamos como factor común):

$$
3x^3 + 6x^2 = 3x^2(x+2).
$$

 $\mathbb{C}^p$  Como siempre es posible **verificar** si lo hemos hecho bien, aplicando la propiedad distributiva del lado derecho de la igualdad para ver si recuperamos el polinomio del lado izquierdo.

De esta forma hemos factorizado el polinomio dado. Recordemos que factorizar un polinomio significa escribirlo como producto de otros *polinomios*, por lo que  $x$  se extrae como factor común con el menor exponente al que aparece, para evitar exponentes negativos. Por ejemplo, si en el ejemplo anterior hubiéramos tomado como factor común a  $3x^3$ , nos queda

$$
3x^3 + 6x^2 = 3x^3(1 + 2x^{-1}),
$$

y, aunque la igualdad es cierta para todo  $x \neq 0$  (hacer la distributiva del lado izquierdo para verificarlo), lo que queda entre paréntesis no es un polinomio.

#### Ejemplo 67. Extrayendo factores comunes.

- $x^4 4x^3 + x^2 = x^2(x^2 4x + 1).$
- $10x^2 + 25x + 15 = 5(2x^2 + 5x + 3).$
- $9t^3 6t^2 + 12t^8 18t^9 = 3t^2(3t 2 + 4t^6 6t^7).$
- $3x(x+1)+5(x+1) = (x+1)(3x+5)$ . Aquí el factor común es el binomio  $(x + 1)$  que está en ambos términos.
- $x^3 4x = x(x^2 4) = x(x 2)(x + 2)$ . Sacar factor común nos permitió obtener una diferencia de cuadrados y seguir factorizando.
- $x^3 12x^2 + 36x = x(x^2 12x + 36) = x(x 6)^2$ . Sacar factor común nos permitió obtener un trinomio cuadrado perfecto y seguir factorizando.

Ejemplo 68. Cualquier constante no nula como factor común. Si consideramos el polinomio  $p(x) = 3x^2 - 12x + 6$ , es claro que podemos extraer al 3 como factor común:

$$
3x^2 - 12x + 6 = 3(x^2 - 4x + 2).
$$

Los coeficientes que quedan en el polinomio entre paréntesis son los coeficientes del polinomio original divididos por 3, de manera que al hacer la distributiva se recupera lo que esta a la izquierda de la igualdad. Pero si podemos dividir cada ´ coeficiente por 3, entonces podemos dividir por cualquier otro número que se desee, siempre que no sea cero:

$$
3x^2 - 12x + 6 = 6\left(\frac{1}{2}x^2 - 2x + 1\right) = -4\left(-\frac{3}{4}x^2 + 3x - \frac{3}{2}\right).
$$

En otras palabras, aunque el aspecto del resultado quizás "empeore",

todo polinomio p es divisible por cualquier polinomio de grado cero.

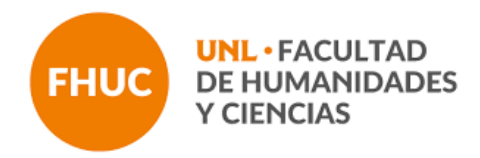

### ACTIVIDADES – Factorización de polinomios

# Extraer factores comunes

a) 
$$
x^4 - 4x^3 + x^2
$$

- b)  $10x^2 + 25x + 15$
- c)  $\frac{z}{5} + \frac{z^2}{2}$
- d)  $9t^3 6t^2 + 12t^8 18t^9$
- e)  $3x(x + 1) + 5(x + 1)$
- f)  $z^3 4z$
- g)  $s^3 12s^2 + 36s$
- h)  $\frac{2}{3}x^5 \frac{8}{3}x^2 + \frac{14}{9}x^3$

# Capítulo 4

# Ecuaciones e inecuaciones

### <span id="page-63-1"></span>4.1. El lenguaje matemático

Innumerables situaciones correspondientes a diversas areas y hechos coti- ´ dianos pueden ser modeladas mediante ecuaciones e inecuaciones. Para resolver un problema matematicamente, el primer paso es traducirlo del lenguaje ordi- ´ nario al lenguaje algebraico. Este es precisamente el objetivo de esta seccion: ´ traducir una situación concreta al lenguaje matemático, transformándola en una ecuación, inecuación o un sistema de ellas (cómo resolver el planteo obtenido será el objetivo de las siguientes secciones).

Antes de "traducir" problemas concretos, comencemos expresando cosas más simples. En la siguiente lista se escriben en lenguaje matemático algunas frases frecuentes. Comprender esta forma de expresarlas sera fundamental para ´ el planteo de problemas específicos.

- El doble de un número  $x \rightarrow 2x$
- Las tres cuartas partes de un número  $x \rightarrow \frac{3}{4}x$
- Se aumenta en 5 al triple de un número  $y \rightarrow 3y + 5$
- El triple del número y, más  $5 \rightarrow 3y + 5$
- El triple del número y más  $5 \rightarrow 3(y + 5)$
- La mitad del consecutivo de un número entero  $x \rightarrow \frac{1}{2}(x+1)$
- El cuadrado de la mitad de un número  $z \sim \left(\frac{z}{2}\right)^2$
- El número x supera al número y en 30 unidades  $\sim x = y + 30^*$  $\sim x = y + 30^*$
- <span id="page-63-0"></span>Un número entero x más su consecutivo  $\rightarrow x + (x + 1)$

<sup>\*</sup>Es frecuente ver que esta expresión es traducida como  $x + 30 = y$ . Este error puede evitarse pensando que si el número  $x$  supera a  $y$ , significa que  $y$  es más pequeño, por lo que hay que sumarle a él la cantidad necesaria para igualar a  $x$ .

Ahora sí, plantearemos en lenguaje algebraico algunas situaciones concretas.

<span id="page-64-0"></span>Ejemplo 82. Usando el lenguaje matemático. Si al doble de un número se le resta su mitad resulta 84. ¿Cuál es el número?

*Solución:* Llamemos x al número buscado (este paso es fundamental, es decir, antes de comenzar a plantear un problema se debe indicar siempre que representa ´ cada letra o símbolo utilizado). En el enunciado aparecen involucrados el doble del número, es decir  $2x$ , y también su mitad  $\frac{x}{2}$ , y establece que

<span id="page-64-2"></span>
$$
2x - \frac{x}{2} = 84.
$$

En la sección siguiente veremos cómo resolver la igualdad anterior, por ahora solamente nos centraremos en el planteo.

<span id="page-64-1"></span>Ejemplo 83. En un avión viajan 420 pasajeros de tres nacionalidades: argentinos, uruguayos y chilenos. Hay 40 chilenos más que uruguayos, y de argentinos hay el doble que de uruguayos y chilenos juntos. ¿Cuántos hay de cada país?

*Solución:* Denotemos con y a la cantidad de uruguayos que viajan en el avión. Entonces la cantidad de chilenos es  $y + 40$ , y la cantidad de argentinos se representa como  $2(y + (y + 40))$ . Luego, la traducción algebraica del problema es

$$
y + (y + 40) + 2(y + (y + 40)) = 420.
$$

 $\hat{\mathbb{C}}$  El planteo matemático de algunos problemas es más sencillo si trabajamos con más de una incógnita. Este es el caso de las siguientes situaciones.

Ejemplo 84. Usando más de una incógnita. Hallar la medida de los lados de un rectángulo cuyo perímetro es 24 unidades, y cuyo lado mayor mide el triple que su lado menor.

*Solución:* Para traducir esta situación al lenguaje matemático, podemos llamarle  $x$  a la longitud del lado menor del rectángulo, e  $y$  a la del lado mayor. Puesto que su perímetro es 24, sabemos que

$$
2x + 2y = 24. \qquad (A)
$$

Ademas se afirma que el lado mayor mide el triple que el menor, es decir ´

$$
y = 3x. \qquad (B)
$$

Las dos igualdades  $(A)$  y  $(B)$  deben cumplirse simultaneamente. Esto se conoce con el nombre de "sistema de ecuaciones", y su resolución será estudiada en la Sección [4.4.](#page-76-0)  $\ll$ 

Ejemplo 85. Determinar las edades de dos personas sabiendo que la suma de sus edades hoy es de 64 años, y que dentro de 8 años el mayor tendrá el triple de edad que el menor.

*Solución:* Llamemos  $x$  a la edad que tiene hoy la persona menor, e  $y$  a la edad que tiene hoy la mayor. Sabemos que

$$
x + y = 64. \quad (a)
$$

La edad de cada una dentro de 8 años es  $x + 8$  e  $y + 8$ , respectivamente. En ese momento, el mayor tendrá el triple que el menor, por lo que para que sean iguales hay que multiplicar la edad del menor por 3 (o dividir a la del mayor por 3). Es decir

$$
3(x+8) = y+8. (b)
$$

Al igual que antes, las igualdades  $(a)$  y  $(b)$  deben cumplirse a la vez.  $\ll$ 

 $\hat{\mathbb{C}}$  Finalmente, veremos problemas en los que aparecen una o más desigualdades en lugar de una igualdad, las cuales reciben el nombre de inecuaciones, y seran´ estudiadas en detalle en secciones posteriores.

Ejemplo 86. Usando desigualdades. Si al doble de la edad de Jeremías se le resta 19 años, el resultado es menor que 37. Pero si al tercio de su edad se le suma 10, entonces el resultado es mayor que 18. ¿Cómo se expresan mediante desigualdades estas expresiones?

*Solución:* Si llamamos x a la edad de Jeremías, el enunciado afirma las dos condiciones siguientes:

$$
2x - 19 < 37 \quad y \quad \frac{x}{3} + 10 > 18. \tag{8}
$$

En las secciones siguientes nos ocuparemos de resolver los planteos anteriores: ecuaciones, inecuaciones y sistemas.

#### Ejercicios [4.1](#page-63-1)

Expresar en lenguaje matemático las siguientes situaciones problemáticas (no resolverlas). Recordar definir siempre la/s variable/s involucrada/s, es decir, siempre se debe indicar qué representa cada letra utilizada.  $\bigcirc$ 

- <span id="page-65-0"></span>1. **El kilo de manzanas cuesta el doble que el kilo de limones. Si por 3 kilos** de manzanas y 5 kilos de limones se pagó \$165, ¿cuánto cuesta el kilo de cada uno?
- 2.  $\boxed{\bullet}$  Tres hermanos se reparten 1300 pesos. El mayor recibe el doble que el mediano quien, a su vez, recibe el cuádruple que el pequeño. ¿Cuánto recibe cada uno?
- 3.  $\odot$  En un estadio de fútbol hay 43200 personas. Si sabemos que hay 4800 locales más que visitantes, ¿cuántos locales y cuántos visitantes hay?
- 4.  $\bullet$  Se han consumido las 7/8 partes de un bidón de agua. Añadiendo 38 litros se llena hasta las 3/5 partes. Calcular la capacidad del bidón.
- <span id="page-66-1"></span>5.  $\blacksquare$  Agustín hizo un viaje en su auto, en el cual consumió 20 litros de nafta. El trayecto lo hizo en dos etapas: en la primera, consumió  $2/3$  de la nafta que tenía el tanque, mientras que en la segunda etapa consumió la mitad de la nafta que le quedaba en el tanque luego de la primera. Hallar una igualdad para determinar los litros de nafta que tenía Agustín en el tanque antes de partir.

### <span id="page-66-0"></span>4.2. Resolución de ecuaciones

Si se comprende el proceso que se utiliza, resolver ecuaciones puede ser más simple de lo que uno imagina. Comencemos recordando qué es una ecuación.

Una ecuación es una igualdad entre dos expresiones conteniendo uno o más valores desconocidos.

Las expresiones que aparecen a ambos lados del símbolo  $=$  (igual) se llaman miembros de la ecuación.

Aprenderemos a resolver ecuaciones que tengan solamente un valor desconocido. Al valor desconocido se lo llama **incógnita**, y se lo suele denotar con x, pero puede representarse con cualquier otra letra.

Antes de ver cómo resolver ecuaciones, hay que entender qué significa esto. Resolver una ecuación es simplemente hallar el valor (o los valores) de la incógnita, de manera que la igualdad sea cierta si reemplazamos dicha incógnita por cualquiera de los valores hallados. Dependiendo del caso, el valor buscado puede ser unico, pueden existir varios valores que hagan la igualdad cierta, o ´ puede ocurrir que no exista ninguno. Cualquier valor que haga cierta la igualdad se llama solución de la ecuación. Luego, una ecuación puede tener una única solución, varias o ninguna, y es llamada *identidad* cuando es verdadera para cualquier valor de la incógnita. Cuando la ecuación esté modelando un problema concreto, habrá que elegir entre todas las soluciones de la ecuación, aquellas que tengan sentido en el contexto del problema, y descartar las que no lo tengan (ver Ejemplo 112).

 $\hat{\mathbb{C}}$  Notar que siempre es posible saber por nuestra cuenta si hemos resuelto correctamente la ecuación. Por ejemplo, para saber si  $x = 1$  es solución de la ecuación

 $x + 3 = 5 - x$ ,

podemos reemplazar  $x$  por 1 en ambos lados de la igualdad (miembros) para obtener

$$
1+3=5-1,
$$

lo cual es cierto ya que el resultado es 4 en ambos.

El procedimiento anterior se denomina verificación, y consiste en comprobar que la igualdad se cumple al reemplazar la incógnita por el o los valores obtenidos.

Se dice que dos ecuaciones son **equivalentes** si tienen el mismo conjunto de soluciones. Utilizaremos el símbolo  $\Longleftrightarrow$  (que se lee "si y solo si") para conectar dos ecuaciones que son equivalentes. La clave para resolver una ecuación es transformarla en ecuaciones equivalentes cada vez más simples, utilizando la propiedad uniforme. Esta propiedad establece que:

Si se realiza la misma operación con el mismo número en ambos miembros de una ecuación, se mantiene la igualdad.

 $\hat{\mathbb{C}}$  La propiedad uniforme es la base para resolver ecuaciones, y es la que justifica lo que en lenguaje coloquial expresamos como "pasar" algo de un lado a otro de la igualdad. La palabra "pasar" simplemente abrevia una serie de pasos matemáticos utilizados con el fin de llegar a *despejar* la incógnita  $x$ . Por ejemplo, para resolver la ecuación

$$
6(x-4)^3 - 15 = 33
$$

lo primero que uno hace es "pasar" al otro lado el número 15 sumando. Pero, ¿por qué lo pasa sumando? Comprender esto es la clave para lograr resolver en forma correcta las ecuaciones. En realidad, matemáticamente lo que se hace es lo siguiente:

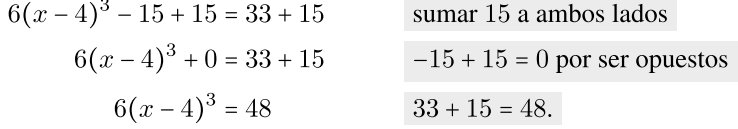

En lo anterior usamos la propiedad uniforme en el primer paso, luego usamos la propiedad asociativa de la suma, la propiedad de existencia del opuesto y, finalmente, que el cero es neutro para la suma. Todas esas operaciones y propiedades se resumen al decir informalmente que "pasamos" el 15 sumando, y en la práctica los pasos intermedios se omiten o reducen.

De la misma forma, con el fin de despejar  $x$  ahora "pasamos" el número 6 para el otro lado. En este caso, como está multiplicando "pasa" para el otro lado dividiendo, ya que para eliminarlo lo que hacemos es dividir ambos lados de la igualdad por 6:

$$
\frac{\cancel{6}(x-4)^3}{\cancel{6}} = \frac{48}{6}
$$
dividir ambos miembros por 6  

$$
(x-4)^3 = 8
$$
dividir ambos miembros por 6  

$$
\frac{6}{6} = 1
$$
, por eso se "cancellation".

Ahora, aplicamos raíz cúbica a ambos lados (es la forma de "pasar" el número 3 que está como exponente hacia el otro miembro), y resolvemos para obtener

$$
x-4=2.
$$

En lo anterior hemos usado la fórmula (2.3.3) (página 51) ya que, al ser 3 un número impar, el cubo y la raíz cúbica se "cancelan" directamente. Finalmente, sumamos 4 a ambos lados (informalmente, "pasamos el 4 sumando") y se obtiene  $x = 6$ . Por fortuna, podemos verificar si este valor es correcto, poniendo 6 en cada lugar donde decía  $x$  en la ecuación original:

$$
6(6-4)^3 - 15 = 33.
$$

Es fácil ver que el lado izquierdo da como resultado 33, así que la respuesta  $x = 6$  es correcta.

 $\mathbb{C}^p$  Es muy importante dar la respuesta al problema, es decir, indicar el conjunto  $S$  cuyos elementos son las soluciones para la ecuación. En este caso, tenemos  $S = \{6\}.$ 

Se debe notar que no hay una única manera de resolver una ecuación, pero sí es importante tener en cuenta la jerarquía entre las operaciones: para despejar la incógnita siempre se comienza "pasando" al otro lado lo que está "más lejos" de ella, en el sentido de la resolución de operaciones combinadas. Por ejemplo, una vez obtenido

$$
6(x-4)^3=48
$$

hubiera sido incorrecto si en el paso siguiente escribimos

$$
6(x-4) = \sqrt[3]{48}
$$
. X

El error se detecta rápidamente si, ante la duda, en lugar de "pasar" la potencia aplicamos raíz cúbica a ambos lados:

$$
6(x-4)^3 = 48 \iff \sqrt[3]{6(x-4)^3} = \sqrt[3]{48} \iff \sqrt[3]{6} \cdot \sqrt[4]{(x-4)^{\frac{1}{2}}} = \sqrt[3]{48},
$$
  
es decir,  

$$
\sqrt[3]{6} \cdot (x-4) = \sqrt[3]{48}. \quad \checkmark
$$

Esto muestra un camino diferente de proceder, "pasando" correctamente la raíz cúbica antes que el 6, el cual también es válido.

Veremos ahora algunos ejemplos de resolución de ecuaciones, ilustrando diferentes técnicas según el caso, así como ciertos errores frecuentes con el fin de evitarlos luego. Es importante la lectura de los mismos, ya que contienen las herramientas fundamentales para la resolución de ecuaciones.

**Ejemplo 87.** Resolver la ecuación  $6(x + 2) - 21 = 3(x + 1)$ .

*Solucion: ´*

$$
6(x + 2) - 21 = 3(x + 1)
$$
  
\n
$$
6x + 12 - 21 = 3x + 3
$$
  
\n
$$
6x - 9 = 3x + 3
$$
  
\n
$$
6x - 3x = 9 + 3
$$
  
\n
$$
3x = 12
$$
  
\n
$$
x = 4
$$
  
\n
$$
x = 2
$$
  
\n
$$
x = 3
$$
  
\n
$$
x = 4
$$
  
\n
$$
x = 4
$$
  
\n
$$
x = 2
$$
  
\n
$$
x = 6
$$
  
\n
$$
x = 12
$$
  
\n
$$
x = 12
$$
  
\n
$$
x = 12
$$
  
\n
$$
x = 12
$$
  
\n
$$
x = 12
$$
  
\n
$$
x = 12
$$
  
\n
$$
x = 12
$$
  
\n
$$
x = 12
$$
  
\n
$$
x = 12
$$
  
\n
$$
x = 12
$$
  
\n
$$
x = 12
$$
  
\n
$$
x = 12
$$
  
\n
$$
x = 12
$$
  
\n
$$
x = 12
$$
  
\n
$$
x = 12
$$
  
\n
$$
x = 12
$$
  
\n
$$
x = 12
$$
  
\n
$$
x = 12
$$
  
\n
$$
x = 12
$$
  
\n
$$
x = 12
$$
  
\n
$$
x = 12
$$
  
\n
$$
x = 12
$$
  
\n
$$
x = 12
$$
  
\n
$$
x = 12
$$
  
\n
$$
x = 12
$$
  
\n
$$
x = 12
$$
  
\n
$$
x = 12
$$
  
\n
$$
x = 12
$$
  
\n
$$
x = 12
$$
  
\n
$$
x = 12
$$
  
\n
$$
x = 12
$$
  
\n

 $\bigcirc$  El paso "se sumó 9 – 3x en ambos miembros" es lo que suele expresarse informalmente como "llevamos a un lado todo lo que tiene  $x$ , y al otro lo que no tiene x".

Luego de realizar la verificación (este es un paso que debe hacerse siempre, aunque lo omitiremos algunas veces aquí), podemos concluir que el conjunto solución de la ecuación es  $S = \{4\}.$ 

#### Ejemplo 88. Un error frecuente.  $\Diamond$

Cuando no se comprende el proceso utilizado para despejar la incógnita en una ecuacion, pueden cometerse errores como el siguiente: ´

$$
6x = 30 \quad \Longleftrightarrow \quad x = \frac{30}{-6} = -5. \quad \blacktriangleright
$$

Es decir, el número 6 que está multiplicando a la incógnita se lo "pasa" dividiendo, y como es positivo se lo "pasa" además como negativo. Incluso a veces, por ser positivo, suele verse lo siguiente:

$$
6x = 30 \iff x = 30 - 6 = 24. \quad \blacktriangleright
$$

Todos estos errores pueden evitarse pensando cual es la propiedad que hace que ´ el número 6 se "elimine" del lado izquierdo: dividir ambos miembros por 6 como sigue

$$
6x = 30 \iff \frac{6x}{6} = \frac{30}{6} \iff x = 5. \quad \checkmark
$$

**Ejemplo 89.** Resolver la ecuación  $5^2 + 3\sqrt{2x - 6} = 2^35 - 9$ . *Solucion: ´*

$$
5^{2} + 3\sqrt{2x - 6} = 2^{3}5 - 9
$$
  
\n
$$
25 + 3\sqrt{2x - 6} = 31
$$
  
\n
$$
3\sqrt{2x - 6} = 6
$$
  
\n
$$
\sqrt{2x - 6} = \frac{6}{3}
$$
  
\n
$$
\sqrt{2x - 6} = 2
$$
  
\n
$$
2x - 6 = 2^{2}
$$
  
\n
$$
x = \frac{10}{2}
$$
  
\n
$$
x = 5
$$
  
\n
$$
x = 5
$$
  
\n
$$
x = 5
$$
  
\n
$$
x = 5
$$
  
\n
$$
x = 5
$$
  
\n
$$
x = 6
$$
  
\n
$$
x = 6
$$
  
\n
$$
x = 5
$$
  
\n
$$
x = 6
$$
  
\n
$$
x = 6
$$
  
\n
$$
x = 6
$$
  
\n
$$
x = 5
$$
  
\n
$$
x = 6
$$
  
\n
$$
x = 6
$$
  
\n
$$
x = 6
$$
  
\n
$$
x = 6
$$
  
\n
$$
x = 6
$$
  
\n
$$
x = 6
$$
  
\n
$$
x = 6
$$
  
\n
$$
x = 6
$$
  
\n
$$
x = 6
$$
  
\n
$$
x = 6
$$
  
\n
$$
x = 6
$$
  
\n
$$
x = 6
$$
  
\n
$$
x = 6
$$
  
\n
$$
x = 6
$$
  
\n
$$
x = 6
$$
  
\n
$$
x = 10
$$
  
\n
$$
x = 10
$$
  
\n
$$
x = 10
$$
  
\n
$$
x = 10
$$
  
\n
$$
x = 10
$$
  
\n
$$
x = 10
$$
  
\n
$$
x = 10
$$
  
\n
$$
x = 10
$$
  
\n
$$
x = 10
$$

Luego de realizar la verificación, podemos concluir que el conjunto solución de la ecuación es  $S = \{5\}$ . la ecuación es  $S = \{5\}.$ 

#### Ejercicios [4.2](#page-66-0)

- 1. Resolver los problemas planteados en los Ejemplos [82](#page-64-0) y [83,](#page-64-1) de la página [96.](#page-64-2)
- 2. Resolver los problemas planteados en los Ejercicios [1](#page-65-0) a [5](#page-66-1) de la Seccion [4.1.](#page-63-1) ´
- 3-24. Resolver las ecuaciones. Recordar que se debe expresar la solución y realizar la verificación (analizar antes cuáles son los valores permitidos).
- 3.  $2(x+3)-5(-2x+1)=2x-19$
- 4.  $\frac{x}{4} + 3 2x = -11$
- 5.  $-2 = \sqrt[3]{y-7}$
- 6.  $\frac{3x-1}{2} + \frac{4-2x}{3} = x + 3$

<span id="page-71-0"></span><sup>\*</sup>En la sección siguiente veremos una fórmula para resolver este tipo de ecuaciones.
- 27. É Cintia quiere ser cantante. Tiene un contrato discografico que le paga una ´ tarifa base de \$4000 pesos mensuales y \$120 por cada disco que vende. El mes pasado ganó un total de \$8440. Escribir una ecuación que determine el número de discos que vendió Cintia el último mes, y resolverla.
- 28. Al multiplicar un cierto número por  $81$ , este aumenta en  $154000$  unidades. ¿Cuál es dicho número?
- 29. La suma de tres números impares consecutivos es igual a 99. Hallar la suma de los dos números mayores.
- 30.  $\bullet$  Hay 3400 personas en un estadio. Se observa que por cada 10 visitantes había 24 locales. ¿Cuántos locales asistieron?
- 31. **E** La suma de las edades de 4 amigos es 46. José y Franco tienen la misma edad. Francisco supera en 3 años a la mitad de la edad de cada uno de ellos, mientras que Luciano tiene 4 años más que Francisco. Determinar la edad de cada uno.

## <span id="page-72-0"></span>4.3. Ecuaciones de segundo grado

En esta sección veremos cómo resolver una **ecuación de segundo grado** (también llamada **cuadrática**), la cual es una de la forma

 $ax^2 + bx + c = 0,$ 

donde a, b y c son números reales, con  $a \neq 0$ , y x es la incógnita. Es decir, es un polinomio de grado 2 igualado a cero. Aquí  $a$  es llamado **coeficiente cuadrático**,  $b$  el coeficiente lineal y  $c$  es el término independiente.

 $\hat{\mathbb{C}}$  Notar que pedimos el coeficiente cuadrático *a* distinto de cero para que efectivamente sea un polinomio de grado 2, ya que si  $a = 0$  entonces la ecuación es  $bx + c = 0$ , la cual deja de ser cuadrática. Si  $b \neq 0$ , la solución de esta ecuación lineal es  $x = -\frac{c}{b}$ .

Sin embargo, los coeficientes b o c pueden ser cero. Si esto ocurre, es decir, si al menos uno de ellos es cero, entonces la ecuación cuadrática es sencilla de resolver, aplicando las herramientas dadas en la seccion anterior. Analizaremos ´ estos casos en los dos ejemplos siguientes.

Ejemplo 104. Coeficiente lineal  $b = 0$ . Supongamos que tenemos la ecuación

 $2x^2 - 8 = 0.$ 

Esta ecuación se resuelve en forma directa con lo aprendido en la sección anterior, simplemente despejando  $x$  de la forma usual:

 $2x^2 - 8 = 0 \iff 2x^2 = 8 \iff x^2 = 4 \iff x = \pm 2.$ 

Luego, el conjunto solución de la ecuación es  $S = \{2, -2\}$ . Notar que el mismo conjunto es solución de

$$
-2x^2 + 8 = 0.
$$

Sin embargo, veamos qué ocurre si la ecuación fuese

$$
2x^2 + 8 = 0.
$$

En este caso, con los mismos pasos anteriores obtenemos

$$
x^2 = -4,
$$

cuya solución no existe en los reales pues ningún número real elevado al cuadrado da como resultado un número negativo. Lo mismo ocurre si tenemos la ecuación

$$
-2x^2 - 8 = 0.
$$

El ejemplo anterior se escribe en forma general como sigue.

La ecuación cuadrática  $ax^2 + c = 0$  tiene solución real si y solo si  $a \cdot c \le 0$  (es decir, o bien a y c tienen signos distintos, o bien  $c = 0$ ), y en tal caso el conjunto solución es  $S = \{ \pm \sqrt{\frac{-c}{a}} \}$ . Si  $c = 0$ , el conjunto solución se reduce a  $S = \{0\}.$ 

**Ejemplo 105. Término independiente**  $c = 0$ . Supongamos que tenemos la ecuación

$$
5x^2 - 3x = 0.
$$

Entonces podemos factorizar el miembro izquierdo, extrayendo a x como factor común:

$$
x(5x-3)=0
$$

Por la propiedad del producto cero, sabemos que esto ocurre si y solo si

o bien  $5x - 3 = 0$ .  $x=0$ 

Despejando  $x$  en la última igualdad obtenemos que el conjunto solución de la ecuación dada es  $S = \{0, \frac{3}{5}\}.$ 《

En forma general, factorizando  $ax^2 + bx = x(ax + b)$  tenemos que:

El conjunto solución de la ecuación cuadrática  $ax^2 + bx = 0$  es  $S = \{0, \frac{-b}{a}\}.$  Si  $b = 0$ , el conjunto solución se reduce a  $S = \{0\}.$ 

La fórmula anterior se llama resolvente y se aplica para hallar, si existen, las soluciones reales de una ecuación de segundo grado de la forma  $ax^2 + bx + c = 0$ . Si el radicando que aparece en la fórmula es negativo, entonces la ecuación no tendrá soluciones reales. Si es cero, tendrá una única solución (llamada solución doble), y si es positivo entonces la ecuación tendrá dos soluciones reales distintas  $x_1$  y  $x_2$  dadas por

$$
x_1 = \frac{-b + \sqrt{b^2 - 4ac}}{2a}, \qquad x_2 = \frac{-b - \sqrt{b^2 - 4ac}}{2a}.
$$

El radicando se llama discriminante de la ecuación cuadrática y se denota como

$$
\Delta = b^2 - 4ac.
$$

Como mencionamos, será suficiente con calcular el valor del discriminante para saber la cantidad de soluciones de una ecuación cuadrática:

- $\Delta$  > 0: dos soluciones reales distintas;
- $\Delta = 0$ : una solución (llamada doble);
- $\Delta$  < 0: sin soluciones reales.

Ejemplo 110. Aplicando la resolvente. Hallar las soluciones de la ecuación

$$
2x^2 + 4x - 6 = 0.
$$

Solución: Debemos resolver una ecuación cuadrática en la que  $a = 2$ ,  $b = 4$  y  $c = -6$ . Aplicando la resolvente con estos valores tenemos

$$
x_{1,2} = \frac{-4 \pm \sqrt{4^2 - 4 \cdot 2 \cdot (-6)}}{2 \cdot 2} = \frac{-4 \pm \sqrt{64}}{4} = \frac{-4 \pm 8}{4},
$$

de lo que se obtiene  $x_1 = \frac{-4+8}{4} = 1$  y  $x_2 = \frac{-4-8}{4} = -3$ . Luego,  $S = \{1, -3\}$ .  $\overline{\mathbf{X}}$ 

119

### Ejercicios [4.3](#page-72-0)

- 1. Resolver las siguientes ecuaciones:
	- (a)  $x^2 + 2 = 38$
	- **(b)**  $x^2 + 4 = 0$
	- (c)  $2x^2 4x = 0$
	- (**d**)  $\frac{x^2 x}{x^2 + 1} = 0$ (e)  $\frac{x^2 - x}{x - 1} = 0$
- 2. Hallar el valor de c tal que  $x^2 8x + c$  es un trinomio cuadrado perfecto.
- 3. Completar cuadrados para llevar cada polinomio a la forma  $a(x h)^2 + k$ . Verificar.
	- (a)  $x^2 + 5 2x$
	- **(b)**  $x^2 + 4x + 1$
	- $(c) -2x^2 x + 1$
- 4. Completar cuadrados para resolver las siguientes ecuaciones:
	- (a)  $x^2 + x 6 = 0$ **(b)**  $2x^2 + 8x + 8 = 0$ (c)  $x^2 - 2x + 2 = 0$ (d)  $x^2 - 4 - 3x = 0$
- 5. Hallar, si es posible, las soluciones de las siguientes ecuaciones aplicando la resolvente:
	- (a)  $2x^2 + 50 + 20x = 0$ **(b)**  $x^2 + 3x - 4 = 0$ (c)  $x^2 + 6x + 13 = 0$
- 6. Resolver las siguientes ecuaciones:
	- (a)  $x(3x-2) = x^2 5x$
	- **(b)**  $4 3x x^2 = (3x 2)^2 1$
	- (c)  $\frac{x^2+2x-3}{3x+2}$  $\frac{x+2x-3}{3x+2} = 0$
	- (d)  $\frac{x^2+2x-3}{x-1}$  $\frac{+2x-3}{x-1} = 0$
	- (e)  $\sqrt{2x-1}$  =  $x$  2. *Advertencia:* recordar que al elevar al cuadrado se pueden introducir soluciones ficticias.
	- (f)  $3\sqrt{2x-1} = 3x$

# <span id="page-76-1"></span>4.4. Sistemas de ecuaciones lineales

Un sistema de ecuaciones es un conjunto de ecuaciones con las mismas incógnitas. Resolver un sistema significa hallar todas las soluciones del sistema, es decir, todos los valores posibles para las incognitas que hacen verdadera cada ´ una de las ecuaciones.

En particular, veremos métodos para resolver un sistema de **dos ecuaciones** lineales con dos incógnitas[\\*](#page-76-0), el cual es uno de la forma

$$
\begin{cases}\n a_1 x + b_1 y &= c_1 \\
 a_2 x + b_2 y &= c_2,\n\end{cases}
$$

donde  $a_1, a_2, b_1, b_2, c_1$  y  $c_2$  son números reales, y las incógnitas son  $x \in y$ . La llave se usa para enfatizar que se quiere que ambas ecuaciones se cumplan a la vez, es decir, una solución al sistema son valores para  $x \in y$  que hacen válidas a ambas igualdades simultáneamente.  $\hat{u}$ 

Ejemplo 115. Comprobando si es solución de un sistema. Podemos comprobar que  $x = 3$  e  $y = 1$  es una solución del sistema

$$
\begin{cases}\n2x - y &= 5 \\
3x + 2y &= 11,\n\end{cases}
$$

pues

$$
2 \cdot 3 - 1 = 6 - 1 = 5, \quad \checkmark
$$
  
3 \cdot 3 + 2 \cdot 1 = 9 + 2 = 11. \quad \checkmark

La solución en el ejemplo anterior también se puede escribir como par ordenado  $(3, 1)$ , como veremos en el Capítulo 5 cuando presentemos una interpretación gráfica de este tipo de sistemas y de sus soluciones. Allí encontraremos también una explicación para el siguiente hecho.

Dado un sistema de dos ecuaciones lineales con dos incógnitas, ocurre exactamente una de las siguientes opciones:

- $\blacksquare$  Tiene una solución única.
- Tiene infinitas soluciones.
- <span id="page-76-0"></span>No tiene solución.

<sup>\*</sup>Una ecuación de primer grado o ecuación lineal es una igualdad que involucra una o más incógnitas con exponente igual a 1, y no contiene productos entre ellas, es decir, una ecuación que contiene solamente sumas y restas de multiplos constantes de una variable a la primera potencia. ´

Estas tres opciones son las únicas posibilidades para las soluciones de un sistema de este tipo: una, ninguna o infinitas.

Los sistemas reciben un nombre de acuerdo a la cantidad de soluciones que posean: compatible determinado (solución única), compatible indeterminado (infinitas soluciones), o incompatible (sin soluciones).

La resolución analítica de este tipo de sistemas es bastante sencilla, pues consiste esencialmente en transformar el sistema en una ecuacion lineal de una sola ´ incógnita, resolverla y hallar con la solución obtenida el valor de la incógnita restante. Para ello, veremos dos métodos que describiremos a continuación.

 $\triangleright$  Método de sustitución. Como su nombre lo indica, este método consiste en despejar una de las incógnitas de alguna de las dos ecuaciones, y sustituir lo obtenido en la restante.

Para ilustrar el procedimiento, resolvamos algunos sistemas mediante este método

Ejemplo 116. Resolviendo por sustitución: solución única. Resolver mediante sustitución el siguiente sistema, y luego clasificarlo según la cantidad de soluciones:

$$
\begin{cases}\n2x + 4y &= -10 \\
x - 5y &= 2.\n\end{cases}
$$

*Solución:* Observando el sistema, lo más simple es despejar x de la segunda ecuación para obtener

$$
x = 2 + 5y. \quad (*)
$$

Ahora sustituimos esta expresión donde aparece  $x$  en la primera ecuación y resolvemos:

$$
2(2+5y) + 4y = -10 \iff 4+10y + 4y = -10 \iff 14y = -14 \iff y = -1.
$$

Ya tenemos el valor para y, por lo que reemplazando en  $(*)$  obtenemos

$$
x = 2 + 5(-1) = -3.
$$

Para verificar, podemos reemplazar estos dos valores en ambas ecuaciones y ver que las igualdades se cumplen. Por lo tanto la solución al sistema es  $x = -3$ ,  $y = -1$ , y el sistema es compatible determinado (tiene solución única).  $\ll$ 

Ejemplo 117. Resolviendo por sustitución: infinitas soluciones. Utilizar el método de sustitución para resolver y clasificar el siguiente sistema:

$$
\begin{cases}\n2x - 3y = 1 \\
-4x + 6y = -2.\n\end{cases}
$$

126

 $Solution:$  Si despejamos  $x$  en la primera ecuación nos queda

$$
x = \frac{1+3y}{2}.\quad (\diamond)
$$

Ahora sustituimos esta expresión donde aparece  $x$  en la segunda ecuación:

$$
-4\left(\frac{1+3y}{2}\right)+6y=-2.
$$

Para resolver lo anterior, aplicamos la propiedad distributiva y obtenemos

$$
-2 - 6y + 6y = -2,
$$

lo que equivale a −2 = −2. Puesto que esta igualdad es siempre cierta, independientemente del valor de  $y$ , cualquier número real es solución de ella. Para un valor fijo de  $y$  se obtiene el correspondiente valor de  $x$  que hace verdaderas las dos ecuaciones mediante ( $\diamond$ ). Para aclarar esto, realicemos la verificación: sea y un número real cualquiera, y sea

$$
x=\frac{1+3y}{2}.
$$

Veamos que estos valores satisfacen ambas ecuaciones del sistema dado:

$$
2x - 3y = 2\left(\frac{1+3y}{2}\right) - 3y = 1 + 3y - 3y = 1, \quad \checkmark
$$
  
x  
-4x + 6y = -4 $\left(\frac{1+3y}{2}\right)$  + 6y = -2 - 6y + 6y = -2.

Así, para cada número real  $y$  dado se obtiene un correspondiente valor de  $x$ , de manera que ambas igualdades se cumplen. Por ejemplo, cuando  $y = 1$  el valor de x es  $\frac{1+3\cdot1}{2}$  = 2, o cuando y = 0 entonces  $x = \frac{1+3\cdot0}{2} = \frac{1}{2}$ . Luego la ecuación tiene infinitas soluciones, por lo que el sistema es compatible indeterminado.  $\ll$ 

Ejemplo 118. Resolviendo por sustitución: sin solución. Resolver mediante sustitución el siguiente sistema, y luego clasificarlo:

$$
\begin{cases}\nx+y&=& 3\\2x+2y&=& 2.\n\end{cases}
$$

*Solución:* Si despejamos y en la primera ecuación nos queda

$$
y=3-x.
$$

127

Ahora sustituimos esta expresión donde aparece  $y$  en la segunda ecuación:

$$
2x + 2(3 - x) = 2.
$$

Para resolver lo anterior, aplicamos la propiedad distributiva y obtenemos

$$
2x + 6 - 2x = 2,
$$

lo que equivale a 6 = 2. Puesto que esta igualdad es falsa independientemente del valor de x, la ecuación no tiene solución, y por lo tanto tampoco la tendrá el sistema. En este caso, es un sistema incompatible. sistema. En este caso, es un sistema incompatible.

Aplicaremos lo aprendido sobre sistemas para resolver problemas concretos, como el siguiente.

Ejemplo 122. Las edades de Camila y de su mamá suman 54 años, y dentro de 9 años la edad de la mamá será el doble de la edad de Camila. ¿Cuántos años tiene cada una ahora?

*Solución:* Llamemos x a la edad de Camila ahora, e y a la edad actual de su mamá. Entonces, las respectivas edades dentro de 9 años serán  $x + 9e y + 9$ . Los datos del problema nos dicen que

$$
\begin{cases}\n x + y &= 54 \\
 2(x + 9) &= y + 9\n \end{cases}
$$
\n(pues las dos edades suman 54 años)

Resolveremos este sistema por sustitución, despejando  $x$  de la primera ecuación:

$$
x = 54 - y, \quad (\dagger)
$$

y reemplazando en la segunda:

$$
2(54 - y + 9) = y + 9 \iff 2(63 - y) = y + 9
$$

$$
\iff 126 - 2y = y + 9
$$

$$
\iff 117 = 3y
$$

$$
\iff 39 = y.
$$

Esto significa que, luego de verificar, la edad de la mamá de Camila es 39 años, y de (†) tenemos que la edad de Camila es  $x = 54 - 39 = 15$  años.

#### Ejercicios [4.4](#page-76-1)

- 1. Resolver los sistemas planteados en los Ejemplos [84](#page-64-0) y [85](#page-65-0) de las páginas [96](#page-64-1) y [97,](#page-65-1) respectivamente.
- 2. Resolver los siguientes sistemas de ecuaciones lineales por sustitución y clasificar cada uno según sus soluciones:

(a) 
$$
\begin{cases} 2x - y = 5 \\ x + 4y = 7 \end{cases}
$$
 (b) 
$$
\begin{cases} 8x - 2y = 5 \\ -12x + 3y = 7 \end{cases}
$$

- (c)  $\begin{cases} x y = 1 \\ 4x + 3y = 18 \end{cases}$  (d)  $\begin{cases} -2x + y = 1 \\ 6x 3y = -3 \end{cases}$
- 3. Resolver los siguientes sistemas de ecuaciones lineales por igualación y clasificar cada uno según sus soluciones:

(a) 
$$
\begin{cases} 2x + y = 1 \\ 3x + 4y = 14 \end{cases}
$$
  
\n(b) 
$$
\begin{cases} x - 2y = 6 \\ -\frac{1}{2}x + y = -3 \end{cases}
$$
  
\n(c) 
$$
\begin{cases} 2x + y = 7 \\ x + 2y = 2 \end{cases}
$$
  
\n(d) 
$$
\begin{cases} x - y = 2 \\ 2x - 2y = 5 \end{cases}
$$

- 4. Encontrar dos números tales que su suma sea 40 y su diferencia sea 14.
- 5. We Carolina tiene hoy el triple de edad que su hijo José. Dentro de 15 años, la edad de Carolina será el doble que la de su hijo. ¿Cuántos años más que Jose tiene su madre hoy? ´
- 6.  $\bullet\bullet$  Hallar la medida de los lados de un rectángulo cuyo perímetro es 20 cm, sabiendo que el lado menor excede en 1 cm a la mitad del lado mayor.
- 7. <sup>6</sup> Un puesto de frutas vende dos variedades de frutillas: pequeñas y grandes. Una caja de frutillas pequeñas se vende en \$50, y una de frutillas grandes se vende a \$70. En un día, el puesto vende 61 cajas de frutillas por un total de \$3810. ¿Cuántas cajas de cada tipo se vendieron?
- 8. **El Las edades de Franco y Clara suman** 16 años, y dentro de 12 años, la edad de Clara superará en 4 años a la mitad de la edad de Franco. Determinar las edades que tienen hoy Franco y Clara.
- 9.  $\bullet$  El costo de las entradas a un teatro es de \$80 para los adultos y \$50 para los niños. Si el sábado pasado asistieron 248 personas y se recaudaron \$15250, ¿cuántos adultos y cuántos niños asistieron a la función el sábado?
- 10.  $\bullet\bullet$  En un estacionamiento hay 59 vehículos entre autos y motos. Si el total de ruedas es de  $202$ , ¿cuántos autos y cuántas motos hay?
- 11.  $\Box$  Una empresa que fabrica valijas recibe un pedido para un día determinado. Al planificar la producción determinan que si fabrican 250 valijas al día, faltarían 150 al concluir el plazo que tienen. Si fabrican 260 valijas diarias entonces les sobrarían 80. ¿Cuántos días tienen de plazo y cuántas valijas les encargaron?
- 12.  $\widehat{\mathcal{F}}$  La contraseña de wifi de una escuela posee 6 dígitos. Cuando un alumno la solicita, se le entrega la siguiente instrucción: las 3 primeras cifras corresponden a un número  $x$ , y las 3 últimas a un número  $y$ , los cuales satisfacen que  $y - 2x = 169$  y  $3x - y = 18$ . ¿Cuál es la contraseña?
- 13. <sup>Marc</sup> Melina compró una remera y gastó 185 pesos. La pagó entregando el importe justo, con 10 billetes de dos tipos: de 5 pesos y de 50 pesos. ¿Cuántos billetes de cada clase entregó?
- 14. Pen una cafetería se usan dos marcas de café, una de 6 pesos el kilo y otra de 8.50 pesos el kilo. El encargado quiere preparar una mezcla de las dos clases cuyo precio sea 7 pesos el kilo. ¿Cuántos gramos debe poner por kilo de cada marca?
- 15. Expresar lo siguiente como un sistema de 2 ecuaciones lineales con 2 incogni- ´ tas y resolverlo:

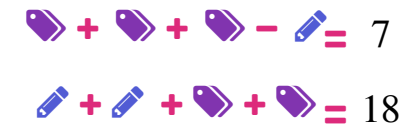

Luego, utilizar lo obtenido para hallar el valor de:

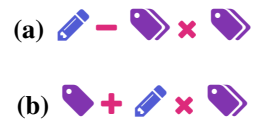

# 4.5. Inecuaciones

Una desigualdad es una expresión que contiene alguno de los siguientes símbolos de orden:

 $\langle$  (menor),  $\rangle$  (mayor),  $\leq$  (menor o igual),  $\geq$  (mayor o igual).

Las desigualdades que contienen alguno de los dos primeros símbolos se llaman estrictas, mientras que las que contienen alguno de los dos últimos se denominan no estrictas.

 $\sum$  Una inecuación es una desigualdad entre dos expresiones conteniendo uno o más valores desconocidos.

Las expresiones que aparecen a ambos lados de los símbolos de la desigualdad se llaman miembros.

Las siguientes desigualdades son ejemplos de inecuaciones:

$$
x^{2}-2 \ge 5x+1, \qquad 3x+2|x-1|>0,
$$
  

$$
x^{4}-3 < x^{3}+2x, \qquad \frac{(x-2)(x+3)}{x^{2}+6} \le 0.
$$

Las soluciones de una inecuación son todos los valores que hacen que la desigualdad sea cierta. Al igual que en el caso de las ecuaciones, cuando la inecuación esté modelando un problema concreto, habrá que elegir entre las soluciones de la inecuación aquellas que tengan sentido en el contexto del problema. La diferencia esencial con las ecuaciones es que las inecuaciones suelen tener infinitas soluciones, las cuales se representan mediante la notacion de intervalo ´ presentada en la Sección 2.3 del Capítulo 2.

Se dice que dos inecuaciones son equivalentes si tienen el mismo conjunto de soluciones.

Aprenderemos a resolver inecuaciones que tengan solamente una incogni- ´ ta. El proceso de resolución de inecuaciones se basa (igual que en el caso de las ecuaciones) en la transformación de la inecuación inicial en otra equivalente más sencilla. La única diferencia entre la resolución de una ecuación y una inecuación es que ciertas operaciones invierten el sentido de la desigualdad. Si bien a lo largo del Capítulo 2 hemos enunciado el efecto en las desigualdades de cada una de las operaciones, reuniremos aquí todas estas propiedades de orden para facilitar la lectura:

\n- (6.1) 
$$
x \leq y \iff x + c \leq y + c
$$
, para cualquier  $c$  real.
\n- (6.2)  $x \leq y \iff x \cdot c \leq y \cdot c$ , para cualquier  $c > 0$ .
\n- (6.3)  $x \leq y \iff x \cdot c \geq y \cdot c$ , para cualquier  $c < 0$ .
\n- (6.4) Si  $x \cdot y > 0$ :  $x \leq y \iff \frac{1}{x} \geq \frac{1}{y}$ .
\n- (6.5) Si  $x, y > 0$ :  $x \leq y \iff x^q \leq y^q$ , para cualquier  $q > 0$ .
\n- (6.6) Si  $x, y > 0$ :  $x \leq y \iff \log_a x \leq \log_a y$  cuando  $a > 1$ .
\n- (6.7) Si  $x, y > 0$ :  $x \leq y \iff \log_a x \geq \log_a y$  cuando  $0 < a < 1$ .
\n

Las mismas propiedades valen reemplazando los signos  $\leq$  (menor o igual) por < (menor estricto), y los signos  $\geq$  (mayor o igual) por > (mayor estricto).  $\bigcirc$ 

La propiedad  $(0.1)$  establece que si a los dos miembros de una inecuación se les suma (o resta) la misma cantidad, se obtiene una inecuación equivalente con la desigualdad en el mismo sentido: 2 < 3 entonces 2+7 < 3+7 y 2−7 < 3−7.

Las propiedades  $(0.2)$  y  $(0.3)$  dicen que si se multiplican (o dividen) los dos miembros de una inecuación por una misma cantidad, se obtiene una inecuacion equivalente con el mismo sentido de la desigualdad si esa cantidad es po- ´ sitiva, pero con el sentido contrario si esa cantidad es negativa: 2 < 3 entonces  $2 \cdot 5 < 3 \cdot 5$ , pero  $2 \cdot (-5) > 3 \cdot (-5)$ .

La propiedad  $(0.4)$  establece que los recíprocos de números *con igual signo* (es decir, ambos positivos o ambos negativos), invierten el orden de la desigualdad:  $2 < 3$  entonces  $\frac{1}{2} > \frac{1}{3}$ . También,  $-5 < -4$  entonces  $-\frac{1}{5} > -\frac{1}{4}$ .

La monotonía de la potencia (y por lo tanto de la raíz) para bases *positivas* es lo que afirma la propiedad  $(0.5)$ , en cuyo caso el sentido de la desigualdad se re que annua la prepredata  $\left(\frac{\partial u}{\partial y}\right)$ , en euye case el sentado de la desigua

Sin embargo, si el exponente es negativo el sentido se invierte: 4 < 9 entonces  $4^{-\frac{1}{2}}$  >  $9^{-\frac{1}{2}}$  y  $4^{-5}$  >  $9^{-5}$ . Esto se prueba de forma general a partir de la definición de potencia con exponente negativo, combinando  $(0.4)$  y  $(0.5)$ :

**(0.8)** Si 
$$
x, y > 0
$$
:  $x \le y \iff x^q \ge y^q$ , para cualquier  $q < 0$ .

Las propiedades  $(0.6)$  y  $(0.7)$  establecen que aplicar logaritmos en ambos miembros de una inecuacion mantiene el sentido de la desigualdad cuando la ´ base es mayor que 1, pero lo invierte cuando esta es menor que 1:  $\log_2 4 < \log_2 9$ pero  $\log_{\frac{1}{2}} 4 > \log_{\frac{1}{2}} 9$ .

Ejemplo 123. Resolviendo inecuaciones. Resolver la inecuación  $-2x + 1 \ge 7$ .

*Solucion: ´*

$$
-2x+1 \ge 7 \iff -2x \ge 6 \iff x \le -3.
$$

Luego, el conjunto solución es  $S = \{x \in \mathbb{R} : x \leq -3\}$ , el cual puede expresarse también como el intervalo  $(-\infty, -3]$ , y representarse gráficamente como

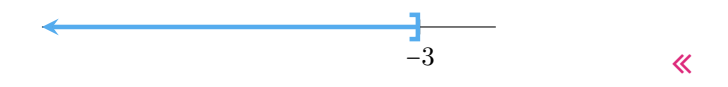

<span id="page-84-0"></span><sup>\*</sup>No se infiere de esto que para bases negativas el sentido se invierte. Recordemos que las bases negativas se descartan al momento de enunciar propiedades ya que algunas no valen.

### Ejercicios 4.5

- 1. Resolver el problema planteado en el Ejemplo 86 de la página 97, suponiendo que solamente se consideran números naturales para las edades.
- 2.  $\sum$  La ganancia de una empresa que vende paletas para tenis de mesa viene dada por  $G(x) = 5(3x-7) - 8(x+10)$ , siendo x el número de unidades vendidas. ¿A partir de cuántas unidades vendidas la empresa obtiene ganancias?
- 3. A Una empresa tiene unos costos de producción fijos de \$2400, más \$12 por cada unidad de producto fabricada. Sabiendo que el precio de venta de cada unidad de producto es de \$16, calcular a partir de cuántas unidades vendidas la empresa tiene beneficios.
- 4–25. Resolver las inecuaciones.
- 4.  $5(4-3x) \ge 2$
- 5.  $-2(-3x+5) < 2(x+3)$
- 6.  $2(x-2)+3x < 5x+6$
- 7.  $\frac{3(x-1)}{2} x > \frac{x-3}{2}$
- 8.  $|5t 9| > 1$
- 9.  $|-3 2y| \leq 4$
- 10.  $-2|x+1|+8 < 0$
- 11.  $|3 t| 5 \ge 0$

# Capítulo 2

### Sección 2.1

- 1.  $-15 < -7 < -2 < 0 < 4 < 6 < 8 < 12$ .
- 2.  $A = \{-4, -3, -2, -1, 0, 1, 2, 3, 4\}, B = \{-2, -1, 0, 1, 2, 3, 4, 5\},\$  $C = \{4, 5, 6, 7, 8\}, D = \{1, 2, 3, 4, 5, 6, 7\}.$
- 3. La respuesta no es única, ya que depende de si se toman desigualdades estrictas o no, o extremos enteros o no. Si consideramos solamente desigualdades no estrictas con extremos enteros, entonces:

$$
E = \{x \in \mathbb{N} : 2 \le x \le 3\}, \quad F = \{x \in \mathbb{Z} : -2 \le x \le 4\},\
$$

$$
G = \{x \in \mathbb{N} : 7 \le x \le 11\}.
$$

4. El primer elemento de H es 5, el de J es 1, y el de K es −3. El conjunto I no tiene primer elemento.

### Sección 2.2

- 1. propia; impropia; aparente; impropia; propia.
- 2. No, pues  $2 \cdot 24 \neq 8 \cdot 3$ . Sí, porque  $1 \cdot 24 = 8 \cdot 3 = 24$ . No, pues  $3 \cdot 8 \neq 9 \cdot 4$ . Sí, porque  $5 \cdot 9 = 15 \cdot 3$ .

**3.** 
$$
\frac{4}{5} = \frac{16}{20}
$$
;  $\frac{3}{7} = \frac{12}{28}$ ;  $\frac{5}{3} = \frac{-5}{-3}$ ;  $\frac{-6}{4} = \frac{-3}{2}$ .

- 4.  $\frac{10}{8} = \frac{5}{4}$ ;  $\frac{9}{24} = \frac{3}{8}$ ;  $\frac{-1}{-3} = \frac{1}{3}$ ;  $\frac{28}{21} = \frac{4}{3}$ ;  $\frac{36}{60} = \frac{3}{5}$ .
- **5.** En  $\frac{2}{5}$  del tanque hay 480 litros de agua, y en  $\frac{3}{4}$  del tanque hay 900 litros. Los graficos respectivos son: ´

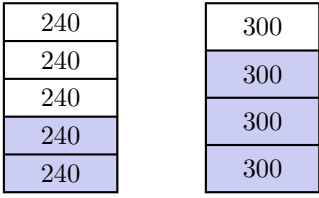

- 6. Se usarán \$850 en bebida y \$1785 en comida. Quedan disponibles \$340, los cuales representan un  $\frac{4}{35}$  del total.
- **7.** El envase de la marca  $A$  contiene  $\frac{6}{10} = \frac{3}{5}$  de litro, mientras que el envase de la marca B contiene  $\frac{7}{10}$  de litro. Luego, el litro de leche marca A cuesta  $\frac{5}{3} \cdot 24 = 40$  pesos, mientras que el litro de leche marca B cuesta  $\frac{10}{7} \cdot 21 = 30$ pesos.

### Subsección 2.3.1

- 1. (a) 31 (**b**)  $-45$ (c) 90 (d) 37 (e)  $2\sqrt[3]{25}$ (f)  $\sqrt{7}$ (g)  $\frac{2}{3}$  $\sqrt[6]{16} = \frac{2}{3}$  $\sqrt[3]{4}$ (h)  $-73$ (i)  $\frac{2}{5}$ **2.** (a)  $x^{\frac{5}{3}}y^{-5}$ **(b)**  $x^{-2}$ (c)  $a^{\frac{11}{30}}$ (**d**)  $ab^{\frac{3}{4}}c^{-1}$ (e)  $(a+2a^3-3)\sqrt{a}$ 3. (a)  $\frac{1}{5}$  $\sqrt[4]{5^3}$ (**b**)  $\sqrt[5]{3}$ (c)  $\frac{\sqrt[3]{ab^2}}{ab}$ (**d**)  $a^{\frac{3}{2}}b^{\frac{1}{3}}c^{\frac{13}{6}}$ 4. (a)  $\ln \left( x^4(x+3)^{\frac{1}{4}} \right)$ **(b)**  $\log \frac{x^5 y^2}{z^3}$ z 3 (c)  $\log_2 \frac{4a^3}{x^5}$  $x^5$ (**d**)  $\log_a(x^5(x+1)^5)$
- 5. Es muy sencillo hallar casos para los que las igualdades no se cumplan.
- 6. El error fue aplicar la propiedad distributiva de la potencia con respecto a la suma:

$$
x^2 + y^2 \neq (x + y)^2.
$$

La dosis debe ser de  $36^2 + 4^2 = 1312$  miligramos, y no de  $(36 + 4)^2 = 40^2 =$ 1600 miligramos.

- 7.  $(-2)^4 = 16$  y  $-2^4 = -16$ . Los resultados son opuestos. Esto demuestra la importancia del paréntesis.
- **8.**  $(-2)^3 = -8$  y  $-2^3 = -8$ . Los resultados son iguales. La diferencia con el ejercicio anterior es que la potencia es impar ahora.
- 9. La igualdad incorrecta es la (b), ya que las propiedades de la potencia no son necesariamente válidas cuando la base es negativa.
- 10. El razonamiento correcto es el segundo, ya que la definición de potencia con exponente racional no puede aplicarse si el mismo no está en su forma irreducible cuando la base es negativa.

### Subsección 2.3.2

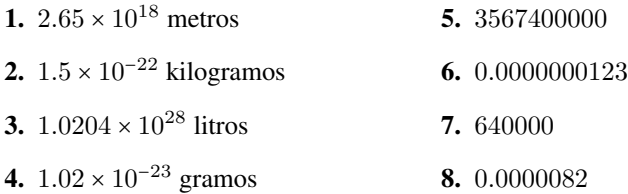

#### Subsección 2.3.3

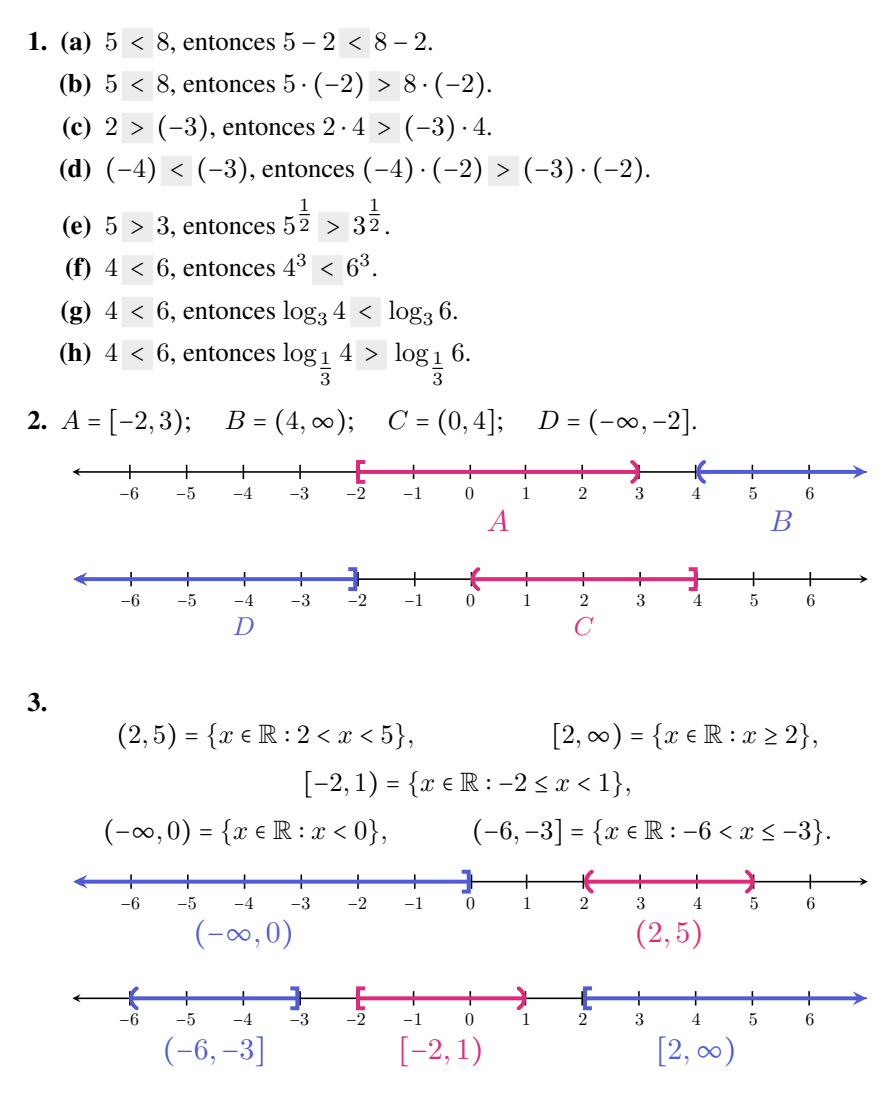

**4.** (a) 
$$
(-2,3) \cup [0,5] = (-2,5];
$$
  $(-2,3) \cap [0,5] = [0,3).$   
\n $\leftarrow$   
\n $\leftarrow$   
\n $\leftarrow$   
\n $\leftarrow$   
\n $\leftarrow$   
\n $\leftarrow$   
\n $\leftarrow$   
\n $\leftarrow$   
\n $\leftarrow$   
\n $\leftarrow$   
\n $\leftarrow$   
\n $\leftarrow$   
\n $\leftarrow$   
\n $\leftarrow$   
\n $\leftarrow$   
\n $\leftarrow$   
\n $\leftarrow$   
\n $\leftarrow$   
\n $\leftarrow$   
\n $\leftarrow$   
\n $\leftarrow$   
\n $\leftarrow$   
\n $\leftarrow$   
\n $\leftarrow$   
\n $\leftarrow$   
\n $\leftarrow$   
\n $\leftarrow$   
\n $\leftarrow$   
\n $\leftarrow$   
\n $\leftarrow$   
\n $\leftarrow$   
\n $\leftarrow$   
\n $\leftarrow$   
\n $\leftarrow$   
\n $\leftarrow$   
\n $\leftarrow$   
\n $\leftarrow$   
\n $\leftarrow$   
\n $\leftarrow$   
\n $\leftarrow$   
\n $\leftarrow$   
\n $\leftarrow$   
\n $\leftarrow$   
\n $\leftarrow$   
\n $\leftarrow$   
\n $\leftarrow$   
\n $\leftarrow$   
\n $\leftarrow$   
\n $\leftarrow$   
\n $\leftarrow$   
\n $\leftarrow$   
\n $\leftarrow$   
\n $\leftarrow$   
\n $\leftarrow$   
\n $\leftarrow$   
\n $\leftarrow$   
\n $\leftarrow$   
\n $\leftarrow$   
\n $\leftarrow$   
\n $\leftarrow$   
\n $\leftarrow$   
\n $\leftarrow$   
\n $\leftarrow$   
\n $\leftarrow$   
\n

# Subsección 2.3.4

1. (a) 15 (**b**) 7  $(c) -8$ (d) 4 (e)  $-4$ (f) 4

2. (a) 
$$
|x - 2| = \begin{cases} x - 2, & \text{si } x - 2 \ge 0, \\ 2 - x, & \text{si } x - 2 < 0. \end{cases}
$$
  
\n(b)  $2|3 - x| + 5 = \begin{cases} -2x + 11, & \text{si } 3 - x \ge 0, \\ 2x - 1, & \text{si } 3 - x < 0. \end{cases}$   
\n(c)  $|2y - 3| - 1 = \begin{cases} 2y - 4, & \text{si } 2y - 3 \ge 0, \\ -2y + 2, & \text{si } 2y - 3 < 0. \end{cases}$   
\n(d)  $-4|x + 1| = \begin{cases} -4x - 4, & \text{si } x + 1 \ge 0, \\ 4x + 4, & \text{si } x + 1 < 0. \end{cases}$   
\n(e)  $|-x - 1| + 2 = \begin{cases} -x + 1, & \text{si } -x - 1 \ge 0, \\ x + 3, & \text{si } -x - 1 < 0. \end{cases}$ 

3. A continuación, graficamos los conjuntos  $A$ ,  $B$  y  $C$ , respectivamente:

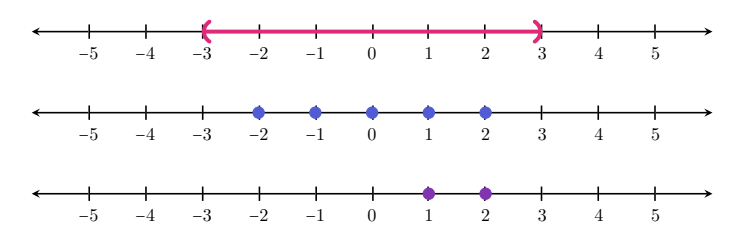

4. A continuación, graficamos los conjuntos  $A$ ,  $B$  y  $C$ , respectivamente:

−5 −4 −3 −2 −1 0 1 2 3 4 5

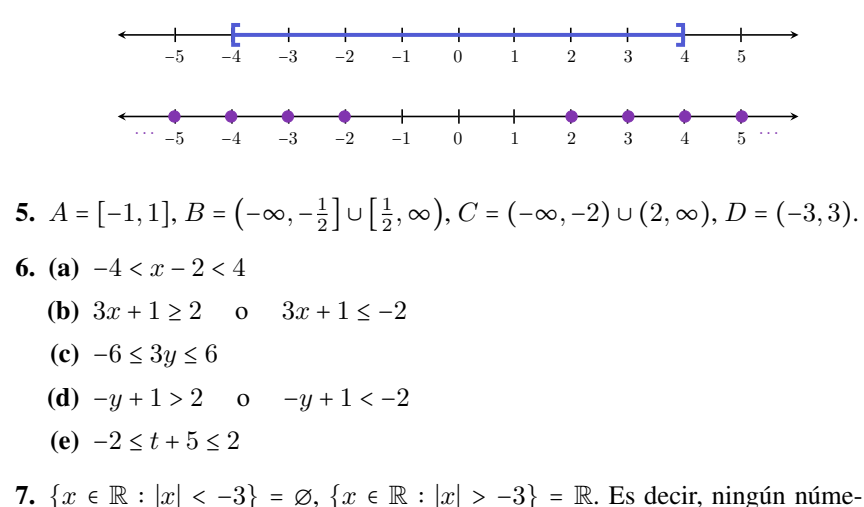

- ro real satisface la primera desigualdad, mientras que cualquiera satisface la segunda.
- 8. Los valores  $x = 2$ ,  $y = -3$  sirven para demostrar ambos hechos. En efecto, con estos valores obtenemos:

$$
|x - y| = |2 + 3| = 5 \quad \text{pero} \quad |x| - |y| = 2 - 3 = -1,
$$

y tambien´

$$
|x + y| = |2 - 3| = 1
$$
 pero  $|x| + |y| = 2 + 3 = 5$ .

- 9. (a)  $|-x+1|=|x-1|$   $\checkmark$   $|-x+1|=|-x-1|$   $|-x+1|=|x+1|$ (b)  $|x+3| = |x| + 3$   $|x+3| \le |x| + 3 \checkmark$   $|x+3| \le x+3$ (c)  $|2x-3| \le |2x|-3$   $|2x-3| \le 2x+3$   $|2x-3| \le |2x|+3$   $\checkmark$ (d)  $|3x-6| = 3|x-6|$   $|3x-6| = 3|x-2|$   $\checkmark$   $|3x-6| = -3|-x+2|$
- 10. (a) La distancia entre 2 y −4 es ∣2 + 4∣.
	- (b) La distancia entre  $-3 y -6 e$ s  $|-3 + 6|$ .
- 11. Usando la fórmula obtenida en el Ejemplo 44, obtenemos una cota para la distancia entre las casas de Zoe y Mateo:

$$
|Z - M| \le |Z - J| + |J - M| \le 5 + 2 = 7.
$$

Hemos usado la inicial del nombre para indicar la ubicación de cada casa. Entonces, la mayor distancia posible entre las casas de Zoe y Mateo es de 7 cuadras. Gráficamente, esta situación se da cuando las casas de Zoe y Mateo se encuentran en extremos opuestos, y la de Jenaro entre ellas.

#### 12.

$$
\sqrt[6]{(-3)^6} = 3, \qquad \sqrt[5]{(-3)^5} = -3, \qquad \sqrt[8]{x^8} = |x|, \qquad \sqrt[3]{x^3} = x.
$$

**13.** (a) 
$$
x = -5
$$
,  $y = 3$ :  $x < y$  pero  $|x| \nless |y|$ .

- (**b**)  $x = -2$ ,  $y = -3$ :  $|x| < |y|$  pero  $x \neq y$ .
- (c)  $x = -2, y = 3, z = -8: |x| < |y|$  pero  $|x + z| \nless |y + z|$ (pues  $|x + z| = |-2 - 8| = 10$  y  $|y + z| = |3 - 8| = 5$ ).

# Capítulo 3

### Sección 3.1

- 1. (a) Sí. Grado 5, coeficiente principal  $\pi$ .
	- (b) No.
	- (c) S´ı. Grado 6, coeficiente principal −1.
	- (d) No.

**2.** (a) 
$$
p(x) = -3x^5 + 0x^4 + 0x^3 + ex^2 + 0x + 4
$$
  
\n(b)  $q(x) = x^4 - x^3 + 3x^2 + x + 0$   
\n(c)  $r(x) = -3x^2 + x + 7$ 

- 3. (a) Binomio.
	- (d) Cuatrinomio.
	- (b) Trinomio. (e) Monomio.
	- (c) Monomio.
- 4. (a)  $-1, 2$ (**b**)  $-24, 0$ (c) 96,  $\frac{3}{2}$ (d) 97,  $-2$ (e)  $\sqrt{5}, \sqrt{5}$
- 5. (a)  $c = 2 \text{ sí}, c = 0 \text{ no}, c = -4 \text{ sí}.$ (**b**)  $c = 0$  no,  $c = -1$  no,  $c = 5$  sí.
	- (c) No, ya que  $c^2 + 1$  es siempre positivo, para cualquier  $c \in \mathbb{R}$ .

### Subsección 3.2.1

**1.** (a) 
$$
(p-r-s)(x) = 2x^5 - 5x^3 - 4x^2 - 2
$$
  
\n(b)  $(p+p)(x) = 2x^5 + 4x^4 - 10x^3 - 6x^2$   
\n(c)  $(s-r+q)(x) = x^5 + x^3 + x^2 - 3x$ 

- (d)  $(q+p+s)(x) = x^5 + 2x^4 4x^3 2x^2 3x + 2$
- (e)  $(p-q)(x) = x^5 + 4x^4 6x^3 3x^2 + 3x 2$  y  $(q-p)(x) = -x^5 4x^4 +$  $6x<sup>3</sup> + 3x<sup>2</sup> - 3x + 2$ . Los resultados corresponden a polinomios opuestos entre sí. Es decir,  $p - q = -(q - p)$ .
- 2.  $gr(p+s) = 5, gr(q+s) = 3, gr(r+s) = 5.$  No existe una regla sobre el grado de la suma de polinomios.
- **3.** El perímetro, en cm, está dado por  $p(x) = 4x^2 + 2x$ , el cual cuando  $x = 2$  vale  $p(x) = 20$  cm.

#### Subsección 3.2.2

- 1. El resultado en ambos casos es  $3x^3 3x^2 + 3x 3$ .
- 2. 17
- 3. 16
- 4. (a)  $-x^7$ **(b)**  $9x^6 - 3x^5 - 3x^4 - 6x^3 + 11x^2 - x - 3$ (c)  $x^8 + x^7 - 2x^5 - x^4 - x^3 + 2x$ (d)  $x^5 + 5x^4 + 6x^3 - 4x^2 - 20x - 24$ (e)  $-x^5 + 8x^3 - 12x$
- 5. (a)  $x^2 + 14x + 49$ 
	- **(b)**  $4x^2 12x + 9$
	- (c)  $x^6 + 2x^3 + 1$
	- (d)  $x^3 12x^2 + 48x 64$
	- (e)  $\frac{1}{8}x^3 + \frac{9}{4}x^2 + \frac{27}{2}x + 27$
	- (f)  $z^6 3z^4 + 3z^2 1$
	- $(g)$   $t^2 49$
	- (**h**)  $16x^2 c^2$
	- (i)  $x 3$
	- (j)  $x^4 \pi^2$
	- (k)  $x^4 + 6x^3 + 5x^2 24x 36$

#### Subsección 3.2.3

**1.** (a) 
$$
3x^4
$$
 (b)  $-\frac{2}{3}x$  (c)  $\sqrt{2}$ 

2. 5

- 3.  $\left(-\frac{1}{2}x^2 + 5x + 1\right)(2 4x^2 + 2x^3) + (5x^2 10x + 10) =$  $=-x^5 + 12x^4 - 18x^3 + 12.$
- 4. Se indica el resultado, la verificación queda a cargo del lector.
	- (a) Cociente:  $6x 8$ , resto:  $-4x + 15$ .
	- (b) Cociente:  $x + 5$ , resto: 0.
	- (c) Cociente:  $4x^2$ , resto:  $4x^2 + 1$ .
	- (d) Cociente:  $3x^3 x^2 + 5x 2$ , resto:  $10x 5$ .
- 5. Se indica el resultado, la verificación queda a cargo del lector.
	- (a) Cociente:  $6x^3 + 20x^2 + 30x + 68$ , resto: 134.
	- **(b)** Cociente:  $x^3 + 2x^2 + 14x + 73$ , resto: 360.
	- (c) Cociente:  $-3x^4 + 4x^3 3x^2 2x + 2$ , resto:  $-4$ .
	- (d) Cociente:  $6x^3 15x^2 + 30x 60$ , resto: 123.
- **6.** (a) Cociente:  $2x^3 6x^2 + 15x 43$ , resto: 126.
	- **(b)** Cociente:  $x^2 + 4x + 4$ , resto: 0.

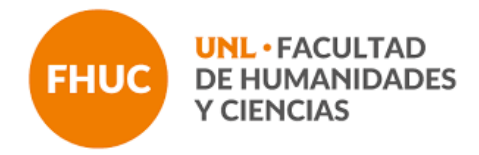

# RESPUESTAS DE ACTIVIDADES – Factorización de polinomios

- a)  $x^4 4x^3 + x^2 = x^2(x^2 4x + 1)$
- b)  $10x^2 + 25x + 15 = 5(2x^2 + 5x + 3)$
- c)  $\frac{z}{z} + \frac{z^2}{2} = z(\frac{1}{z} + \frac{z}{2})$
- d)  $9t^3 6t^2 + 12t^8 18t^9 = 3t^2(3t 2 + 4t^6 6t^7)$
- e)  $3x(x + 1) + 5(x + 1) = (x + 1)(3x + 5)$
- f)  $z^3 4z = z(z^2 4)$  Lo que queda dentro del paréntesis se llama Diferencia de Cuadrados y se factoriza de la siguiente manera:  $z^2 - 4 = (z - 2)(z + 2)$
- g)  $s^3 12s^2 + 36s = s(s^2 12s + 36)$ . Lo que queda dentro del paréntesis se llama Trinomio Cuadrado Perfecto y se factoriza de la siguiente manera:  $s^2 - 12s + 36 = (s - 6)^2$
- h)  $\frac{2}{3}x^5 \frac{8}{3}x^2 + \frac{14}{9}x^3 = \frac{2}{3}x^2(x^3 4 + \frac{7}{3}x)$

# Capítulo 4 Sección 4.1

1. Sea  $x$  el precio del kilo de limones, en pesos. Entonces el kilo de manzanas cuesta 2x, y la igualdad resultante es

$$
3(2x) + 5x = 165,
$$

o equivalentemente  $11x = 165$ . También puede plantearse con dos incógnitas como

$$
3y + 5x = 165, \qquad y = 2x,
$$

siendo y el precio del kilo de manzanas, en pesos.

2. Sea  $x$  la cantidad que recibe el hermano mayor, en pesos. Entonces el hermano del medio recibe  $x/2$  y el pequeño recibe  $x/8$ . Luego, debe valer la siguiente igualdad:

$$
x + \frac{x}{2} + \frac{x}{8} = 1300.
$$

3. Sea V la cantidad de visitantes. Entonces la cantidad de locales es  $V + 4800$ , y el enunciado establece que

$$
V + (V + 4800) = 43200,
$$

o equivalentemente 2V + 4800 = 43200.

4. Sea  $x$  la capacidad del bidón, en litros. Entonces el problema establece que

$$
\frac{1}{8}x + 38 = \frac{3}{5}x.
$$

5. Sea  $x$  la cantidad de litros que tenía Agustín en el tanque. Entonces  $x$  satisface

$$
\frac{2}{3}x + \frac{1}{2}(x - \frac{2}{3}x) = 20.
$$

### Sección 4.2

- 1. Ejemplo 82: el número es 56. Ejemplo 83: viajan 50 uruguayos, 90 chilenos y 280 argentinos.
- 2. Ejercicio 1: el kilo de manzanas cuesta \$30, y el de limones cuesta \$15. Ejercicio 2: el mayor recibe \$800, el del medio \$400, y el pequeño \$100. Ejercicio 3: hay 24000 locales y 19200 visitantes. Ejercicio 4: la capacidad del bidón es de 80 litros. Ejercicio 5: tenía 24 litros en el tanque.

3.  $x = -2$  (o bien  $S = \{-2\}$ ) 4.  $x = 8$ 5.  $y = -1$ 6.  $x = -13$ 7.  $x = 1$ 8.  $S = \{-5, 11\}$ 9.  $S = \emptyset$ 10.  $S = \{-3, 0, 5, 8\}$ 11.  $S = \{-7, -\frac{1}{3}\}$ 12.  $x = \frac{17}{4}$ 13.  $x = \frac{5}{2}$ 14.  $x = 1$ 15.  $x = -3$ 16.  $x = -\frac{1}{3}$ 17.  $x = \frac{1}{3}$ 18.  $S = \emptyset$  (pues  $x = -2$  es no permitido) 19.  $S = \{-2, 7\}$ 20.  $x = 2(x = -4$  es no permitido) 21.  $x = 3$  (la base debe ser positiva) 22.  $x = 2(x = -8 \text{ es no permitido})$ 23.  $x = \frac{8}{7}$ 24.  $x = 6$ **25.** (a)  $S = \{-2, 1, 3\}$ (**b**)  $S = \{-2, 0, 3\}$ (c)  $S = \{-5, 5\}$ (d)  $S = \{1, 2\}$ (e)  $S = \{-3, 4\}$ 

 $26.5$ 

- 27. La ecuación es  $4000 + 120x = 8440$ , siendo x la cantidad de discos vendidos en el último mes. Solución:  $x = 37$ . Luego, Cintia vendió 37 discos en el último mes.
- 28. Si x es el número buscado, la ecuación es  $81x = x + 154000$ . Solución:  $x = 1925$ . Es decir, el número buscado es 1925.
- 29. Sea  $x$  el menor de los tres números buscados. Entonces debe satisfacer la ecuación  $x + (x + 2) + (x + 4) = 99$ . Solución:  $x = 31$ , y los dos impares siguientes son  $x + 2 = 33$  y  $x + 4 = 35$ . Luego, los tres números buscados son 31, 33 y 35, por lo que la suma de los dos mayores es igual a 68.
- 30. Si  $x$  es la cantidad de locales, entonces la ecuación es

$$
x + \frac{5}{12}x = 3400,
$$

pues  $\frac{10}{24} = \frac{5}{12}$ . Solución:  $x = 2400$ . Por lo tanto, asistieron 2400 locales.

**31.** Sea *x* la edad de José (y Franco). Entonces la edad de Francisco es  $\frac{x}{2} + 3$  y la de Luciano es  $\frac{x}{2}$  + 7, por lo que la ecuación es

$$
x + x + \frac{x}{2} + 3 + \frac{x}{2} + 7 = 46.
$$

347

Solución:  $x = 12$ . Entonces José y Franco tienen 12 años, Francisco tiene 9 años, y Luciano tiene 13 años.

# Sección 4.3

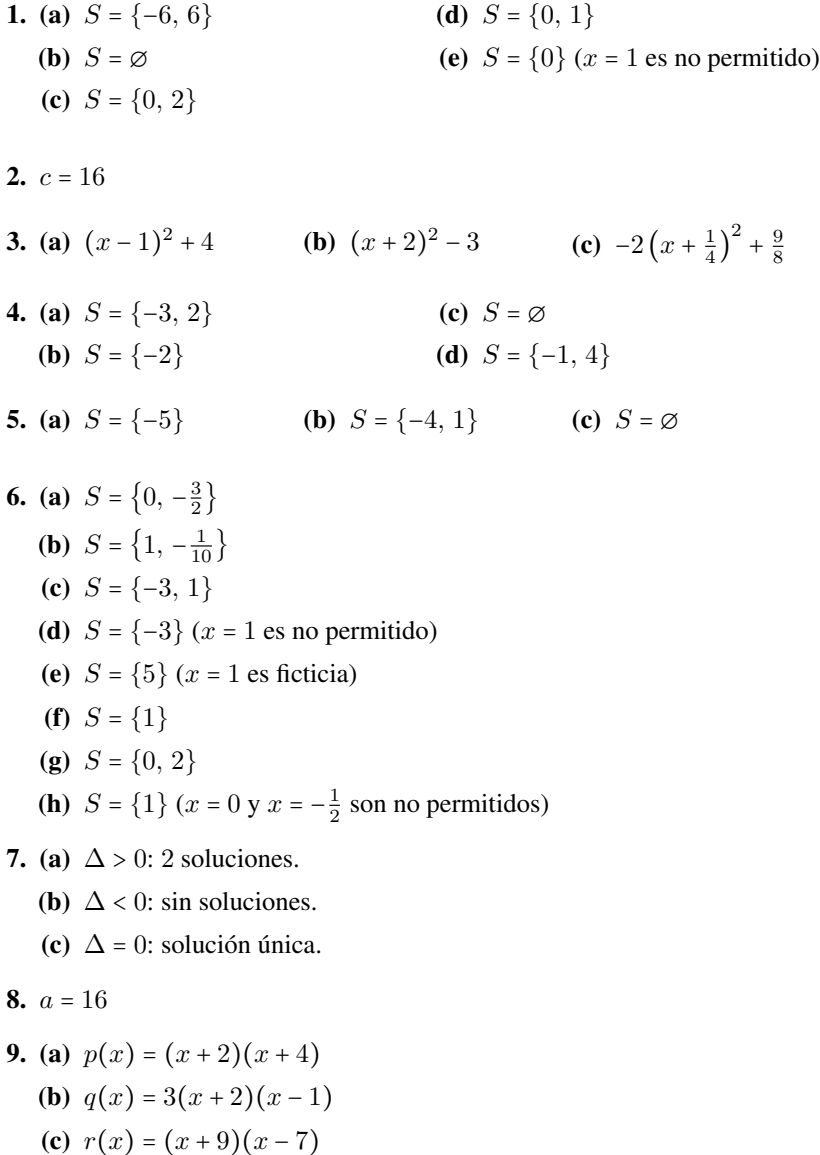

10. La base mide 38 cm, y la altura 36 cm (la solucion negativa se descarta por ´ el contexto).

- 11. El número buscado es 8.
- 12. Los números son  $7 \text{ y } 8$ .
- 13. Los números son  $6 \text{ y } 8$ .
- 14. Los números son  $13 \text{ y } 15$ .
- 15. El joven tenía 22 años (la solución  $x = 4$  se descarta por ser menor de edad).

#### Sección 4.4

- 1. Ejemplo 84:  $x = 3$ ,  $y = 9$  (longitudes de los lados del rectángulo). Ejemplo 85:  $12 \text{ y } 52 \text{ años.}$
- 2. (a)  $x = 3$ ,  $y = 1$ . Compatible determinado.
	- (b) Sin solución. Incompatible.
	- (c)  $x = 3$ ,  $y = 2$ . Compatible determinado.
	- (d) Infinitas soluciones. Compatible indeterminado.
- 3. (a)  $x = -2$ ,  $y = 5$ . Compatible determinado.
	- (b) Infinitas soluciones. Compatible indeterminado.
	- (c)  $x = 4$ ,  $y = -1$ . Compatible determinado.
	- (d) Sin solución. Incompatible.
- 4. Los números son  $13 \text{ y } 27$ .
- 5. Carolina tiene hoy 45 años y José tiene 15. Así, Carolina tiene 30 años más que su hijo José.
- 6. Los lados miden 6 y 4 cm.
- 7. Se vendieron 23 cajas de frutillas pequeñas y 38 de frutillas grandes.
- 8. Clara tiene 4 años y Franco tiene 12.
- 9. Asistieron 95 adultos y 153 niños.
- 10. Hay 17 motos y 42 autos.
- 11. Tienen 23 días de plazo y les encargaron 5900 valijas.
- 12. La contraseña es 187543.
- 13. Entregó 7 billetes de 5 pesos y 3 de 50 pesos.
- 14. Debe poner 600 gramos del que cuesta \$6 y 400 gramos del que cuesta \$8.50.

15. Denotemos con x al *par* de etiquetas, y con y al lápiz. Entonces el sistema es  $\begin{cases}\n 2y + 2x = 18.\n \end{cases}$  $3x - y = 7$ Su solución es  $x = 4$ ,  $y = 5$ . Luego: (a)  $5 - 4 \cdot 4 = -11$ , (b)  $2 + 5 \cdot 4 = 22$  (hay *una* etiqueta).

# Sección 4.5

- 1.  $S = \{x \in \mathbb{N} : 24 < x < 28\} = \{25, 26, 27\}.$
- 2. A partir de 17 unidades.
- 3. A partir de 601 unidades.

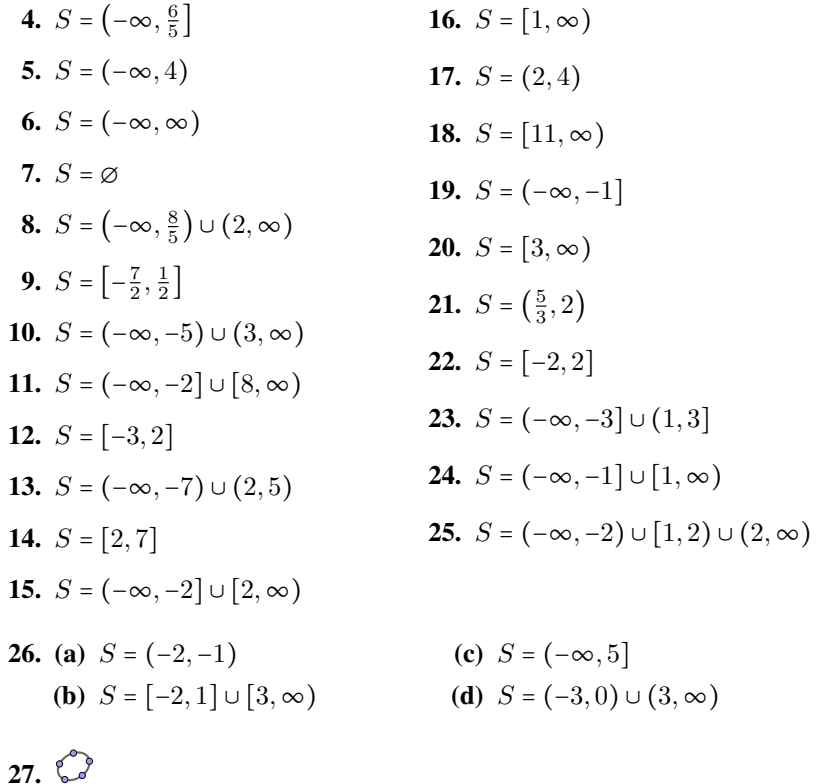